## **MINISTÉRIO DA DEFESA EXÉRCITO BRASILEIRO DEPARTAMENTO DE CIÊNCIA E TECNOLOGIA INSTITUTO MILITAR DE ENGENHARIA PROGRAMA DE PÓS-GRADUAÇÃO EM ENGENHARIA DE DEFESA**

**FELIPE BARBOSA DOS SANTOS**

## **PRIORIDADE OBSERVADA A PARTIR DA PRESUNÇÃO DE ATITUDE GAUSSIANA DAS ALTERNATIVAS: UMA CONTRIBUIÇÃO PARA O PROCESSO DECISÓRIO EM PROBLEMAS DE DEFESA**

**RIO DE JANEIRO 2022**

### FELIPE BARBOSA DOS SANTOS

# PRIORIDADE OBSERVADA A PARTIR DA PRESUNÇÃO DE ATITUDE GAUSSIANA DAS ALTERNATIVAS: UMA CONTRIBUIÇÃO PARA O PROCESSO DECISÓRIO EM PROBLEMAS DE DEFESA

Dissertação apresentada ao Programa de Pós-graduação em Engenharia de Defesa do Instituto Militar de Engenharia, como requisito parcial para a obtenção do título de Mestre em Ciências em Engenharia de Defesa.

Orientadores: Paulo César Pellanda, Dr. ENSAE Marcos dos Santos, Ph.D.

> Rio de Janeiro 2022

©2022 INSTITUTO MILITAR DE ENGENHARIA Praça General Tibúrcio, 80 – Praia Vermelha Rio de Janeiro – RJ CEP: 22290-270

Este exemplar é de propriedade do Instituto Militar de Engenharia, que poderá incluí-lo em base de dados, armazenar em computador, microfilmar ou adotar qualquer forma de arquivamento.

É permitida a menção, reprodução parcial ou integral e a transmissão entre bibliotecas deste trabalho, sem modificação de seu texto, em qualquer meio que esteja ou venha a ser fixado, para pesquisa acadêmica, comentários e citações, desde que sem finalidade comercial e que seja feita a referência bibliográfica completa.

Os conceitos expressos neste trabalho são de responsabilidade do autor e dos orientadores.

Santos, Felipe Barbosa dos.

Prioridade Observada a Partir da Presunção de Atitude Gaussiana das Alternativas: uma contribuição para o processo decisório em problemas de Defesa / Felipe Barbosa dos Santos. – Rio de Janeiro, 2022. 115 f.

Orientador(es): Paulo César Pellanda e Marcos dos Santos.

Dissertação (mestrado) – Instituto Militar de Engenharia, Engenharia de Defesa, 2022.

1. AMD. 2. PrOPPAGA. 3. Marinha do Brasil. 4. Avaliação de pessoal. i. Pellanda, Paulo César (orient.) ii. Santos, Marcos dos (orient.) iii. Título

### FELIPE BARBOSA DOS SANTOS

# Prioridade Observada a Partir da Presunção de Atitude Gaussiana das Alternativas: uma contribuição para o processo decisório em problemas de Defesa

Dissertação apresentada ao Programa de Pós-graduação em Engenharia de Defesa do Instituto Militar de Engenharia, como requisito parcial para a obtenção do título de Mestre em Ciências em Engenharia de Defesa.

Orientadores: Paulo César Pellanda e Marcos dos Santos.

Aprovada em 02 de maio de 2022, pela seguinte banca examinadora:

Prof. Paulo César Pellanda - Dr.ENSAE do IME - Presidente

arra

Prof. Marcos dos Santos - Ph.D. do IME

over

Prof. Alessandro de Castro Corrêa - Ph.D. do IFPA

Prof. Aderson Campos Passos - D.Sc. do IME

Rio de Janeiro 2022

*Este trabalho é dedicado aos bravos homens do mar que, suam na paz para não sangrar na guerra.*

## AGRADECIMENTOS

Agradeço primeiramente a Deus, por neste período em que o mundo viveu uma pandemia, concedeu saúde a mim e a meus familiares, para que pudesse me dedicar irrestritamente ao desenvolvimento deste trabalho.

Agradeço aos meus pais pela formação que me deixaram como legado, que me permitiu alçar voos cada vez maiores na minha vida pessoal e profissional.

Agradeço à minha esposa pelo apoio, ao longo desta jornada da vida, sem o qual ficaria a mercê dos meus pensamentos, sem contrapontos que me fizessem evoluir enquanto ser humano.

Agradeço também aos meus filhos Lucas e João por servirem de estímulo e recarga de energia nos momentos em que o peso parecia ser maior do que daria para carregar.

Aos meus orientadores, Professor Cel Pellanda e Professor Comte Marcos, agradeço a assertividade na condução deste trabalho, que proporcionou seu pleno desenvolvimento de forma clara e objetiva.

Ao camarada Igor Pinheiro, pelas contribuições técnicas, no que tange ao uso de *softwares* e todo o tipo de compartilhamento de dicas que tornou a execução deste trabalho mais fluida.

Ao Capitão-Tenente Estanislau e toda a sua equipe da DPMM-34 pelo pronto atendimento e disponibilidade em atender às demandas que viabilizaram a execução do estudo de caso apresentado neste trabalho.

Por último, mas não menos importante, agradeço à Marinha do Brasil, pela oportunidade de engradecimento pessoal ao disponibilizar um curso de excelência e condições irrestritas de trabalho.

*"Se algum de vocês tem falta de sabedoria, peça-a a Deus, que a todos dá livremente, de boa vontade; e lhe será concedida. " (Bíblia Sagrada, Tiago 1:5)*

## RESUMO

O propósito deste trabalho é propor uma axiomática para um novo Método, chamado PrOPPAGA, que foi desenvolvido com o intuito de ser amigável a decisores leigos em Apoio Multicritério à Decisão (AMD), sem perder a confiabilidade dos resultados, quando comparado a outros métodos. Além de apresentar a ferramenta computacional desenvolvida para aplicação do método, que dá mais plausibilidade a esta tarefa de se tornar amigável. O desenvolvimento de novos métodos de AMD é uma realidade no meio acadêmico. Contudo, nem todos os métodos desenvolvidos conseguem atingir algum nível de relevância. Dentre os que conseguem, é possível traçar alguns pontos em comum e com isso, analisar lacunas a serem preenchidas. O PrOPPAGA preenche a lacuna do Problema de Reversão da Ordenação, utilizando um processo Gaussiano de normalização. São citadas diversas aplicações do PrOPPAGA, que foram publicadas com o intuito de divulgá-lo à sociedade acadêmica, e dar robustez ao método. Neste trabalho, é apresentada uma nova aplicação, onde é sugerida a implementação do método PrOPPAGA ao processo de avaliação de Praças da Marinha do Brasil, como oportunidade de melhoria ao processo. Esta implementação permite a instituição distinguir, de forma mais acurada, as praças que se destacam positivamente, o que possibilita a implementação de programas motivacionais direcionados à estes militares. Desta forma, entende-se que este trabalho contribui para a sociedade ao apresentar um método de AMD que se destaca pela simplicidade de entendimento e facilidade de aplicação por parte de decisores leigos.

**Palavras-chave**: AMD. PrOPPAGA. Marinha do Brasil. Avaliação de pessoal.

## ABSTRACT

The purpose of this work is to propose an axiomatic for a new method, called PrOPPAGA, which was developed in order to be friendly to lay decision-makers in Multiple Criteria Decision Analysis (MCDA), without losing the reliability of the results, when compared to other methods. In addition to presenting the computational tool developed for the application of the method, which makes this task of becoming friendly more plausible. The development of new MCDA methods is a reality in the academic environment. However, not all methods developed reaches some level of relevance. Among those who succeed, it is possible to trace some points in common and with that, analyze gaps to be filled. PrOPPAGA fills the gap in the Rank Reversal Problem, using a Gaussian normalization process. Several applications of PrOPPAGA are mentioned, which were published with the aim of disseminating it to the academic society, and giving robustness to the method. In addition, a new application is presented, where the implementation of the PrOPPAGA method is suggested to the evaluation process of the Brazilian Navy's enlisted personnel, as an opportunity to improve the process. This implementation allows the institution to distinguish, more accurately, militaries that stand out positively, what makes possible the implementation of motivational programs directed at these soldiers. In this way, it is understood that this work contributes to society by presenting an MCDA method that stands out for its simplicity of understanding and ease of application by lay decision-makers.

**Keywords**: MCDA. PrOPPAGA. Brazilian Navy. Performance Assessment.

# LISTA DE ILUSTRAÇÕES

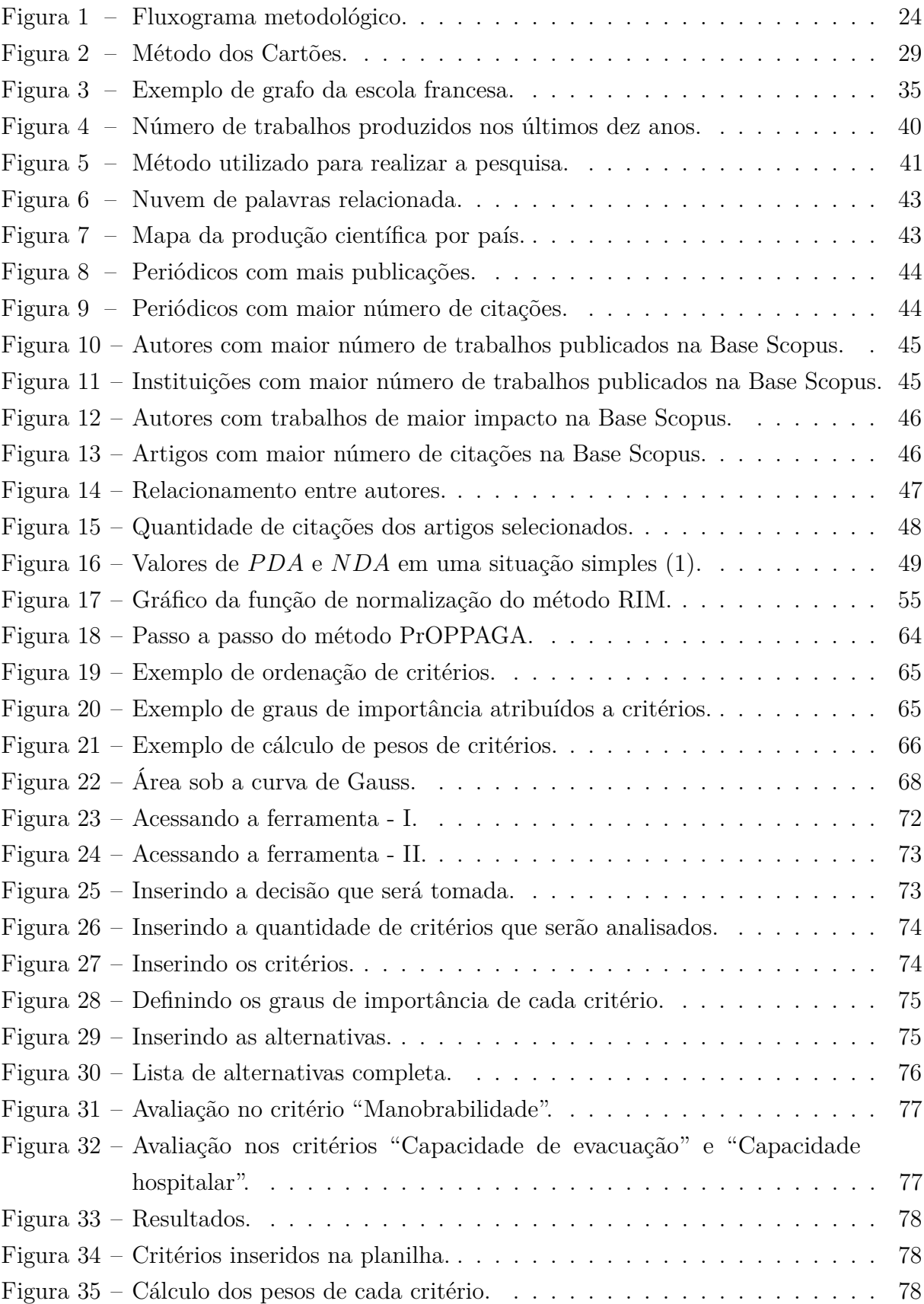

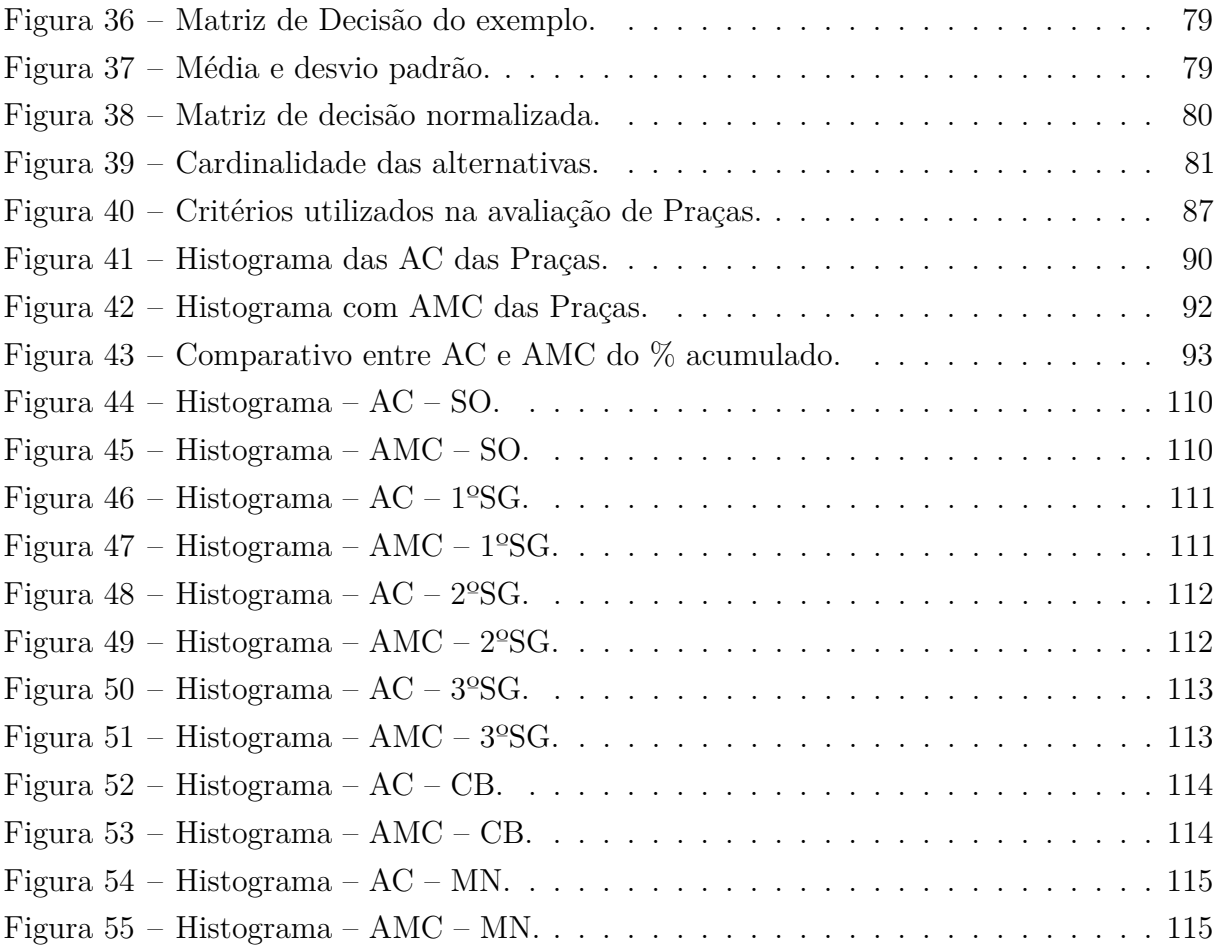

# LISTA DE QUADROS

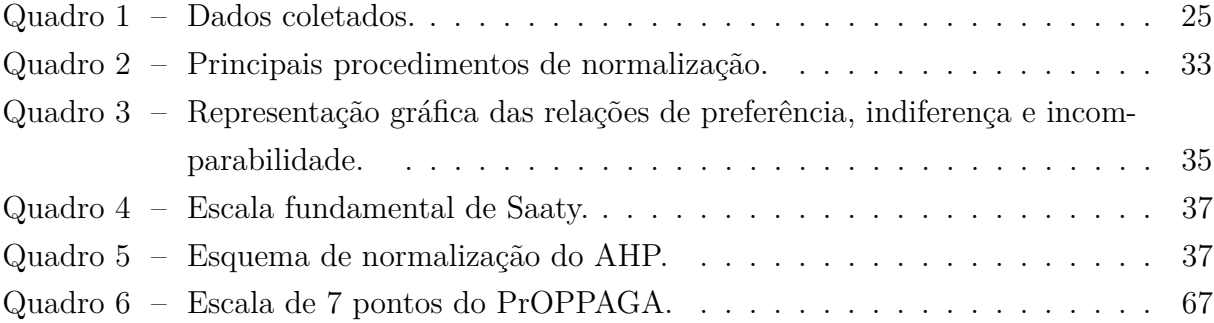

# LISTA DE TABELAS

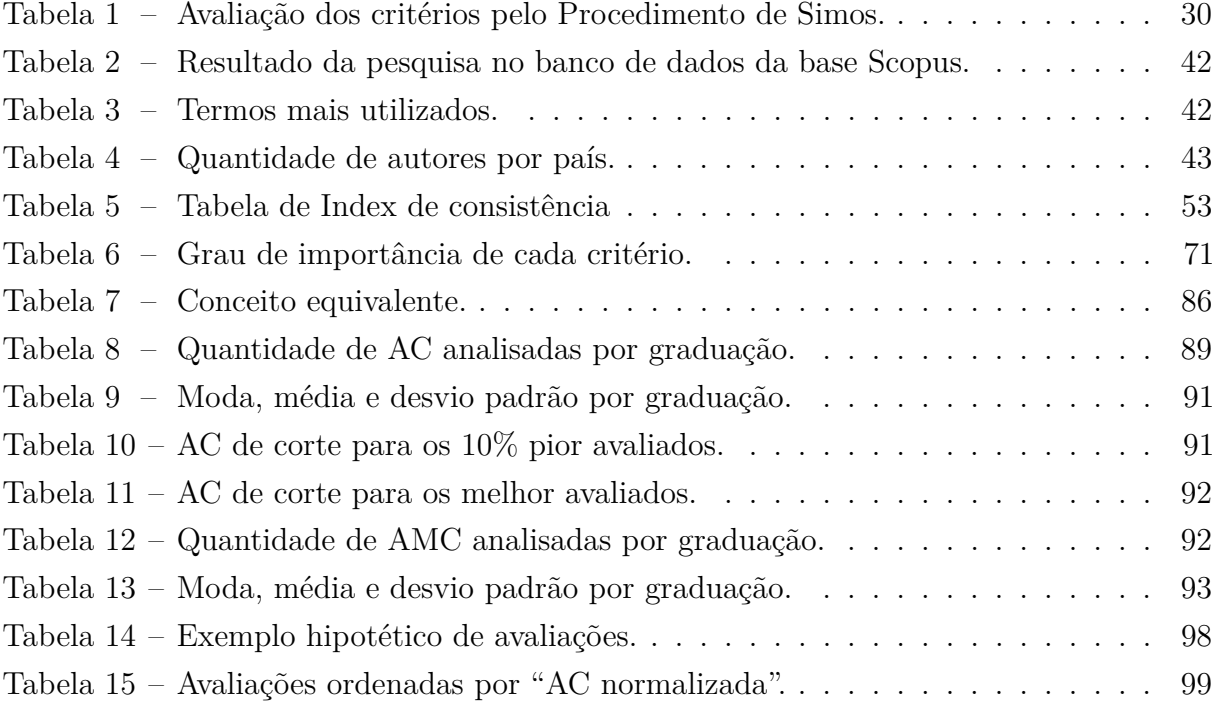

# LISTA DE ABREVIATURAS E SIGLAS

- 1ºSG Primeiro Sargento
- 2ºSG Segundo Sargento
- 3ºSG Terceiro Sargento
- AC Aptidão para a Carreira
- AHP *Analytic Hierarchy Process*
- AMC Aptidão Média para a Carreira
- AMD Apoio Multicritério à Decisão
- AS *Appraisal Score*
- BWM *Best-Worst Method*
- CASNAV Centro de Análises de Sistemas Navais
- CB Cabo
- CFN Corpo de Fuzileiros Navais
- CNR *Combat Network Radio*
- DGPM Diretoria-Geral do Pessoal da Marinha
- DPMM Diretoria de Pessoal Militar da Marinha
- EDAS *Evaluation based on Distance from Average Solution*
- ELECTRE *ÉLimination Et Choix Traduisant la REalité*
- FR-EAD Folha de Respostas da Escala de Avaliação de Desempenho
- HCAMP Hospital de Campanha
- IDE *Integrated Development Environment*
- IME Instituto Militar de Engenharia
- MADM *Multiple Attribute Decision Making*
- MANET *Mobile Ad-Hoc Networks*
- MAUT *Multi-Attribute Utility Theory*
- MB Marinha do Brasil
- MCDA *Multiple Criteria Decision Analysis*
- MCDM *Multiple Criteria Decision Making*
- MN Marinheiro
- NAsH Navio de Assistência Hospitalar
- NDA *Negative Distance form Average*
- OA Oficial Avaliador
- OM Organização Militar
- PDA *Positive Distance from Average*
- PROMETHEE *Preference ranking organization method for enrichment evaluation*
- PrOPPAGA Prioridade Observada a Partir da Presunção de Atitude Gaussiana das Alternativas
- RRP *Rank Reversal Problem*
- SD Soldado
- SDR *Software Defined Radio*
- SG Sargento
- SO Suboficial
- TOPSIS *Technique for Order of Preference by Similarity to Ideal Solution*

# LISTA DE SÍMBOLOS

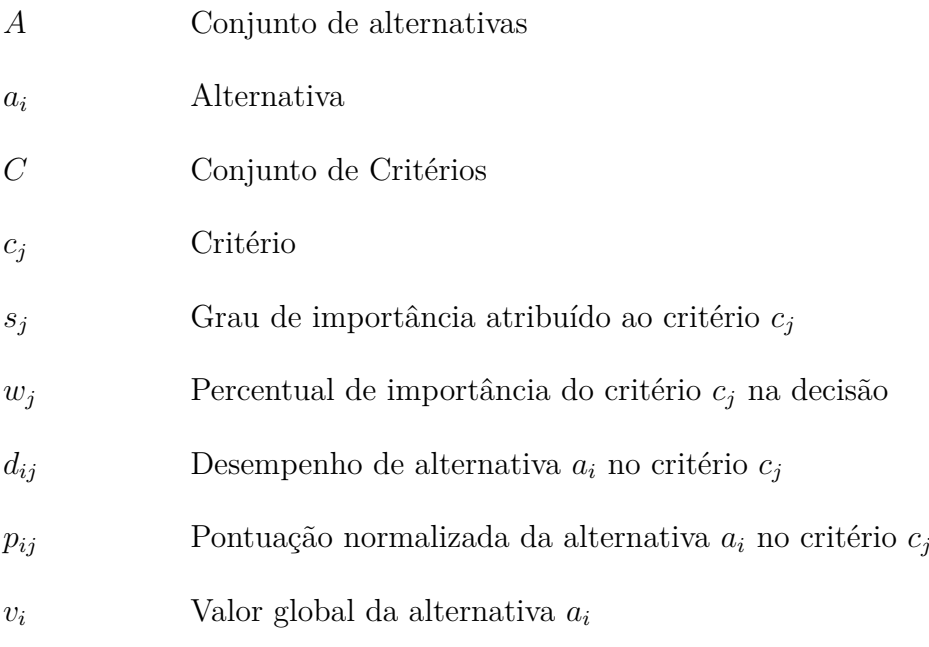

# SUMÁRIO

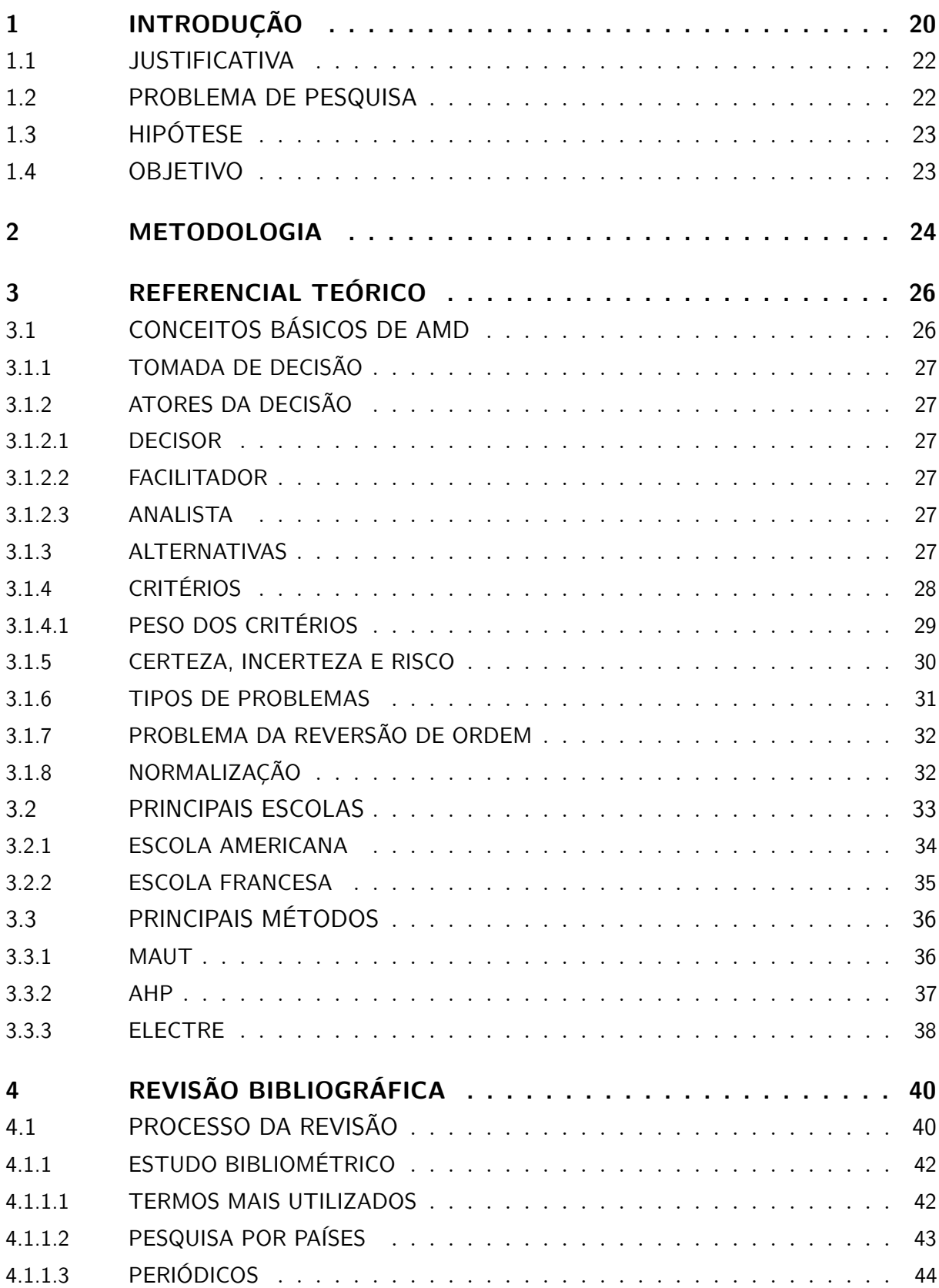

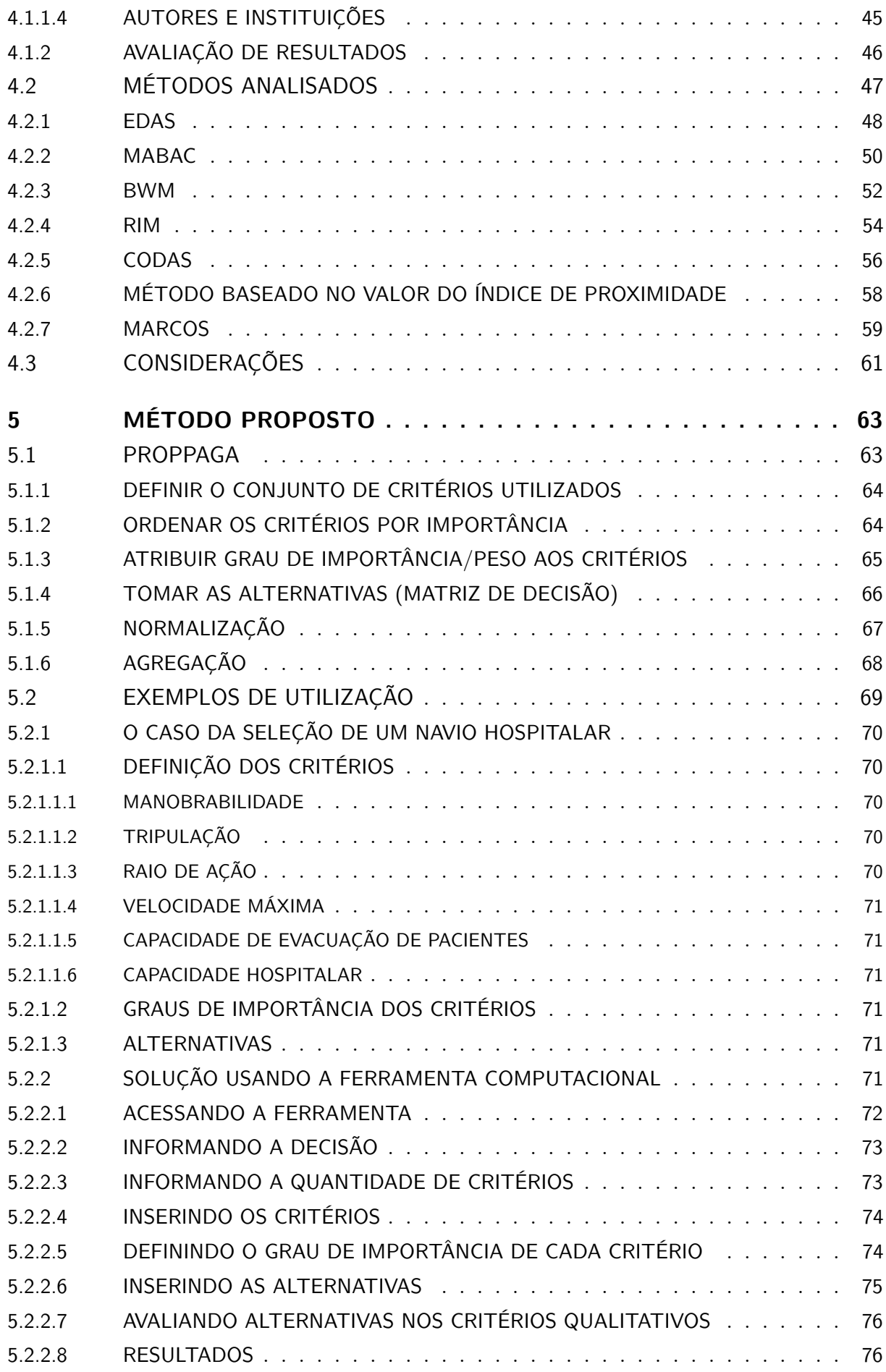

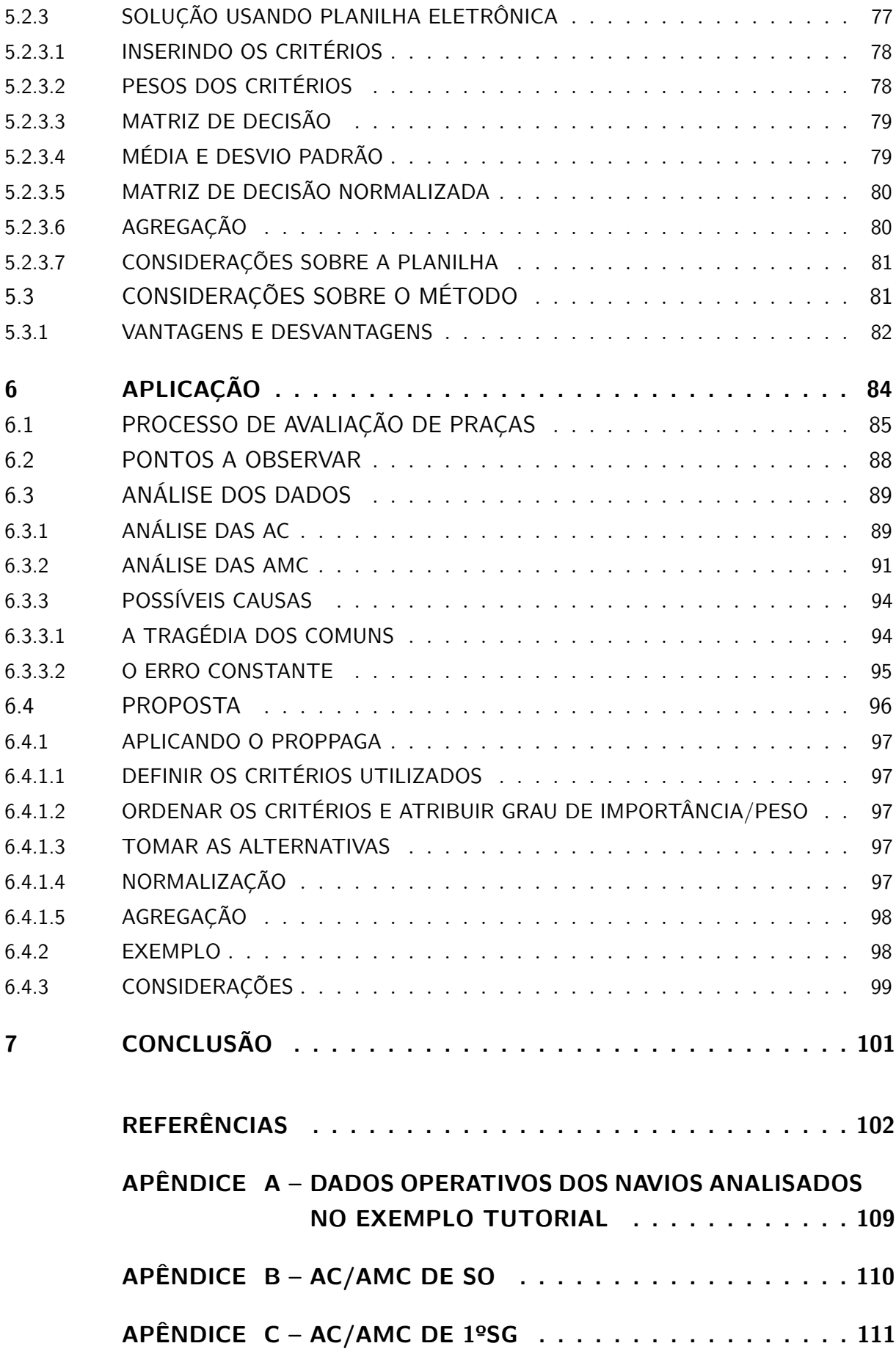

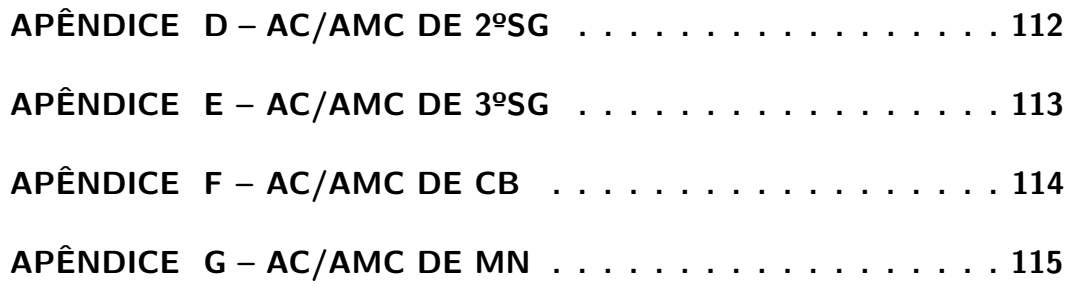

# <span id="page-20-0"></span>1 INTRODUÇÃO

A tomada de decisão é algo rotineiro nas nossas vidas. Decidimos desde as coisas mais simples do dia a dia, como que roupa usar, ou o que preparar para o almoço, até decisões de maior relevância, como, por exemplo, aceitar, ou não, um pedido de casamento, pedir, ou não, um aumento de salário para o chefe. Enfim,a lista de decisões que tomamos é enorme. Algumas nos tomam menos de um segundo, outras, divagamos dias sobre elas. Para estas decisões um pouco mais complexas, não seria interessante termos uma ferramenta que nos auxiliasse? Pois bem, é isso que o Apoio Multicritério à Decisão (AMD) se propõe a ser. Uma ferramenta para estruturar a tomada de decisão e, desta forma, auxiliar a pessoa que precisa decidir, qual decisão tomar.

O tomador de decisão, ou decisor, é a quem cabe a responsabilidade por definir entre um conjunto de possibilidades, qual será a alternativa adotada. Durante este processo, o decisor pode recorrer aos mais diversos meios de suporte à decisão. Seja o conselho de especialistas da área em questão, material disponível na internet, livros acadêmicos, ou simplesmente, seus próprios pensamentos. No fim, busca-se que a decisão tomada, seja ela qual for, seja tomada da forma mais assertiva possível. Desta forma, ter ferramentas que apoiem a tomada de decisão favorece o entusiasmo de quem decide. Pois vai ao encontro da assertividade desejada.

Com isso, inúmeros métodos foram desenvolvidos, a partir da década de 60 [\(2\)](#page-102-2) com o intuito de ser ferramenta de apoio para estruturar a tomada decisão, em condições onde as alternativas apresentem uma solução de compromisso<sup>[1](#page-20-1)</sup>.

Tais métodos vêm ganhando relevância na sociedade por auxiliar tomadores de decisão ao redor do mundo nas mais diversas questões. Civis ou militares, públicas ou privadas. Exemplo disso foi o uso destes métodos para selecionar projetos de melhoria de gestão de recursos humanos [\(4\)](#page-102-3), para a escolha de um fornecedor da cadeia de suprimento de um hospital [\(5\)](#page-102-4), para definir locais de instalações de uma cadeia de reciclagem [\(6\)](#page-102-5), para avaliação de projetos empresariais interessados em ingressar em uma incubadora [\(7\)](#page-102-6), para a seleção de veículo de combate terrestre para as Forças Armadas Australiana [\(8\)](#page-102-7), e para a seleção de local de uma nova Base Naval da Marinha do Brasil [\(9\)](#page-102-8).

Não é esperado que o decisor seja um estudioso da área de tomada de decisão ou AMD. O analista é a pessoa que estuda AMD e auxilia o decisor no processo de tomada de decisão. Cabendo à ele selecionar e aplicar o(s) método(s) que melhor se adeque(m) ao problema em tela. No entanto, é natural que quem vai tomar uma determinada decisão, principalmente em ambientes corporativos, esteja confortável para justificar, à quem de

<span id="page-20-1"></span><sup>1</sup> A solução de compromisso é uma solução viável, que é a mais próxima do ideal [\(3\)](#page-102-9)

direito, a decisão tomada. Desta forma, não é desejável que a ferramenta utilizada para auxiliar a decisão seja uma "caixa-preta" inacessível, pois corre-se o risco do decisor abandonar a ferramenta por não entender como ela funciona e, com isso, não conseguir argumentar sobre decisões tomadas.

> Devido aos diferentes antecedentes e competência matemática dos atores envolvidos no processo de tomada de decisão, a principal consideração qualitativa que vários autores mencionam ao selecionar um método AMD é a compreensibilidade do método [\(10\)](#page-103-0).

Ou seja, mesmo especialistas na área, preferem métodos que sejam mais fácil de compreender. Além disso, deve-se levar em consideração a quantidade de critérios e alternativas com que os métodos podem lidar. Métodos que utilizam comparações para-par, por exemplo, devem ser evitados em problemas com muitas alternativas, pois a quantidade de comparações aumenta vertiginosamente de acordo com a quantidade de alternativas/critérios.

Outra característica que é citada por [Cinelli et al.\(10\)](#page-103-0) é a disponibilidade de *software* para implementação do método. Isso está relacionada ao fato de que ferramentas de software que implementam os métodos AMD e mostram os resultados com uma variedade de customizações podem ajudar os analistas a computar os resultados e mostrá-los ao decisor de forma estruturada, convincente e rastreável.

Neste contexto, este trabalho propõe o método "Prioridade Observada a Partir da Presunção de Atitude Gaussiana das Alternativas" (PrOPPAGA) [\(11,](#page-103-1) [12,](#page-103-2) [13\)](#page-103-3) , com o intuito de ser acessível, mesmo para tomadores de decisão que não sejam especialistas da área de AMD.

O método proposto busca encontrar resultados similares aos resultados de outros métodos consagrados na literatura, porém exigindo menos esforço cognitivo para entender sua aplicação e seus resultados. Tornado-o atrativo para decisores não especializados em AMD.

Além disso, para tornar o método mais acessível ainda, foi desenvolvida uma plataforma computacional gratuita, disponível em www.proppaga.com.br, que aplica o método. Esta plataforma permite que qualquer pessoa utilize o PrOPPAGA, mesmo sem conhecer o método.

Como sugestão de uso do PrOPPAGA, ainda será apresentado uma possível aplicação do método, em uma proposta de melhoria no processo de avaliação de Praças da Marinha do Brasil (MB).

### <span id="page-22-0"></span>1.1 Justificativa

Inúmeros métodos de AMD foram desenvolvidos nos últimos anos. Vários artigos foram propostos para discutir os prós e os contras dos diferentes métodos de AMD. Eles incluem tópicos como compensação entre critérios, gerenciamento de incertezas, o significado dos pesos, efeitos dos métodos de normalização e agregação [\(14,](#page-103-4) [15,](#page-103-5) [16,](#page-103-6) [17,](#page-103-7) [18,](#page-104-0) [19,](#page-104-1) [20\)](#page-104-2). Esses estudos podem ajudar o analista a enquadrar melhor os potenciais e as limitações de alguns métodos de AMD. O estado da arte para recomendação de método(s) AMD é o Sistema de Apoio à Decisão recentemente proposto por [Wątróbski et al.\(21\)](#page-104-3) que cobre 56 métodos de AMD, observando nove características do problema de AMD, incluindo preferências, incerteza e resultado desejado.

Obviamente, cada método desenvolvido se adequa melhor a uma condição de contorno específica. A natureza do problema é que define se um determinado método é, ou não, adequado para solucioná-lo. Ou seja, se as condições de contorno do problema se enquadram no algoritmo do método.

O crescimento da quantidade de métodos aumenta o arsenal de ferramentas de um analista. Porém, torna impossível o acompanhamento deste fenômeno por um leigo. Que jamais será capaz de compreender o funcionamento da maioria dos métodos desenvolvidos.

Seria impossível abordar todos os métodos de AMD desenvolvidos, pois são inúmeros, e não há uma forma de registro, ou banco de dados específico para catalogá-los, ou qualquer coisa neste sentido. Os métodos ganham notoriedade a partir do seu uso pela sociedade. Isso os torna relevantes. No entanto, [Cinelli et al.\(10\)](#page-103-0) enfatizam que, especialmente os métodos mais recentes, normalmente mais avançados e permitindo avaliações mais complexas, por não possuírem um software que viabilize uma implementação trivial, prejudicam-se quanto a suas aplicabilidades em várias áreas.

Neste contexto, ao propor um método novo, compararemos ele com os métodos mais utilizados pela sociedade, a fim de comprovar sua eficácia, bem como apresentaremos a ferramenta computacional desenvolvida para sua aplicação, que o torna acessível à qualquer pessoa que precise tomar uma decisão.

### <span id="page-22-1"></span>1.2 Problema de Pesquisa

Este trabalho visa tratar da seguinte questão: Como tornar mais amigável para o decisor o uso de uma ferramenta AMD, sem comprometer os resultados?

### <span id="page-23-0"></span>1.3 Hipótese

Se um método de AMD utilizar apenas conceitos que sejam de conhecimento geral para formulação do seu algoritmo, e existir uma ferramenta computacional para sua aplicação, ele se torna mais amigável ao decisor.

### <span id="page-23-1"></span>1.4 Objetivo

O objetivo deste trabalho é propor um método de AMD que seja mais amigável aos decisores, de que os métodos consagrados na literatura, sem perder a confiança nos resultados.

O objetivo secundário deste trabalho é apresentar a plataforma digital de aplicação do método, que foi desenvolvida ao longo do curso de Pós-Graduação em Engenharia de Defesa, que ora se encerra. A plataforma permite o uso do PrOPPAGA por qualquer pessoa, permitindo assim, a disseminação do método proposto na sociedade.

Por fim, será apresentada uma proposta de mudança no processo de avaliação de Praças da MB, a fim de colaborar com o melhor aprestamento da tropa.

### <span id="page-24-1"></span>2 METODOLOGIA

De acordo com [Prodanov e Freitas\(22\)](#page-104-4), este trabalho se enquadra em uma pesquisa aplicada, pois visa gerar conhecimentos para aplicação prática dirigidos à solução de problemas específicos. Além disso, envolve verdades e interesses locais. É descritiva, pois descreve o método PrOPPAGA e o fenômeno da avaliação de Praças da MB,sem intervir nestes processos.

Utiliza como procedimento técnico uma pesquisa documental, ao analisar os documentos normativos sobre o processo de avaliação das Praças da MB, bem como, os dados contendo as avaliações das Praças, cujas avaliações são processadas pela Diretoria de Pessoal Militar da Marinha (DPMM). Esta pesquisa também é um estudo de caso, pois parte dela consiste em coletar e analisar informações sobre um determinado grupo, a fim de estudar aspectos de sua vida, de acordo com o assunto da pesquisa.

O método proposto tem uma abordagem quantitativa, ao traduzir em números a subjetividade de problemas de critérios múltiplos.

<span id="page-24-0"></span>Na Figura [1,](#page-24-0) pode-se observar o fluxograma metodológico, que representa como as etapas para a realização pesquisa foram divididas.

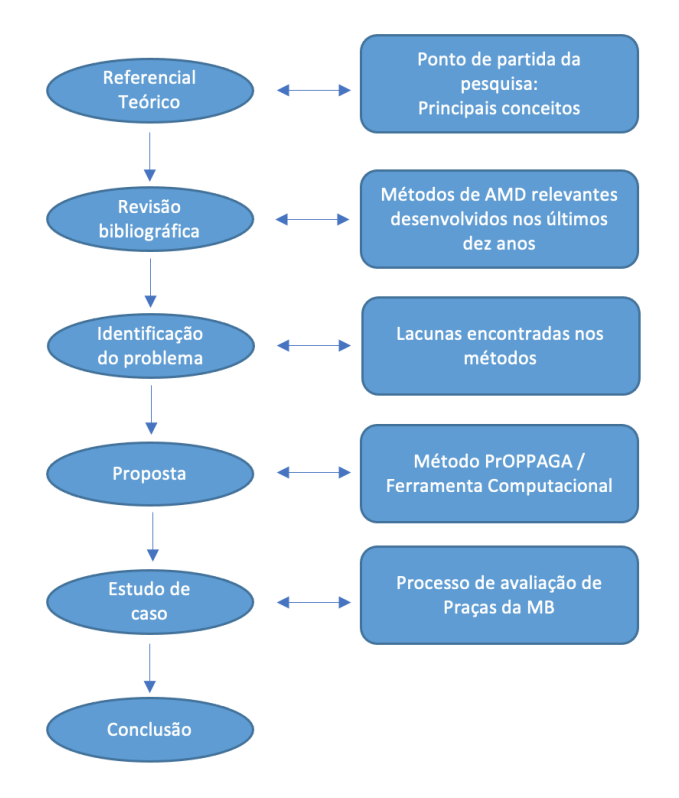

Figura 1 – Fluxograma metodológico.

O referencial teórico trata do Apoio Multicritério a Decisão e de seus conceitos. Traz um apanhado do conhecimento adquirido ao longo deste curso e que serviu de inspiração e ponto de partida para desenvolvimento de um novo método de AMD. Trata das principais escolas e principais métodos já desenvolvidos na área, servindo de base para o método proposto.

A revisão bibliográfica foi feita com o intuito de complementar o referencial teórico, trazendo os métodos que foram desenvolvidos recentemente e ganharam alguma relevância.

Isso proporcionou identificar uma lacuna, no que tange à métodos que utilizem outra forma de normalização, que não seja linear. Além de destacar que, mesmo métodos relevantes acabam ficando restritos ao meio acadêmico, por não terem uma ferramenta computacional disponível, seja através de uma página na internet, seja através de um aplicativo para telefone ou qualquer outra forma que possibilite a sua utilização por leigos em AMD. Também traz à tona a importância de se preocupar com o problema da reversão de ordenação, que é comum à boa parte dos métodos AMD.

Como proposta para preencher estas lacunas, foi desenvolvido o método PrOPPAGA, bem como a plataforma computacional desenvolvida para aplicação do mesmo.

O estudo de caso foi feito a partir da análise dos dados fornecidos pela DPMM. Esta análise teve início no final do mês de novembro de 2021, quando os dados das avaliações dos militares foram disponibilizados.

O estudo de caso consiste em propor uma melhoria no Processo de avaliação de Praças da MB, a partir da implementação do método PrOPPAGA ao processo. Os dados fornecidos compreendem a avaliação referente ao primeiro semestre de 2021 de 36036 militares. Por uma questão de confidencialidade, os dados foram fornecidos de forma a não ser possível identificar os militares avaliados. Foi fornecida uma planilha eletrônica com as colunas apresentadas no Quadro [1.](#page-25-0)

<span id="page-25-0"></span>

| Coluna        | Significado                         | Descrição                                                                                      |
|---------------|-------------------------------------|------------------------------------------------------------------------------------------------|
| GRAD          | Graduação                           | Graduação do militar avaliado                                                                  |
| AC            | Aptidão para<br>a Carreira          | Avaliação do militar no último semestre                                                        |
| AMC           | Aptidão<br>Média para a<br>Carreira | O somatório de todas as AC, dividido pelo número<br>de semestres em que o militar foi avaliado |
| Nome OM Atual | Organização<br>Militar              | Indicativo da OM em que o militar trabalha                                                     |

Quadro 1 – Dados coletados.

Fonte: Autor.

## <span id="page-26-0"></span>3 REFERENCIAL TEÓRICO

As alternativas estão na base de nossa tomada de decisão diária, abrangendo nossa vida pessoal e profissional. Elas abrangem, por exemplo, que camisa vestir, que caminho tomar para chegar ao trabalho, que escola matricular os filhos, qual funcionário promover, qual fornecedor de matéria prima escolher, qual proposta de emprego aceitar, etc. A lista de alternativas com as quais lidamos todos os dias é interminável. Para se chegar à decisão, as alternativas devem ser avaliadas quanto a um ou vários critérios de avaliação, também chamados de medidas de desempenho, variáveis ou indicadores.

Uma disciplina desenvolvida nas áreas de pesquisa operacional e engenharia de decisão e especificamente capaz de apoiar a avaliação de alternativas com base em múltiplos critérios é AMD [\(23,](#page-104-5) [16,](#page-103-6) [24\)](#page-104-6). Também definido como *Multiple Criteria Decision Analysis* (MCDA) ou *Multiple Criteria Decision Making* (MCDM) ou *Multiple Attribute Decision Making* (MADM) [\(25\)](#page-104-7), AMD é um processo que avalia alternativas identificando os critérios de avaliação, elegendo as preferências das partes interessadas e usando as informações de preferência para construir um modelo de preferência que agrega as avaliações de critérios múltiplos de alternativas. Este modelo permite a comparação de alternativas de forma estruturada e leva a uma recomendação de decisão [\(26,](#page-104-8) [27\)](#page-104-9). O uso de AMD tem aumentado consistentemente ao longo dos anos, devido ao reconhecimento da necessidade de enfrentar os desafios de uma infinidade de perspectivas ao lidar com várias soluções de compromisso, o que exige a avaliação de múltiplos critérios [\(16,](#page-103-6) [28,](#page-104-10) [29,](#page-104-11) [30,](#page-105-0) [10\)](#page-103-0).

Os métodos de AMD têm um caráter científico e, ao mesmo tempo, apresentam capacidade de agregar todas as características consideradas importantes, inclusive as não quantitativas e esses métodos possuem foco diferenciado dos problemas e passam a atuar sob à forma de auxílio à decisão [\(31\)](#page-105-1). Vale ressaltar que os métodos multicritério não apontam à uma solução ótima, mas sim direcionam para a melhor solução com base nas restrições e no perfil de preferência do decisor [\(32\)](#page-105-2).

### <span id="page-26-1"></span>3.1 Conceitos básicos de AMD

A tomada de decisão é um esforço para tentar resolver problema(s) de objetivos conflitantes, cujo conflito impede a existência de uma solução ótima e conduz à procura da alternativa preferível. O processo de decisão requer a existência de um conjunto de alternativas factíveis para sua composição, onde cada decisão (escolha de uma alternativa factível) tem associado um ganho e uma perda [\(25\)](#page-104-7).

#### <span id="page-27-0"></span>3.1.1 Tomada de decisão

Um processo de tomada de decisão pode conceber-se como a eleição por parte de um centro decisor (um indivíduo ou um grupo de indivíduos) da melhor alternativa entre as possíveis [\(25\)](#page-104-7).

### <span id="page-27-1"></span>3.1.2 Atores da Decisão

Participam do processo de tomada de decisão, três atores: o decisor, o facilitador e o analista. Eventualmente, a mesma pessoa pode assumir os três papéis, principalmente quando a decisão é de cunho particular.

#### <span id="page-27-2"></span>3.1.2.1 Decisor

O decisor é aquele a quem o processo decisório destina-se, e que tem o poder e a responsabilidade de ratificar uma decisão e assumir suas consequências [\(25\)](#page-104-7).

O decisor pode ser uma pessoa, ou um grupo de pessoas. Sendo um grupo de pessoas, pode ser necessário que haja uma negociação visando a concordância das partes, atingindo-se assim um consenso.

#### <span id="page-27-3"></span>3.1.2.2 Facilitador

O facilitador é responsável por modelar o processo de avaliação. Deve manter uma postura neutra durante o processo, para não intervir na decisão. Cabe ao facilitador conduzir o processo de negociação em um problema com mais de um decisor. Para isso, deve ser uma que exerça liderança e tenha experiência [\(25\)](#page-104-7).

#### <span id="page-27-4"></span>3.1.2.3 Analista

O analista é responsável por executar a análise propriamente dita. Auxilia o decisor(es) e o facilitador(es) a estruturar o problema. Cabe a ele auxiliar a identificação dos fatores externos que influenciam na solução do problema [\(25\)](#page-104-7). Para tal, é esperado que o analista tenha conhecimento profundo da ferramenta que será utilizada.

#### <span id="page-27-5"></span>3.1.3 Alternativas

Em um problema de decisão, onde se tem diversas possibilidades de ação, denominase *alternativa* cada uma destas possibilidades de ação. Busca-se, então, selecionar a alternativa mais satisfatória, levando em consideração os ganhos e perdas associados à ela.

Estes ganhos e perdas associados à cada alternativa são consequências dos desempenhos dela em cada critério em que é analisada. Este desempenho define a relação entre as

alternativas. Uma alternativa pode ser considerada preferível, indiferente, ou incomparável à outra.

### <span id="page-28-0"></span>3.1.4 Critérios

Os critérios utilizados para a análise variam de acordo com os interesses e restrições de quem toma a decisão. Por exemplo: quando uma pessoa vai adquirir um automóvel para uso pessoal, ela analisa as alternativas segundo sua própria ótica. E como não existe uma solução ótima para problemas de multicritérios, vemos diversos modelos de carros em circulação nas ruas das cidades, pois cada modelo de carro atende a anseios específicos e se torna solução para um grupo de pessoas, que o adquirem.

Os critérios podem ter natureza quantitativa ou qualitativa. Os critérios de natureza quantitativa são aqueles em que é possível mensurar o desempenho das alternativas. Via de regra, é possível associar uma unidade de medida à eles. Preço, peso, volume, quantidade, área são alguns exemplos de critérios quantitativos que podem ser utilizados para uma determinada tomada de decisão.

Ainda sobre critérios quantitativos, percebe-se que para alguns critérios é desejável que os valores associados à eles sejam os maiores possíveis, como por exemplo, ao selecionar uma aeronave de ataque [\(33\)](#page-105-3), um dos critérios considerados é a quantidade de munição embarcada que a aeronave pode carregar. Quanto mais munição puder ser embarcado, melhor. Mesmo que isso comprometa o desempenho da aeronave em outro critério, como, por exemplo, o alcance de voo da aeronave, que da mesma forma, quanto maior, melhor. Por isso, é dito que este é um problema envolvendo soluções de compromisso, pois quanto mais peso embarcado na aeronave menor se torna o alcance da mesma. Fora o fato que estes não são os únicos critérios analisados neste problema específico.

Existem critérios quantitativos em que o desempenho melhora com a redução do valor associado à eles, como, por exemplo, o preço. Quanto menor o preço, melhor. Esses critérios que melhoram com a redução dos seus valores são denominados critérios monotônicos de custo. Os outros, que melhoram com o aumento dos valores associados a eles, são denominados critérios monotônicos de ganho.

Por outro lado, quando não é possível associar uma unidade de medida para mensurar o desempenho de uma alternativa em determinado critério, é porque este critério tem forte subjetividade e ele é classificado como critério qualitativo. Beleza, conveniência, segurança são exemplos de critérios qualitativos que podem ser utilizados para uma determinada tomada de decisão. Neste caso, é necessário criar uma escala adimensional e alocar as alternativas dentro desta escala de acordo com uma avaliação. Ou ainda, recorrer a comparação paritária das alternativas, criando relações de preferência, ou indiferença entre elas.

#### <span id="page-29-1"></span>3.1.4.1 Peso dos critérios

Tão importante quanto entender a natureza, ou a monotonicidade, dos critérios utilizados para uma tomada de decisão, é definir a importância que cada critério terá nesta decisão. Existem situações particulares onde as decisões são tomadas utilizando critérios equivalentes (de mesma importância). No entanto, o mais usual é que os critérios tenham importâncias distintas entre si.

Segundo [Siskos e Tsotsolas\(34\)](#page-105-4), existem basicamente duas categorias de métodos para avaliar os pesos dos critérios em problemas de AMD.

- *i.* Procedimentos de avaliação direta, onde o decisor é solicitado a expressar os pesos dos critérios em termos percentuais; e
- *ii.* Procedimentos de avaliação indireta, onde os pesos são inferidos a partir de comparações entre os critérios.

Um dos muitos métodos da segunda categoria é o método dos cartões, proposto por Simos [\(35,](#page-105-5) [36\)](#page-105-6). Este método se destaca pela sua simplicidade [\(34\)](#page-105-4). Nele, o decisor recebe *n* cartões onde, cada um, tem escrito um dos  $c_j$  critérios ( $1 \leq j \leq n$ ). O decisor recebe também uma quantidade de cartões em branco.

<span id="page-29-0"></span>De posse desses dois conjuntos de cartões, o decisor é orientado a ordenar os cartões que contém os critérios por importância, do menos importante, para o mais importante. Caso mais de um critério tenham a mesma importância, eles devem ser mantidos juntos em um subconjunto de critérios.

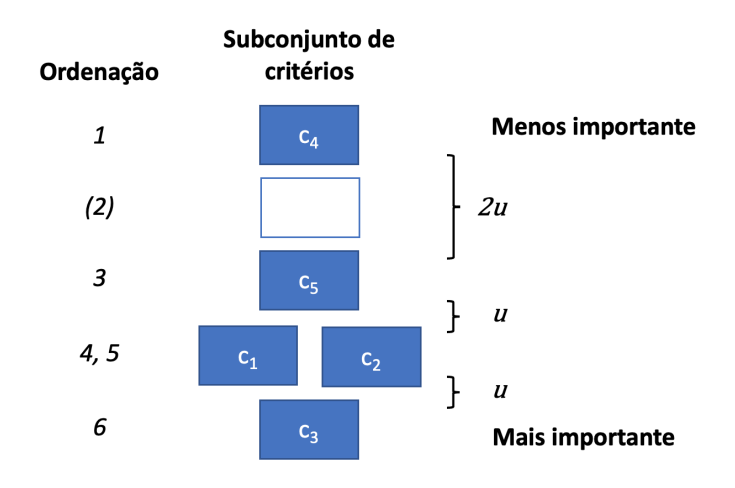

Figura 2 – Método dos Cartões.

O decisor é então convidado a introduzir os cartões em branco entre sucessivos cartões com critérios, sempre que entender que a diferença de importância entre eles é maior que uma unidade *u*, como no exemplo hipotético da Figura [2.](#page-29-0) Quanto maior a diferença de importância entre dois critérios (ou subconjunto de critérios), maior deve ser a quantidade de cartões em branco que devem ser introduzidos entre eles.

De acordo com a ordenação dos cartões, cada subconjunto de cartões recebe uma pontuação, segundo o método proposto por [Besson\(37\)](#page-105-7), conhecido como "*Besson's Mean Rank*", onde o subconjunto menos importante começa com pontuação igual a 1.

<span id="page-30-0"></span>A pontuação obtida por cada critério é ponderada de acordo com o total de pontuações, resultando no peso (arredondado) atribuído ao critérios (Tabela [1\)](#page-30-0).

|              | Critério Ordenação | Pontuação<br><i>(Besson's Mean</i> ) | Pontuação ponderada Peso            |       |
|--------------|--------------------|--------------------------------------|-------------------------------------|-------|
|              |                    | Rank)                                |                                     |       |
| $c_4$        |                    |                                      | $\frac{1}{10} \cdot 100 = 5,263$    | $5\%$ |
| $c_{5}$      | 3                  | 3                                    | $\frac{3}{19} \cdot 100 = 15,789$   | 16\%  |
| $c_1, c_2$   | 4, 5               | $\frac{4+5}{2} = 4,5$                | $\frac{4,5}{19} \cdot 100 = 23,684$ | 24\%  |
| $c_3$        | 6                  | 6                                    | $\frac{6}{10} \cdot 100 = 31,579$   | 32\%  |
| <b>Total</b> | 19                 |                                      | $5+16+2\cdot 24+32=101$             |       |

Tabela 1 – Avaliação dos critérios pelo Procedimento de Simos.

O método dos cartões é apenas um dos inúmeros métodos que existem para avaliar o peso dos critérios em problemas de AMD. Como todos os demais métodos, ele também não é unanimidade. Inúmeras críticas foram feitas à ele. [Figueira et al.\(38\)](#page-105-8), por exemplo, criticam o arredondamento feito no peso dos critérios, bem como a falta de flexibilidade nos valores da ordenação, por entenderem que, apesar de manter o mesmo distanciamento, outros conjuntos de valores poderiam representar melhor o desejo do decisor. Contudo,a simplicidade do método encoraja a sua utilização, ainda que com algumas modificações.

O método proposto neste trabalho é similar, em alguns aspectos, ao método das cartas, para a definição definição de peso dos critérios.

### <span id="page-30-1"></span>3.1.5 Certeza, incerteza e risco

Quando o decisor tem certeza do que irá ocorrer durante o período em que a decisão é tomada, diz-se que esta decisão ocorre em estado de certeza [\(25\)](#page-104-7). Ou seja, é possível atribuir uma probabilidade de 100% de ocorrência à um estado específico da natureza.

Quando esta probabilidade de ocorrência não é de 100%, mas é conhecida, diz-se que a decisão é tomada em condição de risco, pois sabe-se (ou atribui-se) as probabilidades de ocorrência de cada estado da natureza. Uma pessoa que está definindo um destino para passar as férias, normalmente toma essa decisão com uma certa antecedência, o que impede de saber, por exemplo, as condições climáticas do local, no período pretendido. Dependendo da época do ano, as chances de chuva aumentam ou diminuem, mas não

há como ter certeza absoluta de que as condições climáticas serão favoráveis ao passeio, apenas fazer estimativas. É o tipo da decisão que é tomada sob risco. Pode ser que o tempo esteja favorável ao passeio, pode ser que não.

Por outro lado, nem sempre o tomador de decisão conhece todos os possíveis estados da natureza. Ou caso conheça, pode ser que não saiba precisar as probabilidades de ocorrência de cada estado. Neste caso, a decisão é tomada em condição de incerteza. É o caso, por exemplo, de um comandante de pelotão que precisa conquistar um determinado objetivo, que esteja sob guarda de uma tropa inimiga. No entanto, não há reportes de inteligência sobre o inimigo. Então ele não sabe o tamanho do efetivo, nem o armamento que eles carregam, nem as possibilidades de apoio que o inimigo pode receber. A decisão de atacar este objetivo, ou não, sem essas informações, é uma decisão em condição de incerteza, pois é impossível prever quais cenários podem ser encontrados. Menos ainda, as probabilidades de cada cenário, que o comandante de pelotão nem sabe quantos/quais são. As possibilidades de configurações que o inimigo pode apresentar são inúmeras.

Para que não haja confusão entre os conceitos de decisão sob risco e decisão sob incerteza é necessário compreender suas diferenças. Basta entender que uma condição de risco é calculada. O decisor compreende os riscos envolvidos e sabe (ou infere) as probabilidades de ocorrência de cada estado da natureza. No caso da condição de incerteza, o decisor é impedido de definir ou inferir as probabilidades de cada estado da natureza, provavelmente, por falta de informação [\(2\)](#page-102-2).

#### <span id="page-31-0"></span>3.1.6 Tipos de problemas

Os métodos de AMD são ferramentas para auxiliar o decisor atingir um determinado objetivo, levando em consideração um conjunto de critérios, um conjunto de alternativas, um conjunto de estados da natureza, bem como, as consequências das decisões. Segundo [Gomes e Gomes\(25\)](#page-104-7),os problemas em que estes métodos são utilizados dividem-se em quatro grupos:

- *P* · *α* Busca selecionar um subconjunto restrito de alternativas, tão restrito quanto possível. Este subconjunto deve conter as "melhores" alternativas. Podendo ser feito de forma iterativa, até se chegar ao menor subconjunto possível,que seria, no melhor dos casos, um subconjunto com apenas uma alternativa.
- *P* · *β* Busca classificar as alternativas dentro de subconjuntos definidos *a priori*. Tendo como resultado um processo de triagem das alternativas, tal como acontece em classificações do tipo ABC de Pareto.
- *P* · *γ* Busca ordenar as alternativas, ou parte delas (as mais satisfatórias), de acordo com as preferências, por vezes, agrupando-as em classes de equivalência. Será mostrado

no Capítulo [5](#page-63-0) que PrOPPAGA resolve este tipo de problema.

*P* · *δ* Busca descrever as alternativas em linguagem apropriada. Tem como resultado um procedimento cognitivo.

#### <span id="page-32-0"></span>3.1.7 Problema da reversão de ordem

O problema de reversão de ordem, também definido como *Rank Reversal Problem* (RRP), consiste na alteração da ordem previamente definida de alternativas, causada pela adição (ou subtração) de uma alternativa no grupo previamente ordenado. Este problema ocorre pois, dependendo do algoritmo do método, a inclusão, ou remoção, de uma alternativa altera o(s) parâmetro(s) de comparação das demais alternativas. Métodos importantes, como *Analytic Hierarchy Process* (AHP), *Technique for Order of Preference by Similarity to Ideal Solution* (TOPSIS), *ÉLimination Et Choix Traduisant la REalité* (ELECTRE), *Preference ranking organization method for enrichment evaluation* (PROMETHEE) são afetados por RRP [\(39\)](#page-105-9).

[Aires e Ferreira\(39\)](#page-105-9) definem cinco tipos de RRP:

- 1. A ordenação final das alternativas muda se uma alternativa irrelevante é adicionada (ou retirada) ao problema.
- 2. A indicação da melhor alternativa muda se uma alternativa (que não seja aquela classificada como a melhor) é substituída por uma alternativa pior.
- 3. A propriedade da transitividade é violada se uma alternativa irrelevante é adicionada (ou retirada) ao problema.
- 4. A propriedade da transitividade é violada se o problema inicial é decomposto em sub-problemas. Ou seja, para o mesmo problema, usando o mesmo método de AMD, a ordenação dos problemas menores entra em conflito com a ordenação geral.
- 5. A ordenação final das alternativas muda se um critério irrelevante é removido do problema.

### <span id="page-32-1"></span>3.1.8 Normalização

Os *n* critérios utilizados para uma tomada decisão têm escalas próprias. Com isso, surge a necessidade de normalizar os valores *dij* que representam os desempenhos das *m* alternativas nestes critérios, para que eles possam ser comparados.

O Quadro [2](#page-33-0) apresenta os principais procedimentos de normalização, segundo [Gomes](#page-104-7)  $e \text{ Gomes}(25)$ .

<span id="page-33-0"></span>

| Procedimento   | Fórmula                                                         | Resultado da normalização |
|----------------|-----------------------------------------------------------------|---------------------------|
| $\mathbf{1}$   | $\frac{d_{ij}}{m\acute{a}x(d_{ij})}$                            | $0 < p_{ij} \leq 1$       |
| $\overline{2}$ | $\frac{d_{ij} - m(n(d_{ij})}{m \land x(d_{ij}) - m(n(d_{ij}))}$ | $0 \leq p_{ij} \leq 1$    |
| 3              | $\frac{d_{ij}}{\sum\limits_{k=1}^{n} d_{ik}}$                   | $0 < p_{ij} < 1$          |
| $\overline{4}$ | $\frac{d_{ij}}{\sqrt{\sum\limits_{k=1}^{n}(d_{ik})^2}}$         | $0 < p_{ij} < 1$          |

Quadro 2 – Principais procedimentos de normalização.

Fonte: Adaptado de [Gomes e Gomes\(25\)](#page-104-7).

A escolha do procedimento de normalização influencia diretamente os resultados obtidos. Sendo que alguns destes procedimentos, quando utilizados, acarretam problemas de reversão de ordem. Logo, sua utilização deve ser criteriosa.

Na Seção [5.1.5,](#page-67-1) será apresentado o procedimento de normalização do método PrOPPAGA. Sua principal diferença para os procedimentos apresentados no Quadro [2](#page-33-0) é que ele não utiliza os valores extremos (*m*í*n* e *m*á*x*), nem tão pouco faz ponderações. Isso ameniza o problema de reversão de ordem.

### <span id="page-33-1"></span>3.2 Principais escolas

Entre os diversos métodos de AMD desenvolvidos, os mais relevantes se dividem basicamente em três grandes grupos: Métodos da escola americana, da escola francesa e métodos híbridos, que utilizam conceitos dos anteriores [\(25\)](#page-104-7).

Os métodos da escola americana (ou de agregação e síntese) assumem que todos os estados são comparáveis (não existe incomparabilidade) e que existe transitividade nas relações de preferências e nas relações de indiferença. Estes métodos definem um valor global para cada alternativa, indicador de sua posição relativa em uma ordenação final.

Nos métodos da escola francesa (ou de sobreclassificação) não utiliza-se uma função de valor, não existe transitividade de preferências e/ou indiferenças e é possível ter uma relação de incomparabilidade entre as alternativas. Pode-se ter como resposta ao problema, um arranjo das alternativas em forma de grafo, para evidenciar a relação de preferência entre elas.

### <span id="page-34-0"></span>3.2.1 Escola Americana

Nos métodos da escola americana, à cada alternativa *a<sup>i</sup>* é atribuído um valor global *v<sup>i</sup>* , que é a cardinalidade à ela atribuída. Esta cardinalidade é comparada com a cardinalidade das demais alternativas, gerando assim uma ordenação de alternativas. É considerada como alternativa preferível aquela que tiver a maior cardinalidade.

<span id="page-34-1"></span>Segundo [Rezaei\(40\)](#page-105-10), dado um conjunto de alternativas  $A = \{a_1, a_2, ..., a_m\}$  e um conjunto de critérios *C* = {*c*1*, c*2*, ..., cn*}, um problema de AMD pode ser descrito de acordo com [\(3.1\)](#page-34-1).

$$
\mathbf{N} = \begin{array}{c} a_1 \\ a_2 \\ \vdots \\ a_m \end{array} \begin{pmatrix} c_1 & c_2 & \cdots & c_n \\ p_{11} & p_{12} & \cdots & p_{1n} \\ p_{21} & p_{22} & \cdots & p_{2n} \\ \vdots & \vdots & \ddots & \vdots \\ p_{m1} & p_{m2} & \cdots & p_{mn} \end{pmatrix}
$$
 (3.1)

<span id="page-34-2"></span>Onde  $p_{ij}$  é o desempenho da alternativa  $a_i$  no critério  $c_j$ . Assume-se um peso  $w_j$   $(w_j \geq$  $(0, \sum w_j = 1)$  para cada critério  $c_j$ . O valor global  $v_i$  é definido por  $(3.2)$ .

$$
v_i = \sum_{j=1}^{n} w_j \cdot p_{ij} \tag{3.2}
$$

Para a escola americana, toda subjetividade do problema é traduzida em números. De forma, que todas as alternativas são comparáveis e existe transitividade nas relações de preferência e nas relações de indiferença. Essa transitividade é percebida da seguinte forma:

- Se A é melhor que B; e
- Se B é melhor que C; então
- A é melhor que C

#### Ou ainda:

• Se A e B são indiferentes; e

- Se B e C são indiferentes; então
- A e C também são indiferentes

São exemplos desta escola, métodos como AHP [\(41,](#page-105-11) [42,](#page-106-0) [43,](#page-106-1) [44,](#page-106-2) [45\)](#page-106-3), TOPSIS [\(46\)](#page-106-4), BWM [\(40\)](#page-105-10).

### <span id="page-35-2"></span>3.2.2 Escola francesa

Os métodos da escola francesa têm como foco as relações, tanto entre as alternativas, como entre os critérios. As relações são tratadas de forma paritária, isso implica que é possível que não haja transitividade nas relações de preferência e de indiferença. É possível ainda estabelecer uma relação de incomparabilidade. Segundo [Brans, Vincke e](#page-106-5) [Mareschal\(47\)](#page-106-5), estas relações são representadas da seguinte forma:

 $a P b \rightarrow a supera b$ 

a I b  $\longrightarrow$ a é indiferente a b

a R b  $\longrightarrow$  a é incomparável a b

<span id="page-35-1"></span>Quadro 3 – Representação gráfica das relações de preferência, indiferença e incomparabilidade.

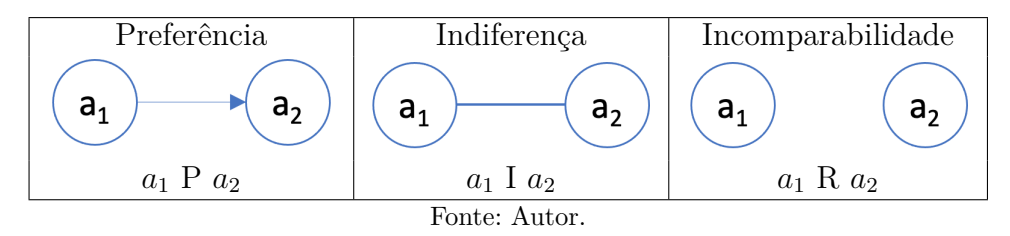

<span id="page-35-0"></span>Estas relações também podem ser feitas de forma gráfica [\(48\)](#page-106-6). Neste caso, utilizam as representações expostas no Quadro [3.](#page-35-1)Tais representações gráficas geram grafos, que definem todas as relações entre as alternativas, como no exemplo da Figura [3.](#page-35-0)

|                        | $a_1 \; P \; a_2 \;   \; a_1 \; P \; a_3$ |    |
|------------------------|-------------------------------------------|----|
| $a_1 \; P \; a_4 \;  $ | $a_1 \, P \, a_5$                         |    |
| $a_2$ R $a_3$          | $a_2$ P $a_4$                             |    |
| $a_2$ I $a_5$          | $a_3 \mathrel{R} a_4$                     |    |
| $a_3 \; P \; a_5$      | $a_4$ I $a_5$                             |    |
|                        |                                           | a, |

Figura 3 – Exemplo de grafo da escola francesa.

Podem ser citados como exemplos desta escola métodos o PROMETHEE e o ELECTRE.
# 3.3 Principais métodos

Ao longo do tempo, diversos novos métodos de AMD vêm sendo desenvolvidos. No entanto, alguns métodos ganharam notoriedade e têm seu uso amplamente difundido. Segundo [Gomes e Gomes\(25\)](#page-104-0), os métodos que mais se destacam são: *Multi-Attribute Utility Theory* (MAUT); AHP; e ELECTRE.

## 3.3.1 MAUT

A Teoria da Utilidade Multiatributo, referida por MAUT, surgiu como derivação natural da teoria da utilidade. O surgimento da MAUT precede o surgimento dessa visão mais ampla de AMD, em que a MAUT se enquadra como uma das opções na questão de modelagem de problemas multicritério. Como teoria, há na MAUT uma estrutura muito sólida e consistente para decisão multicritério e, em decorrência, com fortes restrições para aplicação [\(25\)](#page-104-0).

Na MAUT é levado em consideração o elemento "estado da natureza" para representar as variáveis não controladas pelo decisor. Esta "falta de controle" representa as incertezas do problema, e é resolvida através de análise probabilística, seja por meio de dados, ou de conhecimento *a priori* de especialistas, ou ainda, da combinação de ambos. Por isso, observa-se que a forma como as incertezas são inseridas dentro da estrutura axiomática permite uma abordagem muito mais consistente com a aplicação da MAUT a problemas multicritério de decisão sob situação de incerteza. Por outro lado, contextos onde as consequências e as variáveis, de maneira geral, se apresentam em uma forma determinística (sem incertezas) nem sempre são apropriados para o uso da MAUT [\(25\)](#page-104-0).

Da teoria da utilidade, a MAUT herda os axiomas básicos, respeita a transitividade de preferência e de indiferença, leva em consideração a relação do decisor com o risco, cria uma escala que estabelece um valor de utilidade para cada alternativa e busca a maximização do valor esperado da função utilidade. No caso da MAUT, a função de utilidade multiatributo é uma representação mais abrangente da função utilidade unidimensional da teoria da utilidade.

Algumas vezes, a dificuldade em aplicar MAUT (como teoria, avaliando-se as condições e axiomas junto com o decisor) decorre, na realidade, das dificuldades de entendimento do processo por parte do analista, que deve ter o necessário embasamento teórico. Cabe ainda destacar que outras abordagens (escolas) permitem a avaliação multicritério sem que seja necessária a agregação dos critérios por meio de uma única função de síntese, e, talvez, para um decisor ou contexto em particular, este seja o caminho mais adequado [\(25\)](#page-104-0).

### 3.3.2 AHP

O AHP foi desenvolvido por Thomas Saaty na década de 1970 e consiste em uma síntese feita a partir de vários fatores, que são levados em consideração simultaneamente, onde, a partir de medidas reais ou de uma escala fundamental, os fatores são comparados par a par para transformar um problema maior e complexo em vários subproblemas de menor complexidade.

O método constrói matrizes quadradas, positivas e recíprocas  $(a_{ij} = 1/a_{ji})$  para comparar os elementos de cada matriz (sejam critérios ou alternativas em cada critério).

Para cada critério, é criada uma matriz de comparação entre as alternativas, que podem ter seus valores obtidos a partir de medidas reais, no caso de critério quantitativo, ou da escala fundamental (Quadro [4\)](#page-37-0), para critérios qualitativos. Da mesma forma, os critérios são avaliados, igualmente, por meio da escala fundamental.

<span id="page-37-0"></span>

| A intensidade da importância | Definição                             |
|------------------------------|---------------------------------------|
|                              | Igual importância                     |
|                              | Menor importância de um sobre o outro |
|                              | Grande importância                    |
|                              | Importância demonstrada               |
|                              | Importância absoluta                  |
| 2, 4, 6, 8                   | Valores intermediários                |

Quadro 4 – Escala fundamental de Saaty.

Fonte: Adaptado de [Saaty\(41\)](#page-105-0)

Cada matriz de comparação é então normalizada. Essa normalização é feita aplicando a média geométrica às linhas da matriz e, em seguida, aplicando a média ponderada desses valores (Quadro [5\)](#page-37-1).

<span id="page-37-1"></span>

|                      |          |                       |                        |                                                               | Média geométrica (G)                                                  |               | Média ponderada (P)          |
|----------------------|----------|-----------------------|------------------------|---------------------------------------------------------------|-----------------------------------------------------------------------|---------------|------------------------------|
| Matriz de comparação |          |                       |                        |                                                               |                                                                       |               |                              |
|                      |          | $a_{11} \quad a_{12}$ |                        | $\cdots$ $a_{n1}$                                             | $(a_{11} \cdot a_{12} \cdot \cdots \cdot a_{1n})^{\frac{1}{n}} = G_1$ | $\rightarrow$ | $P_1 = \frac{G_1}{\sum G_n}$ |
|                      | $a_{21}$ | $a_{22}$              | $\cdots$ $a_{n2}$      |                                                               | $(a_{21} \cdot a_{22} \cdot \cdots \cdot a_{2n})^{\frac{1}{n}} = G_2$ |               | $P_2 = \frac{G_2}{\sum G_n}$ |
|                      |          |                       |                        | $\mathbf{F} = \mathbf{F} \times \mathbf{F} \times \mathbf{F}$ | $\cdots$                                                              |               | $\cdots$                     |
|                      | $a_{n1}$ |                       | $a_{n2} \cdots a_{nn}$ |                                                               | $(a_{n1}\cdot a_{n2}\cdot\cdots\cdot a_{nn})^{\frac{1}{n}}=G_n$       |               | $P_n = \frac{G_n}{\sum G_n}$ |

Quadro 5 – Esquema de normalização do AHP.

Cada vetor P das alternativas representará uma coluna da matriz de ponderação normalizada. Essa matriz será multiplicada pelo vetor P referente à ponderação feita na comparação dos critérios. O resultado deste produto será a síntese da escala geral de prioridade das alternativas, que é a cardinalidade utilizada para classificar as opções apreciadas.

O método AHP se preocupa com inconsistências advindas das comparações paritárias feitas. Essas inconsistências ocorrem quando a transitividade de preferência, ou indiferença são violadas pelo decisor, durante a construção das matrizes comparativas de cada critério.

Violar uma transitividade significa, por exemplo, dizer que: A é melhor que B; B é melhor que C; e A é indiferente a C. Ou ainda: A é indiferente a B; B é indiferente a C; e C é melhor do que A.

Pode parecer absurdo, mas em problemas com inúmeros critérios e/ou inúmeras alternativas, não é difícil que o decisor tenha este tipo de resposta, pois ele trata cada comparação separadamente.

O AHP tem uma margem para aceitar este tipo de inconsistência, que varia com o tamanho do problema. Mas caso a margem seja ultrapassada, é solicitado ao decisor que reavalie as suas comparações.

### 3.3.3 ELECTRE

ELECTRE é uma família de métodos da escola francesa. Os primeiros métodos desenvolvidos desta família foram o ELECTRE I e ELECTRE II [\(48\)](#page-106-0). Posteriormente, vários outros métodos ELECTRE foram desenvolvidos a partir destes [\(49\)](#page-106-1).

Nesta família de métodos é enfatizada a relação de classificação entre pares de alternativas. Dependendo de qual método da família está sendo utilizado, podemos ter diferentes relações possíveis entre as alternativas. Não só relações de preferência (*aP b*), indiferença (*aIb*) e incomparabilidade (*aRb*) podem ser utilizadas, mas também a preferência fraca (*aQb*), onde o decisor tem convicção de que a alternativa *b* não é preferível à alternativa *a* (não *bP a*), mas hesita entre *aP b* e *aIb*. Por conta disso, a transitividade das relações fica comprometida, pois pode-se ter a situação em que *aQb*, *bQc* e *aP c*. Ou ainda, pode-se ter *aP b*, *bP c* e *aRc*, que tem como justificativa o fato de *a* e *c* terem muito em comum com *b*, o que permite a comparação, mas têm muito pouco em comum entre si. Também é possível pensar que *aIb* e *bIc*, mas *aP c*, pois apesar da diferença pequena de *a* para *b*, e da diferença pequena de *b* para *c*, a diferença de *a* para *c* é bem perceptível.

Existem circunstâncias em que o decisor não pode, ou mesmo, não quer definir uma relação entre duas alternativas, seja por considerar impossível isolar a melhor alternativa, seja porque não detém, ainda, de todas as informações necessárias para decidir. Nestes casos, é possível que haja a combinação de duas, ou mais situações, resultando em uma nova. Por exemplo, a chamada "Presunção de preferência" (*J*) ocorre quando existe motivação para uma preferência fraca em favor de uma específica alternativa, ou indiferença entre elas. Ou seja, *aQb* ou *aIb*. Desta forma:

- $aJb$  ⇔  $aQb$  ou  $aIb$
- $aQb \Rightarrow aJb$

 $aIb \Rightarrow aJb$  e/ou  $bJa$ 

É possível ainda que se justifique uma preferência ou uma presunção de preferência de uma alternativa específica, sem que haja uma separação significativa entre elas. Segundo [Gomes e Gomes\(25\)](#page-104-0), quando isto ocorre, é dito que houve uma "Sobreclassificação" (*S*). Ou seja, se a alternativa *a* é pelo menos tão boa quanto a alternativa *b*, então *a* sobreclassifica *b* (*aSb*):

 $aSb \Leftrightarrow aPb$  ou  $aJb$ ;  $\longrightarrow aSb \Leftrightarrow aPb$  ou  $aQb$  ou  $aIb$ 

 $aIb \Rightarrow aSb$  e/ou  $bSa$ 

Além disso, a família ELECTRE ainda utiliza o conceito de "concordância", quando um subconjunto significativo dos critérios considera a alternativa *a* (fracamente) preferível a *b* [\(25\)](#page-104-0), e o conceito de "discordância", – quando não há critérios em que a intensidade da preferência da alternativa *b* em relação a *a* ultrapasse um limite aceitável [\(25\)](#page-104-0). É definido um limite de concordância e um limite de discordância para cada par de alternativas. Estes limites são utilizados para definir a relação de sobreclassificação entre as alternativas.

A partir das relações de sobreclassificação, é possível, por exemplo, selecionar um conjunto de alternativas dominantes, ou ordenar o conjunto de alternativas de acordo com sua dominância [\(25\)](#page-104-0).

# 4 REVISÃO BIBLIOGRÁFICA

<span id="page-40-0"></span>A revisão na literatura aponta que o número de métodos de AMD que vêm sendo desenvolvidos nos últimos 10 anos é crescente (Figura [4\)](#page-40-0). Cada novo método visa resolver um tipo específico de problema, ou conjunto de problemas.

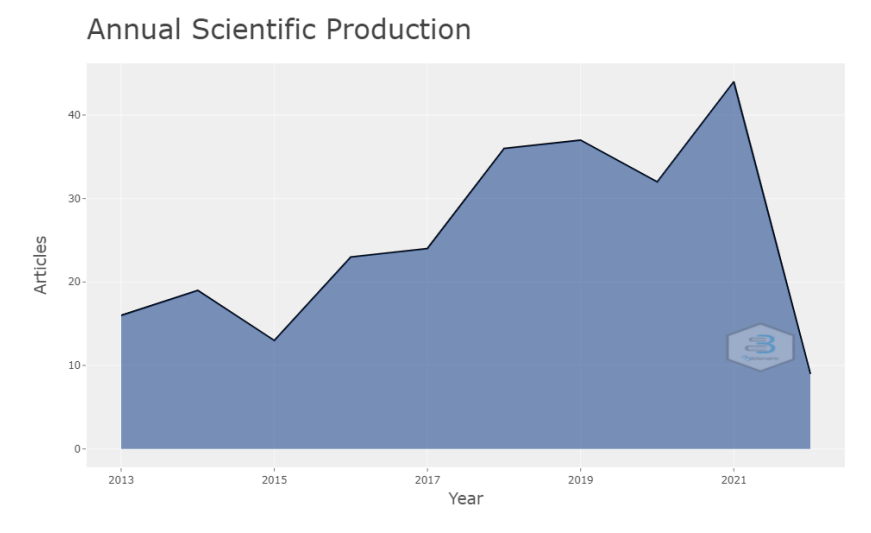

Figura 4 – Número de trabalhos produzidos nos últimos dez anos.

Para fins de embasar este trabalho, buscou-se encontrar métodos novos de AMD com alguma relevância na literatura e que buscassem uma abordagem com conceitos amigáveis à decisores leigos. Com isso,ficou definido que as questões de revisão seriam:

- Quais métodos de AMD, desenvolvidos nos últimos dez anos, ganharam alguma relevância na literatura?
- Quais deles são amigáveis à decisores leigos?

A pesquisa foi feita na base Scopus em fevereiro de 2022. O diagrama da Figura [5](#page-41-0) mostra como ela foi conduzida.

# 4.1 Processo da revisão

É praticamente impossível para um especialista em AMD acompanhar o desenvolvimento de todos os novos métodos. Isso por que a quantidade de métodos que surgem é enorme. Cada um com as suas especificidades e grau de complexidade. Além disso, o processo de divulgação que é adotado por cada desenvolvedor pode alavancar, ou não, a utilização do método.

<span id="page-41-0"></span>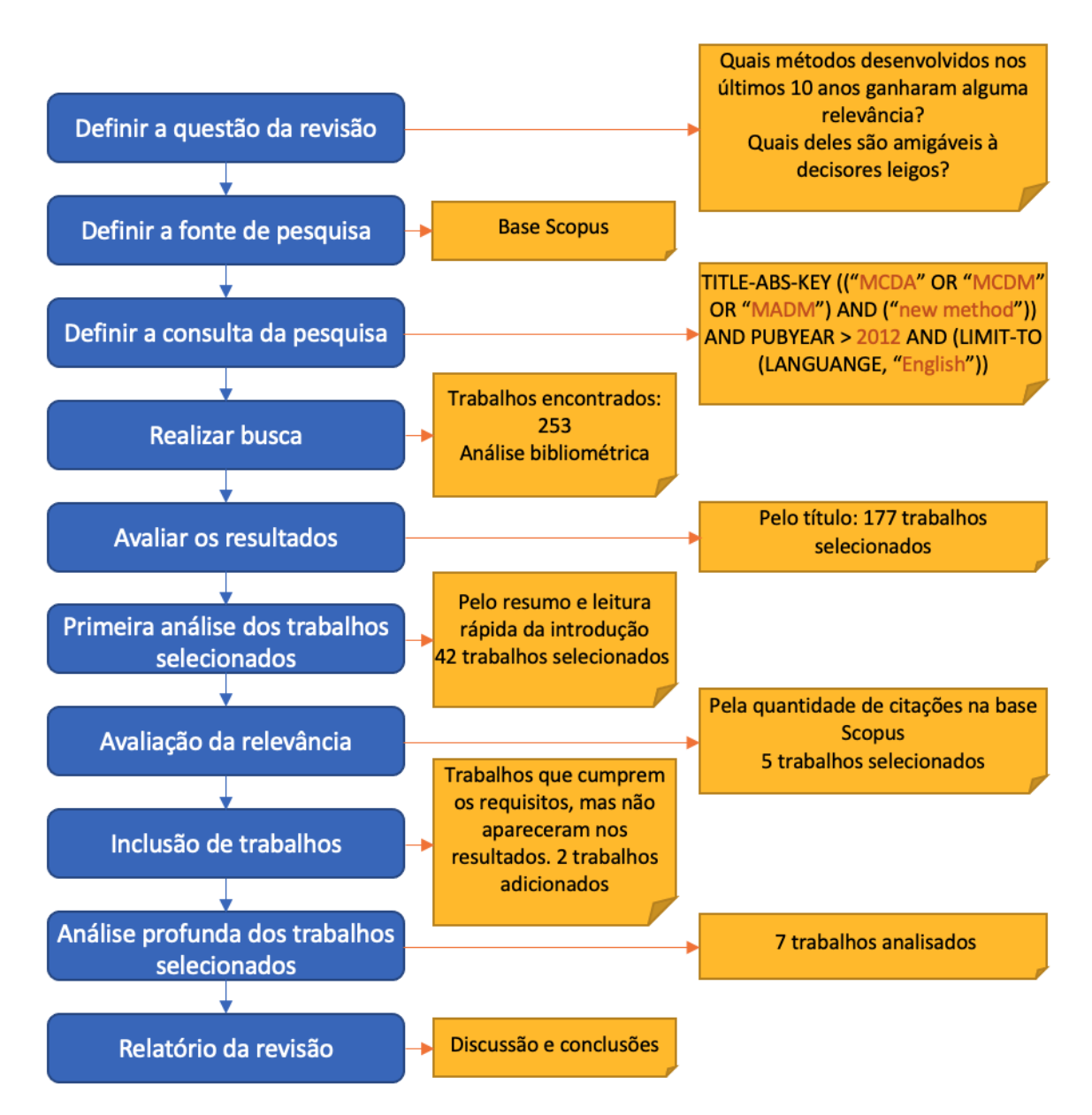

Figura 5 – Método utilizado para realizar a pesquisa.

Fato é que uma simples busca na base Scopus pelos termos TITLE-ABS-KEY ("MCDA" OR "MCDM") retorna mais de 10 mil trabalhos.

Como o intuito da pesquisa era encontrar métodos novos, que fossem relevantes, utilizou-se o seguinte termo de busca:

• TITLE-ABS-KEY (("MCDA" OR "MCDM" OR "MADM") AND ("new method")) AND PUBYEAR  $> 2012$  AND (LIMIT-TO (LANGUANGE, "English"))

Esta pesquisa retornou 253 trabalhos (Tabela [2\)](#page-42-0), com os quais se desenvolveu um estudo bibliométrico.

O resultado do estudo é apresentado a seguir.

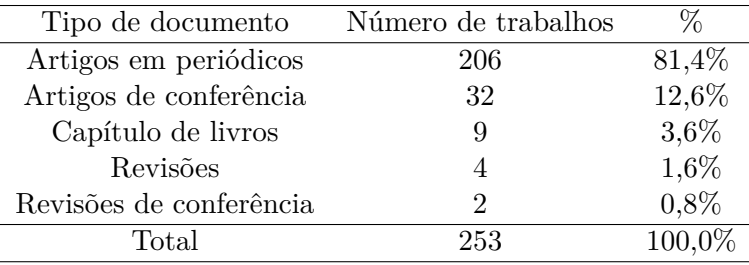

<span id="page-42-0"></span>Tabela 2 – Resultado da pesquisa no banco de dados da base Scopus.

# 4.1.1 Estudo bibliométrico

O estudo bibliométrico foi realizado a partir dos 253 trabalhos selecionados na Base Scopus, através do termo de busca. Ele dá um panorama geral da pesquisa sobre novos métodos de AMD no mundo. Foram mais de 160 fontes utilizadas neste estudo, que tem trabalhos de mais de 160 autores. Cada trabalho tem em média 2,4 autores e é citado, em média, 23,1 vezes.

### 4.1.1.1 Termos mais utilizados

<span id="page-42-1"></span>A Tabela [3](#page-42-1) mostra os termos mais utilizados e a frequência de utilização de cada um. Chama atenção o destaque dado aos conjuntos *Fuzzy*. Isso porque demonstra que boa parte da pesquisa em AMD está buscando respostas utilizando a lógica *Fuzzy* como ferramenta para lidar com as incertezas dos problemas. No entanto, métodos com lógica *Fuzzy* não são o foco deste trabalho, pois entendeu-se que a complexidade exigida para o entendimento destes métodos, por decisores leigos, iria torná-los menos amigáveis.

| Termo                           | Frequência |  |  |
|---------------------------------|------------|--|--|
| decision making                 | 158        |  |  |
| fuzzy sets                      | 49         |  |  |
| multi attribute decision making | 34         |  |  |
| numerical methods               | 27         |  |  |
| multi-criteria decision making  | 24         |  |  |
| mathematical operators          | 23         |  |  |
| mcdm                            | 21         |  |  |
| decision theory                 | 17         |  |  |
| linguistics                     | 16         |  |  |
| multi criteria decision making  | 16         |  |  |

Tabela 3 – Termos mais utilizados.

A partir dos resultados que geraram a Tabela [3](#page-42-1) também foi possível gerar a nuvem de palavras que é apresentada na Figura [6.](#page-43-0)

<span id="page-43-0"></span>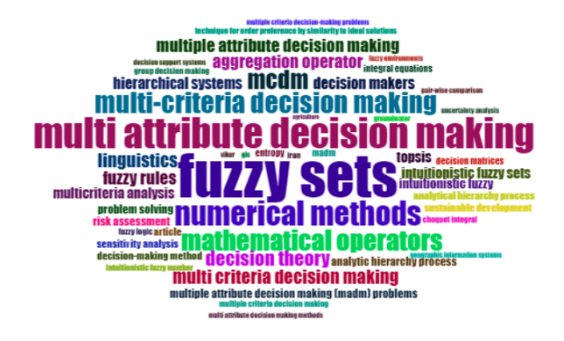

Figura 6 – Nuvem de palavras relacionada.

### 4.1.1.2 Pesquisa por países

<span id="page-43-1"></span>Constatou-se que os Chineses lideram a produção científica nesta área, como pode-se observar na Figura [7](#page-43-1) e na Tabela [4.](#page-43-2)

# Country Scientific Production

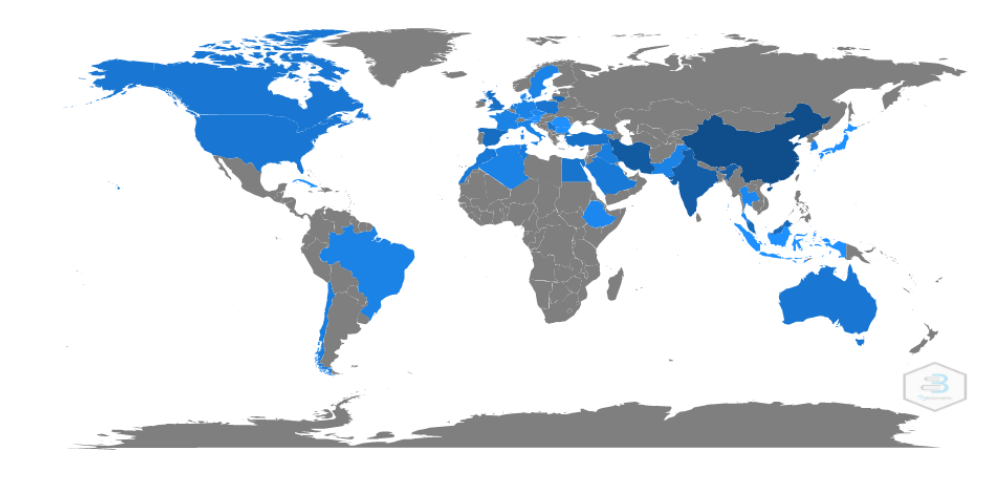

Figura 7 – Mapa da produção científica por país.

<span id="page-43-2"></span>A Tabela [4](#page-43-2) descreve os dez países que mais se destacam por quantidade de autores. O Brasil fica na 23ª posição, com 3 autores.

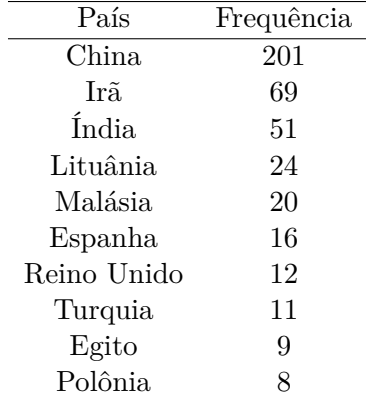

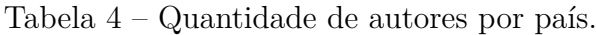

#### 4.1.1.3 Periódicos

Os periódicos com mais publicações na base Scopus são o *IEEE Access* e o *Journal of Intelligent and Fuzzy Systems*, cada um com nove publicações. Os demais periódicos estão expostos na Figura [8,](#page-44-0) com exceção dos periódicos que apresentam apenas uma publicação.

<span id="page-44-0"></span>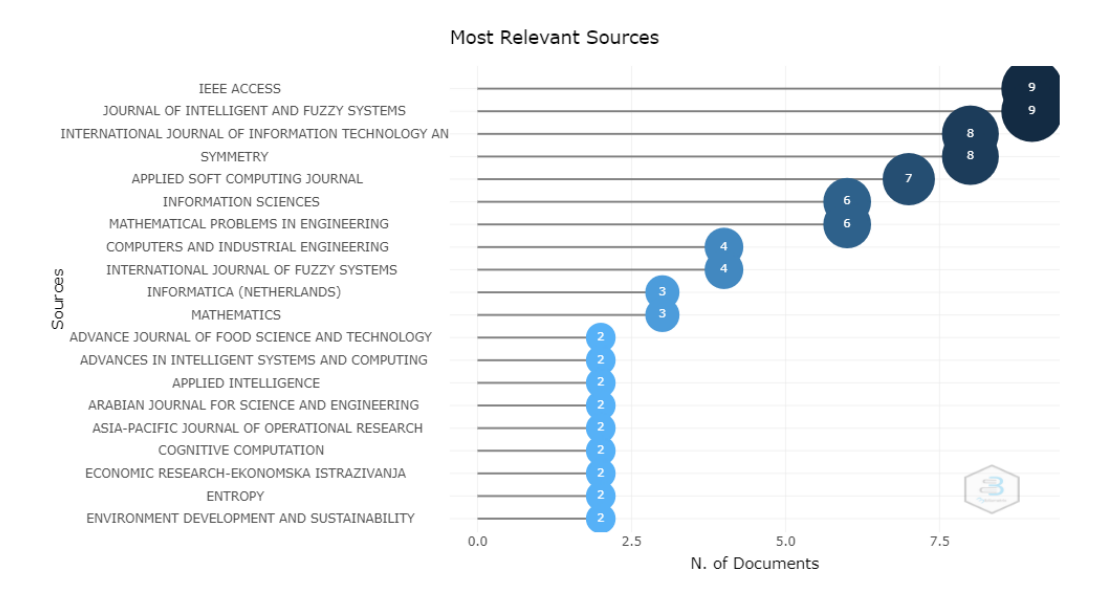

Figura 8 – Periódicos com mais publicações.

Já os periódicos mais citados são apresentados na Figura [9.](#page-44-1) O *European Journal of Operational Research* se destaca com mais de 240 citações, mostrando a relevância deste periódico.

<span id="page-44-1"></span>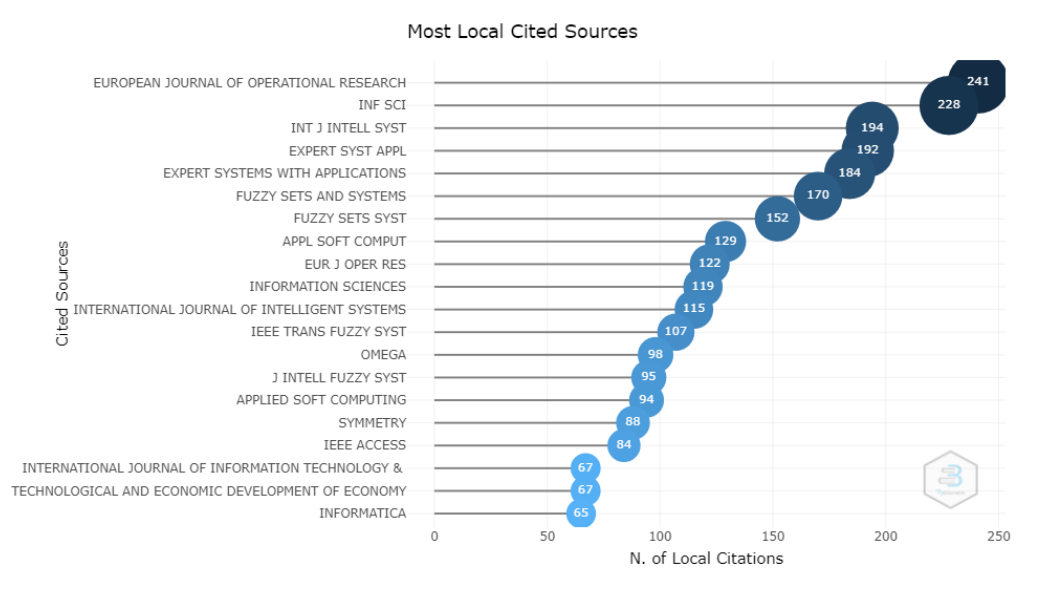

Figura 9 – Periódicos com maior número de citações.

#### 4.1.1.4 Autores e instituições

O autor com maior quantidade de trabalhos publicados na base Scopus, nos últimos dez anos, é o Lituano Edmundas Kazimieras Zavadskas, que publicou 11 trabalhos neste período. Podemos observar na Figura [10](#page-45-0) os demais autores que se destacaram pela quantidade de trabalhos publicados.

<span id="page-45-0"></span>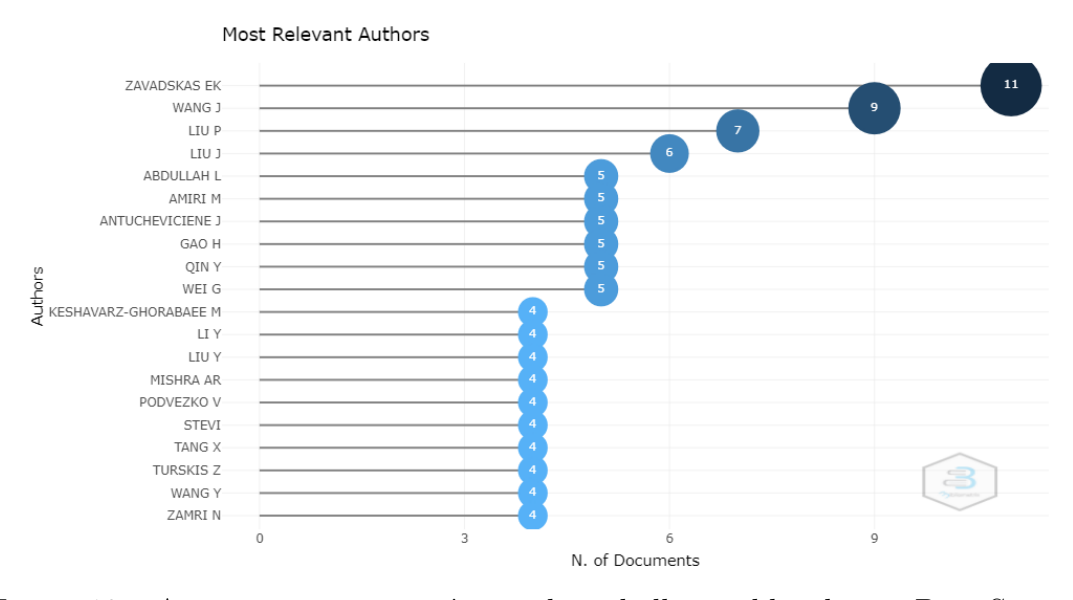

Figura 10 – Autores com maior número de trabalhos publicados na Base Scopus.

A instituição com maior número de trabalhos publicados é a Vilnius Gediminas Technical University, com 21 publicações. Não por coincidência, é a instituição onde o Professor Zavadskas trabalha. Podemos ver na Figura [11](#page-45-1) as demais instituições que tiveram trabalhos publicados na Base Scopus.

<span id="page-45-1"></span>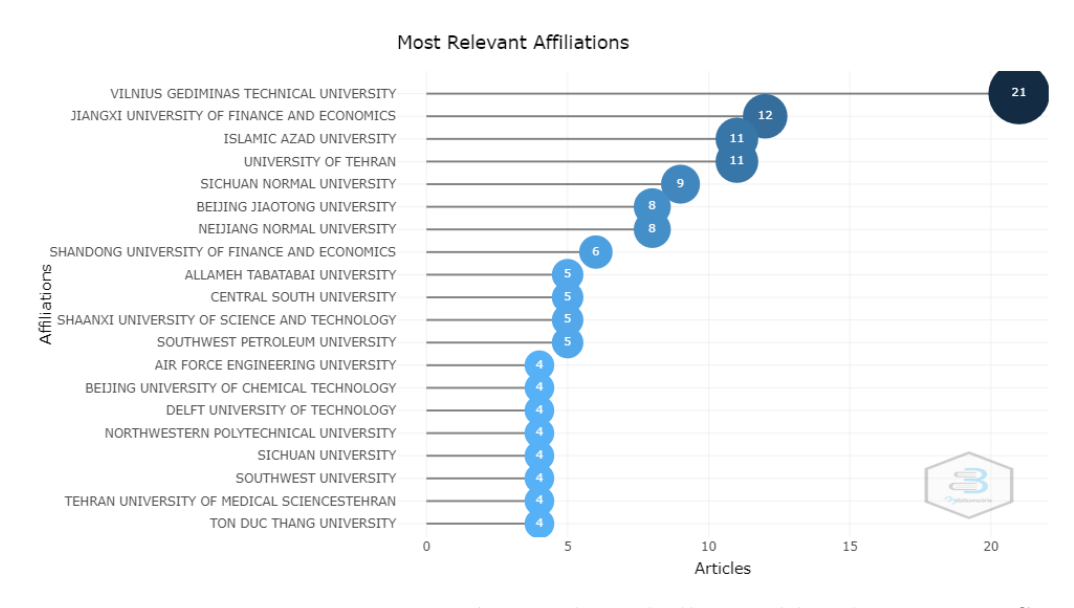

Figura 11 – Instituições com maior número de trabalhos publicados na Base Scopus.

Já o autor que teve o maior impacto foi Jafar Rezaei, desenvolvedor do *Best-Worst*

<span id="page-46-0"></span>*Method* (BWM) [\(40\)](#page-105-1), cujo artigo é também o mais citado. O impacto dos demais autores pode ser observado na Figura [12.](#page-46-0)

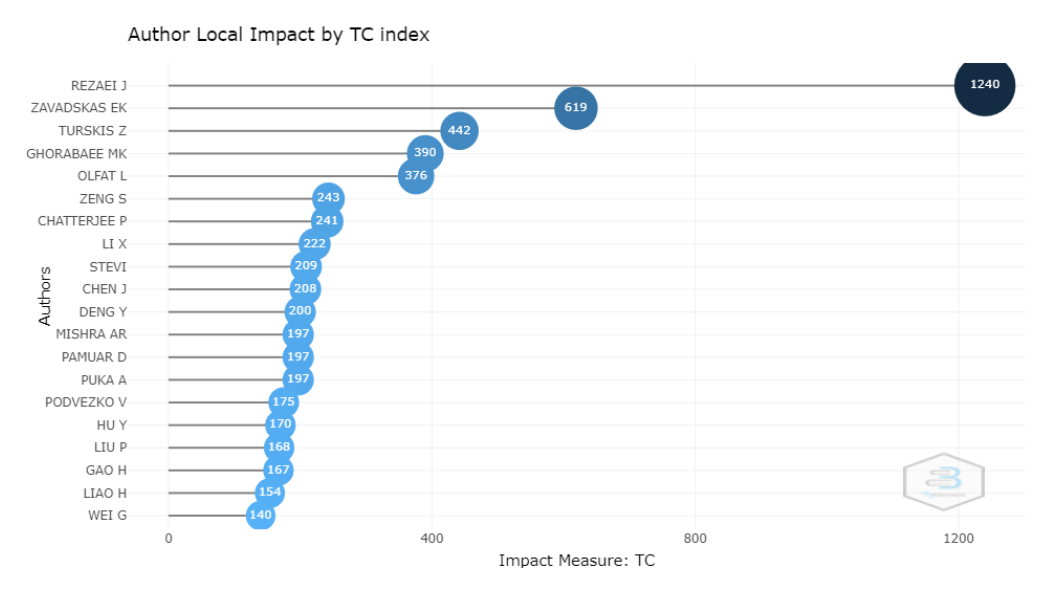

Figura 12 – Autores com trabalhos de maior impacto na Base Scopus.

Os trabalhos mais citados podem ser observados na Figura [13.](#page-46-1)

<span id="page-46-1"></span>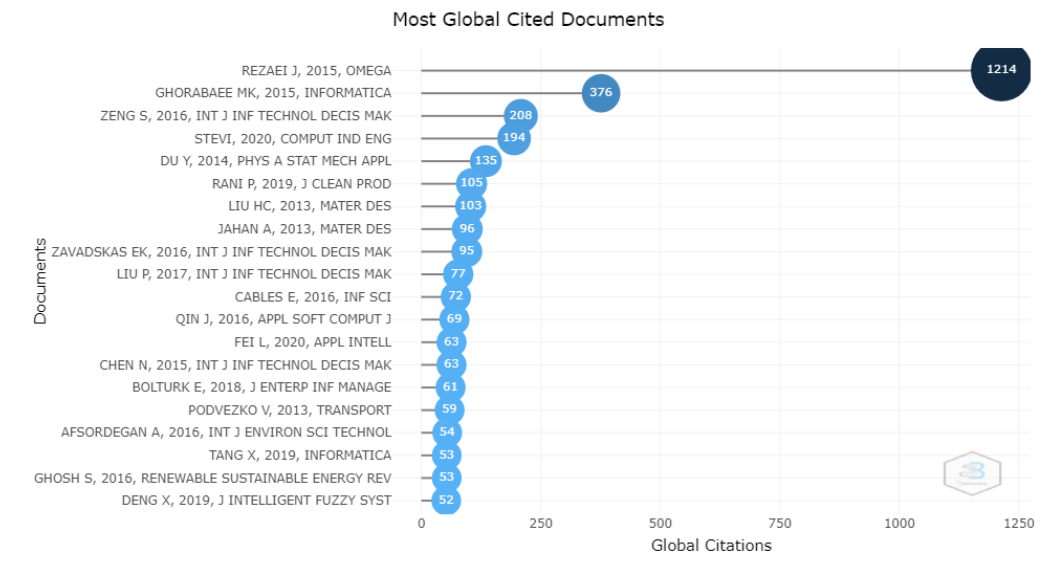

Figura 13 – Artigos com maior número de citações na Base Scopus.

A rede de autores, que apresenta 5 clusters (Figura [14\)](#page-47-0), deixa evidente a hegemonia asiática na quantidade de trabalhos relacionados a novos métodos AMD.

### 4.1.2 Avaliação de resultados

A primeira avaliação que foi feita dos 253 trabalhos foi através dos títulos dos artigos. Esse processo selecionou 177 artigos. Então, pela leitura sumária do resumo e/ou da introdução, selecionou-se 42 artigos. Este processo foi conduzido buscando encontrar originalidade e simplicidade nos métodos apresentados.

<span id="page-47-0"></span>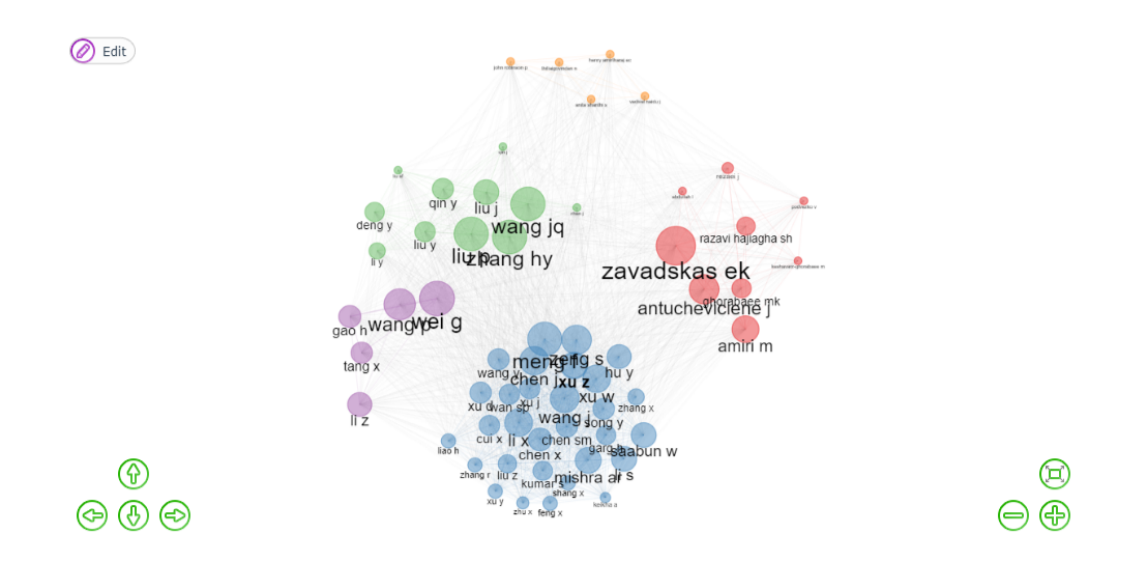

Figura 14 – Relacionamento entre autores.

Por originalidade, o entendimento é que os métodos não poderiam ser baseados em métodos já existentes, seja por uma "evolução" de um método existente, seja por uma fusão de dois, ou mais, métodos.

Por simplicidade, o entendimento é que os métodos devem ser amigáveis à leigos na área de AMD. Contudo, não há como fazer uma análise determinística a cerca da simplicidade [\(10\)](#page-103-0). Porém, métodos que utilizam lógica *Fuzzy*, foram descartados por não atenderem este critério, entendo-se que a complexidade matemática atrelada ao estudo da lógica *Fuzzy* os contaminaria.

Os 42 artigos selecionados tiveram a relevância avaliada baseada na quantidade de citações que cada trabalho teve (Figura [15\)](#page-48-0).

Os 5 artigos correspondentes aos 10% mais citados foram selecionados, ou seja, todos aqueles que tiveram mais de 40 citações.

Além disso, foram adicionados dois trabalhos que não apareceram no resultado da busca, mas que atendem aos critérios de seleção por apresentarem um método novo, que não é baseado em métodos já existentes e têm mais de 40 citações na base Scopus.

# 4.2 Métodos analisados

Após finalizar o processo de seleção de trabalhos foi feita a análise de cada método, referente aos respectivos trabalhos.

<span id="page-48-0"></span>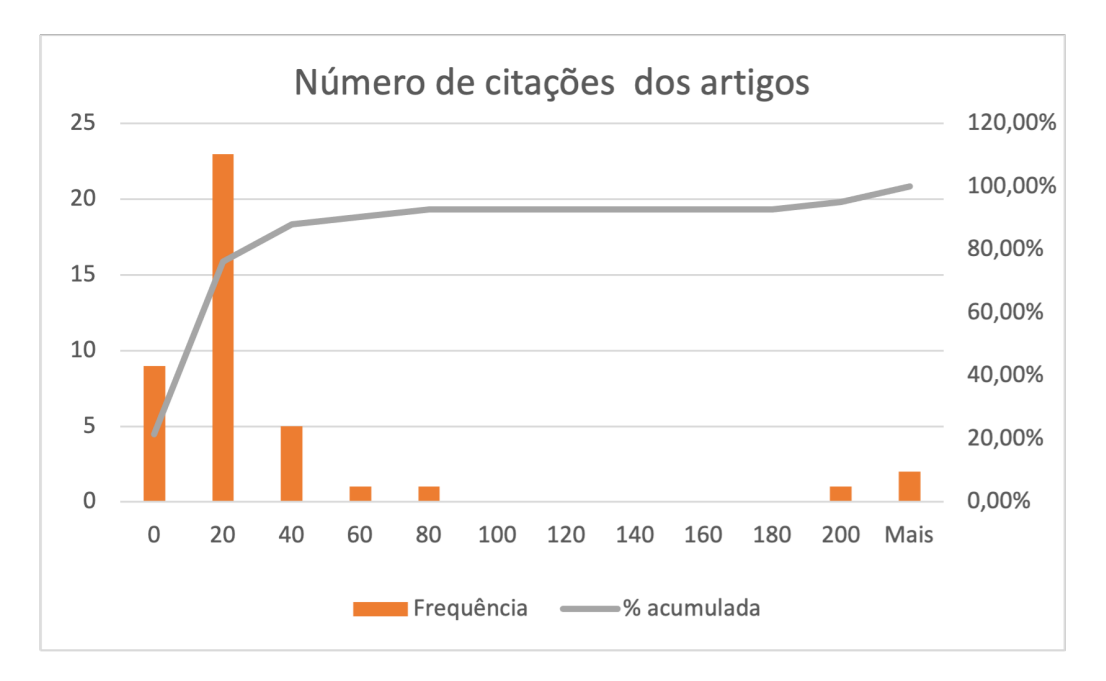

Figura 15 – Quantidade de citações dos artigos selecionados.

# 4.2.1 EDAS

O método da Avaliação Baseado na Distância da Solução Média (tradução nossa)[1](#page-48-1) foi proposto por [Ghorabaee et al.\(50\)](#page-106-2). Assim como no TOPSIS, o EDAS não propõe uma modelo para definir o peso de cada critério analisado. Logo, deve-se ter em mente que será necessário alguma forma de ponderação entre os critérios.

Como o nome sugere, o método foca na definição de uma solução média hipotética e partir dela calcula dois parâmetros de comparação, a distância positiva da média<sup>[2](#page-48-2)</sup> e a distância negativa da média (tradução nossa)<sup>[3](#page-48-3)</sup>.

<span id="page-48-4"></span>O autor, primeiramente, define a matriz de decisão *X* [\(4.1\)](#page-48-4).

$$
X = [X_{ij}]_{n \times m} = \begin{bmatrix} X_{11} & X_{12} & \cdots & X_{1m} \\ X_{21} & X_{22} & \cdots & X_{2m} \\ \cdots & \cdots & \cdots & \cdots \\ X_{n1} & X_{n2} & \cdots & X_{nm} \end{bmatrix}
$$
(4.1)

<span id="page-48-5"></span>Sendo que *Xij* define a performance da alternativa *a<sup>i</sup>* no critério *c<sup>j</sup>* .

É definida a solução média por [\(4.2\)](#page-48-5).

$$
AV = [AVj]_{1 \times m} \tag{4.2}
$$

<span id="page-48-1"></span><sup>&</sup>lt;sup>1</sup> No original: *Evaluation based on Distance from Average Solution* (EDAS).<br><sup>2</sup> No original: *Positive Distance from Average* (PDA)

<span id="page-48-2"></span><sup>2</sup> No original: *Positive Distance from Average* (PDA).

<span id="page-48-3"></span><sup>3</sup> No original: *Negative Distance form Average* (NDA).

<span id="page-49-0"></span>Onde,

$$
[AV_j] = \frac{\sum_{i=1}^{n} X_{ij}}{n} \tag{4.3}
$$

<span id="page-49-1"></span>A partir de [\(4.3\)](#page-49-0), calcula-se as matrizes das distâncias positivas e distâncias negativas da média (*P DA* e *NDA*). Os elementos destas matrizes obedecem às condições  $(4.4)$  e  $(4.5)$ .

$$
PDA_{ij} = \begin{cases} \frac{\max(0, (X_{ij} - AV_j))}{AV_j}, & \text{se } c_j \text{ for monotônico de ganho} \\ \frac{\max(0, (AV_j - X_{ij}))}{AV_j}, & \text{se } c_j \text{ for monotônico de custo} \end{cases}
$$
(4.4)

<span id="page-49-2"></span>
$$
NDA_{ij} = \begin{cases} \frac{\max(0, (AV_j - X_{ij}))}{AV_j}, & \text{se } c_j \text{ for monotônico de ganho} \\ \frac{\max(0, (X_{ij} - AV_j))}{AV_j}, & \text{se } c_j \text{ for monotônico de custo} \end{cases}
$$
(4.5)

Sendo que  $PDA_{ij}$  e  $NDA_{ij}$  denotam, respectivamente, a distância positiva e a distância negativa da alternativa *a<sup>i</sup>* para a solução média, de acordo com o critério *c<sup>j</sup>* .

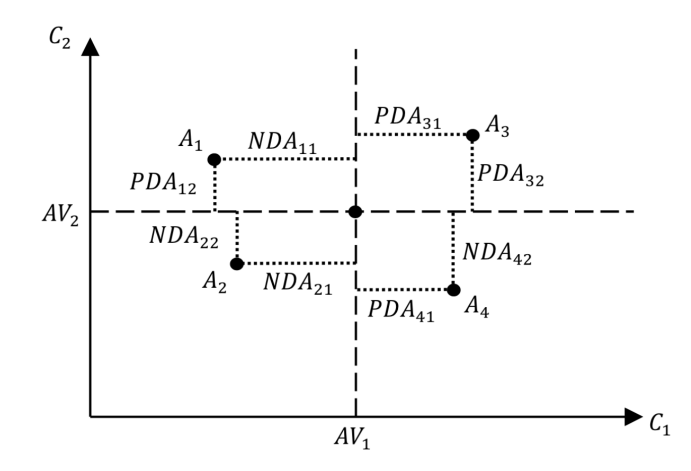

Figura 16 – Valores de *P DA* e *NDA* em uma situação simples [\(1\)](#page-102-0).

<span id="page-49-3"></span>Para cada alternativa, será calculada a soma ponderada de *P DA* e *NDA*, conforme [\(4.6\)](#page-49-3) e [\(4.7\)](#page-50-0).

$$
SP_i = \sum_{j=1}^{m} w_j \cdot PDA_{ij}
$$
\n(4.6)

$$
SN_i = \sum_{j=1}^{m} w_j \cdot NDA_{ij}
$$
\n(4.7)

<span id="page-50-0"></span>Sendo *w<sup>j</sup>* o peso do critério *c<sup>j</sup>* .

<span id="page-50-1"></span>Então os valores *SP* e *SN* de cada alternativa são normalizados de acordo com  $(4.8)$  e  $(4.9)$ .

$$
NSP_i = \frac{SP_i}{\max_i (SP_i)}\tag{4.8}
$$

$$
NSN_i = 1 - \frac{SN_i}{\max_i(SN_i)}\tag{4.9}
$$

<span id="page-50-4"></span><span id="page-50-2"></span>Finalmente é calculada a cardinalidade<sup>[4](#page-50-3)</sup> (AS) de cada alternativa de acordo com [\(4.10\)](#page-50-4). Esta cardinalidade é utilizada para ranquear as alternativas de acordo com os valores decrescentes de  $AS(0 \leq AS_i \leq 1)$ . Sendo a melhor alternativa, aquela que possuir o maior valor de *AS*.

$$
AS_i = \frac{1}{2}(NSP_i + NSN_i)
$$
\n
$$
(4.10)
$$

## 4.2.2 MABAC

<span id="page-50-6"></span>A Comparação de Área de Aproximação da Borda Multi-Atributiva (tradução nossa)[5](#page-50-5) foi apresentado por [Pamučar e Ćirović\(51\)](#page-106-3). O MABAC também não apresenta uma solução própria para definir o peso (*w<sup>j</sup>* ) de cada critério. No entanto, para aplicar o método, é necessário que os pesos dos critérios obedeçam às condições [\(4.11\)](#page-50-6) e [\(4.12\)](#page-50-7).

$$
w_j > 0 \tag{4.11}
$$

$$
\sum_{j=1}^{n} w_j = 1 \tag{4.12}
$$

<span id="page-50-7"></span>Ou seja, o peso de cada critério deve ter um valor positivo, e ao somar o valor de todos os pesos, o total deve ser igual a um. Sendo *n* a quantidade total de critérios analisados.

<span id="page-50-3"></span><sup>&</sup>lt;sup>4</sup> No original: *Appraisal Score.*<br><sup>5</sup> No original: *Multi-Attributive* 

<span id="page-50-5"></span><sup>5</sup> No original: *Multi-Attributive Border Approximation area Comparison* (MABAC).

<span id="page-51-0"></span>Uma vez definido o peso dos critérios, é construída a Matriz de Decisão [\(4.13\)](#page-51-0).

$$
X = [x_{ij}]_{m \times n} = \begin{array}{c} a_1 & c_2 & \cdots & c_n \\ a_1 & x_{11} & x_{12} & \cdots & x_{1n} \\ x_{21} & x_{22} & \cdots & x_{2n} \\ \vdots & \vdots & x_{ij} & \vdots \\ a_m & x_{m1} & x_{m2} & \cdots & x_{mn} \end{array}
$$
(4.13)

<span id="page-51-1"></span>Sendo *a<sup>m</sup>* cada uma das *m* alternativas consideradas.

Os valores de *X* são normalizados de acordo com a condição [\(4.14\)](#page-51-1).

$$
n_{ij} = \begin{cases} \frac{x_{ij} - x_i^-}{x_i^+ - x_i^-}, & \text{se } c_j \text{ for monotônico de ganho} \\ \frac{x_{ij} - x_i^+}{x_i^- - x_i^+}, & \text{se } c_j \text{ for monotônico de custo} \end{cases} \tag{4.14}
$$

Sendo  $x_i^+ = max(x_1, x_2, ..., x_m)$  o valor máximo do critério, observado de acordo com as alternativas. E  $x_i^- = min(x_1, x_2, ..., x_m)$  o valor mínimo do critério, observado de acordo com as alternativas. Os elementos *nij* formam a matriz normalizada *N*.

<span id="page-51-2"></span>A matriz ponderada (*V* ) tem seus elementos (*vij* ) calculados a partir da equação  $(4.15).$  $(4.15).$ 

$$
v_{ij} = w_i \cdot (n_{ij} + 1) \tag{4.15}
$$

<span id="page-51-3"></span>É definida a matriz da área de aproximação da borda (*G*). Para cada critério, é calculado o elemento  $g_j$  por  $(4.16)$ 

$$
g_j = \left(\prod_{i=1}^m v_{ij}\right)^{\frac{1}{m}} \tag{4.16}
$$

<span id="page-51-4"></span>Após isso, é definida a matriz *Q* [\(4.17\)](#page-51-4), que será utilizada para calcular a distância entre a alternativa *a<sup>i</sup>* e a área de aproximação da borda.

$$
Q = V - G = \begin{bmatrix} v_{11} - g_1 & v_{12} - g_2 & \cdots & v_{1n} - g_n \\ v_{21} - g_1 & v_{22} - g_2 & \cdots & v_{2n} - g_n \\ \cdots & \cdots & \cdots & \cdots \\ v_{m1} - g_1 & v_{m2} - g_2 & \cdots & v_{mn} - g_n \end{bmatrix}
$$
(4.17)

Cada elemento  $q_{ij} = v_{ij} - gj$  da matriz  $Q$  indica a forma como cada alternativa se aproxima da área de aproximação de borda *g<sup>j</sup>* , do critério *c<sup>j</sup>* .

<span id="page-52-0"></span>A cardinalidade utilizada para comparar as alternativas é obtida por [\(4.18\)](#page-52-0).

$$
S_i = \sum_{j=1}^{n} q_{ij}
$$
 (4.18)

### 4.2.3 BWM

Proposto por [Rezaei\(40\)](#page-105-1), o BWM utiliza comparações paritárias entre os critérios e/ou as alternativas. No entanto, limita estas comparações às que se referem à melhor e à pior alternativa, diminuindo consideravelmente a quantidade de comparações em relação à outros métodos como o AHP, por exemplo.

Primeiramente, defini-se o conjunto de *n* critérios que serão utilizados na decisão. Então se define qual é o melhor (mais importante) e o pior (menos importante) dos critérios. Nesta etapa não é feita nenhuma comparação, apenas definidos os critérios mais e menos importante.

<span id="page-52-1"></span>A seguir, é definida o grau de preferência do melhor critério em relação aos demais, utilizando um número entre 1 e 9. Isso resulta no vetor *melhor* × *outros* [\(4.19\)](#page-52-1).

$$
A_B = (a_{B1}, a_{B2}, ..., a_{Bn})
$$
\n<sup>(4.19)</sup>

Sendo que *aBj* representa o grau de preferência do melhor critério *B* sobre o critério *j*, tal que  $a_{BB} = 1$ .

<span id="page-52-2"></span>Feito isso, deve-se então definir o grau de preferência de todos os critérios em relação ao pior critério, usando, da mesma forma, um número entre 1 e 9. Isso resulta no vetor *outros*  $\times$  *pior* [\(4.20\)](#page-52-2).

$$
A_W = (a_{1W}, a_{2W}, ..., a_{nW})^T
$$
\n(4.20)

O peso ideal $(w_1^*, w_2^*, ..., w_n^*)$ dos critérios é definido como aquele que satisfaz as seguintes condições: dado o par $\frac{w_{B}}{w_{j}}$ e $\frac{w_{j}}{w_{W}}$  $\frac{w_j}{w_W}$ , temos  $\frac{w_B}{w_j} = a_{Bj}$  e  $\frac{w_j}{w_W}$  $\frac{w_j}{w_W} = a_{jW}$ .

Para satisfazer estas condições para todos os *j*, deve-se encontrar uma solução onde a máxima diferença absoluta *w<sup>B</sup>*  $w_j$ − *aBj* e  $\overline{\phantom{a}}$  $w_j$  $w_W - a_{jW}$  para todos os *j* seja mínima. Respeitando a não-negatividade dos pesos e a condição de soma dos pesos, temos o seguinte problema:

<span id="page-53-0"></span>
$$
\begin{aligned}\n\min \quad & \max_{j} \left\{ \left| \frac{w_B}{w_j} - a_{Bj} \right|, \left| \frac{w_j}{w_W} - a_{jW} \right| \right\} \\
\text{s.} & \sum_{j} w_j = 1 \\
& w_j \ge 0, \forall j\n\end{aligned} \tag{4.21}
$$

O problema [\(4.21\)](#page-53-0) pode ser interpretado como:

<span id="page-53-1"></span>min 
$$
\xi
$$
  
\ns.a  $\left| \frac{w_B}{w_j} - a_{Bj} \right| \le \xi, \forall j$   
\n $\left| \frac{w_j}{w_W} - a_{jW} \right| \le \xi, \forall j$   
\n $\sum_j w_j = 1$   
\n $w_j \ge 0, \forall j$  (4.22)

Resolvendo o problema [\(4.22\)](#page-53-1), o peso ideal $(w_1^*, w_2^*, ..., w_n^*)$ dos critérios e $\xi^*$ são obtidos.

É possível que o desempenho das alternativas em um dado critério não esteja bem definido. Isso é comum quando o critério é qualitativo. Neste caso, deve-se aplicar o mesmo procedimento que foi adotado para definir o peso de cada critério para definir o desempenho (*pij* ) da alternativa *i*, neste desempenho *j*. Caso os desempenhos tenham valores bem definidos, deve-se utilizar estes valores para calcular a pontuação geral (*Vi*) de cada alternativa de acordo com [\(4.23\)](#page-53-2).

$$
V_i = \sum_{j=1}^{n} w_j \cdot p_{ij} \tag{4.23}
$$

<span id="page-53-2"></span>O método ainda propõe uma análise de consistência baseada em *ξ* ∗ , sendo desejável que este valor seja o mais próximo de zero possível. A tabela [5](#page-53-3) apresenta os valores de index de consistência para cada avaliação *aBW* feita pelo decisor.

Tabela 5 – Tabela de Index de consistência

<span id="page-53-3"></span>

| $a_{BW}$                                                                        |  |  |  |  |  |
|---------------------------------------------------------------------------------|--|--|--|--|--|
| Index de consistência (max $\xi$ ) 0,00 0,44 1,00 1,63 2,30 6,00 3,73 4,47 5,23 |  |  |  |  |  |

<span id="page-54-0"></span>A taxa de consistência é calculada a partir de *ξ* ∗ e do index de consistência, segundo  $(4.24).$  $(4.24).$ 

$$
Taxa \ de \ consist\hat{e}ncia = \frac{\xi^*}{Index \ de \ consist\hat{e}ncia} \tag{4.24}
$$

### 4.2.4 RIM

Proposto por [Cables, Lamata e Verdegay\(52\)](#page-106-4), o método Ideal de Referência (tradução nossa)[6](#page-54-1) faz as normalizações dos desempenhos das alternativas baseado em um intervalo ideal, dentro do intervalo possível de desempenhos. O método é adequado para problemas onde os critérios não sejam monotônicos. Por exemplo, ao abrir uma vaga de emprego pode ser admitido que os candidatos tenham entre 18 e 60 anos de idade. No entanto, a equipe que está fazendo a seleção entende que, por alguma especificidade da vaga, o ideal é que a pessoa admitida tenha entre 30 e 35 anos.

Neste caso, ao invés de se desejar que a idade seja a máxima possível, ou a mínima, busca-se que ela convirja para um valor intermediário. Caso haja monotocidade em algum critério, este intervalo ideal passa a coincidir com o extremo desejado.

O método não propõe uma maneira de calcular os pesos dos critérios, de forma que o decisor deve buscar outro método para apoiá-lo nisto.

A primeira etapa do método é estabelecer o contexto do problema, definindo, para cada critério, o peso do critério (*w<sup>j</sup>* ), o intervalo de possíveis valores (*t<sup>j</sup>* ) e o ideal de referência (*s<sup>j</sup>* ).

A seguir, é construída a matriz de decisão *X*, que representa desempenho das alternativas nos diversos critérios.

$$
X = \begin{pmatrix} x_{11} & x_{12} & \cdots & x_{1n} \\ x_{21} & x_{22} & \cdots & x_{2n} \\ \vdots & \vdots & \ddots & \vdots \\ x_{m1} & x_{m2} & \cdots & x_{mn} \end{pmatrix}
$$
 (4.25)

<span id="page-54-2"></span>Então, cada elemento desta matriz é normalizado segundo a distância que ele se encontra do ideal de referência. Esta distância é dada por [\(4.26\)](#page-54-2).

$$
d_{min}(x, [C, D]) = \min(|x - C|, |x - D|)
$$
\n(4.26)

Sendo *x* o valor associado ao desempenho da alternativa e o intervalo [*C, D*] o ideal de referência.

<span id="page-54-1"></span><sup>6</sup> No original: *Reference Ideal Method (RIM)*

<span id="page-55-0"></span>Considerando o intervalo  $[A, B]$  como o intervalo de possíveis valores, e  $[C, D] \subset$ [*A, B*] temos a seguinte função de normalização:

$$
f(x,[A,B],[C,D]) = \begin{cases} 1, & \text{se } x \in [C,D] \\ 1 - \frac{d_{min}(x,[C,D])}{|A-C|}, & \text{se } x \in [A,C] \land A \neq C \\ 1 - \frac{d_{min}(x,[C,D])}{|D-B|}, & \text{se } x \in [D,B] \land D \neq B \end{cases}
$$
(4.27)

Esta função tem o seguinte aspecto:

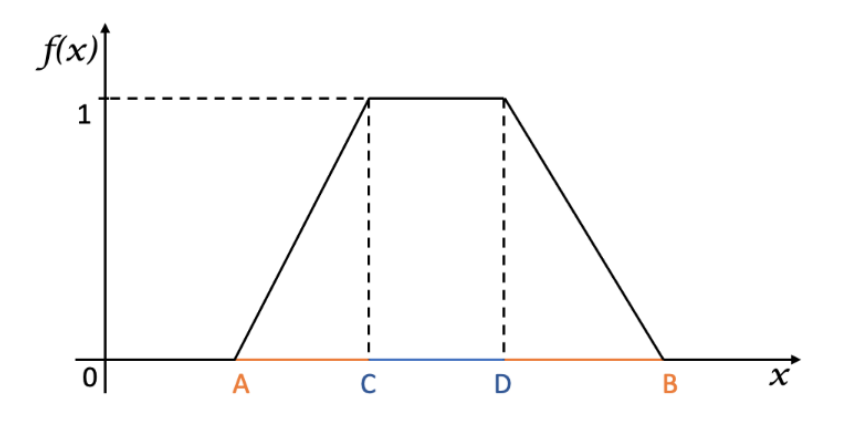

Figura 17 – Gráfico da função de normalização do método RIM.

A partir de [\(4.27\)](#page-55-0) a matriz *X* é normalizada, gerando a matriz *Y* .

$$
Y = \begin{pmatrix} f(x_{11}, t_1, s_1) & f(x_{12}, t_2, s_2 & \cdots & f(x_{1n}, t_n, s_n) \\ f(x_{21}, t_1, s_1) & f(x_{22}, t_2, s_2 & \cdots & f(x_{2n}, t_n, s_n) \\ \cdots & \cdots & \cdots & \cdots \\ f(x_{m1}, t_1, s_1) & f(x_{m2}, t_2, s_2 & \cdots & f(x_{mn}, t_n, s_n) \end{pmatrix}
$$
(4.28)

Em seguida, é calculada a matriz normalizada ponderada (Y').

$$
Y' = \begin{pmatrix} y_{11} \cdot w_1 & y_{12} \cdot w_2 & \cdots y_{1n} \cdot w_n \\ y_{21} \cdot w_1 & y_{22} \cdot w_2 & \cdots y_{2n} \cdot w_n \\ \vdots & \vdots & \ddots & \vdots \\ y_{m1} \cdot w_1 & y_{m2} \cdot w_2 & \cdots y_{mn} \cdot w_n \end{pmatrix}
$$
 (4.29)

Depois, é calculado a variação para o ideal de referência normalizado, de cada alternativa.

$$
I_i^+ = \sqrt{\sum_{j=1}^n (y_{ij}' - w_j)^2}
$$
\n(4.30)

$$
I_i^- = \sqrt{\sum_{j=1}^n (y'_{ij})^2}
$$
\n(4.31)

<span id="page-56-0"></span>Sendo  $y'_{ij}$  cada elemento da matriz  $Y'$ .

A cardinalidade de cada alternativa é calculada por [\(4.32\)](#page-56-0).

$$
R_i = \frac{I_i^-}{I_i^+ + I_i^-}
$$
\n(4.32)

As alternativas são ranqueadas a partir do valor decrescente de *R<sup>i</sup>* .

## 4.2.5 CODAS

A avaliação Combinativa baseada na distância (tradução nossa)[7](#page-56-1) foi proposta por [Ghorabaee\(1\)](#page-102-0). O método avalia a alternativa de acordo com quanto elas se afastam de um ponto ideal-negativo. As distâncias utilizadas para a comparação são a Euclidiana e a de Manhattan.

<span id="page-56-2"></span>O primeiro passo do método é a construção da matriz de decisão *X*. Dado um conjunto de *n* alternativas e um conjunto de *m* critérios, temos [\(4.33\)](#page-56-2).

$$
X = [x_{ij}]_{n \times m} = \begin{bmatrix} x_{11} & x_{12} & \cdots & x_{1m} \\ x_{21} & x_{22} & \cdots & x_{2m} \\ \vdots & \vdots & x_{ij} & \vdots \\ x_{n1} & x_{n2} & \cdots & x_{nm} \end{bmatrix}
$$
(4.33)

<span id="page-56-3"></span>Sendo *xij* a performance da alternativa *a<sup>i</sup>* no critério *c<sup>j</sup>* .

O método utiliza a normalização linear dos valores, segundo [\(4.34\)](#page-56-3).

$$
n_{ij} = \begin{cases} \frac{x_{ij}}{\max_i x_{ij}} & \text{se } j \in N_g\\ \frac{\min_i x_{ij}}{x_{ij}} & \text{se } j \in N_c \end{cases} \tag{4.34}
$$

Sendo que  $N_g$  e  $N_c$  representam os conjuntos de critérios monotônicos de ganho e de custo, respectivamente.

<span id="page-56-1"></span><sup>7</sup> No original: *COmbinative Distance-based ASsessment* (CODAS)

<span id="page-57-0"></span>O próximo passo é calcular a matriz de decisão normalizada ponderada [\(4.35\)](#page-57-0).

$$
r_{ij} = w_j \cdot n_{ij} \tag{4.35}
$$

<span id="page-57-1"></span>Sendo  $w_j(0 \le w_j \le 1)$  o peso do critério  $c_j$  e  $\sum_{j=1}^m w_j = 1$ .

A solução (ponto) ideal-negativo é calculada de acordo com [\(4.36\)](#page-57-1) e [\(4.37\)](#page-57-2).

$$
ns = [ns_j]_{1 \times m} \tag{4.36}
$$

$$
ns_j = \min_i r_{ij} \tag{4.37}
$$

<span id="page-57-3"></span><span id="page-57-2"></span>Então, são calculadas as distâncias Euclidianas e de Manhattan das alternativas para o ponto ideal-negativo de acordo com [\(4.38\)](#page-57-3) e [\(4.39\)](#page-57-4).

$$
E_i = \sqrt{\sum_{j=1}^{m} (r_{ij} - ns_j)^2}
$$
 (4.38)

$$
M_i = \sum_{j=1}^{m} |r_{ij} - ns_j|
$$
\n(4.39)

<span id="page-57-5"></span><span id="page-57-4"></span>Após isso, é construída a matriz de decisão relativa, de acordo com [\(4.40\)](#page-57-5) e [\(4.41\)](#page-57-6).

$$
Ra = [h_{ik}]_{n \times n} \tag{4.40}
$$

$$
h_{ik} = (E_i - E_k) + (\Psi(E_i - E_k) \times (M_i - M_k))
$$
\n(4.41)

<span id="page-57-7"></span><span id="page-57-6"></span>Sendo *k* ∈ {1*,* 2*, ..., n*} e Ψ denotando a função limite para reconhecer a igualdade da distância Euclidiana de duas alternativas. Ela é definida de acordo com [\(4.42\)](#page-57-7)

$$
\Psi(x) = \begin{cases} 1, & \text{se } |x| \ge \tau \\ 0, & \text{se } |x| < \tau \end{cases} \tag{4.42}
$$

Na função Ψ, o valor de *τ* é definido pelo decisor. Ele é o parâmetro de limite entre a igualdade de duas distâncias Euclidianas. É sugerido que o decisor utilize valores entre 0,01 e 0, 05. Se a diferença entre as distâncias Euclidianas de duas alternativas for menor que *τ*, estas alternativas devem ser também comparadas pela distância de Manhattan.

<span id="page-57-8"></span>A cardinalidade de cada alternativa é dada por [\(4.43\)](#page-57-8).

$$
H_i = \sum_{k=1}^{n} h_{ik} \tag{4.43}
$$

A distância com maior valor *H<sup>i</sup>* é considerada a melhor alternativa.

# 4.2.6 Método baseado no valor do Índice de proximidade

Este método foi proposto por [Mufazzal e Muzakkir\(53\)](#page-107-0). Ele não se preocupa com a atribuição de pesos dos critérios, cabendo ao decisor utilizar uma outra ferramenta para definir estes pesos. O método busca minimizar o problema de reversão de ordenação (ver [3.1.7\)](#page-32-0) que afeta outros métodos, utilizando o Índice de proximidade para isso.

<span id="page-58-0"></span>A primeira etapa do método consiste em definir o conjunto de *m* alternativas e *n* critérios. A partir do desempenho *xij* destas alternativas, nos critérios definidos, é construída a matriz de decisão [\(4.44\)](#page-58-0). Cabe destacar que, a esta altura, o decisor já deve ter definido o peso (*w<sup>j</sup>* ) de cada critério.

$$
X = \begin{pmatrix} c_1 & c_2 & \cdots & c_j & \cdots & c_n \\ w_1 & w_2 & \cdots & w_j & \cdots & w_n \\ a_1 & x_{11} & x_{12} & \cdots & x_{1j} & \cdots & x_{1n} \\ x_{21} & x_{22} & \cdots & x_{2j} & \cdots & x_{2n} \\ \vdots & \vdots & \vdots & \ddots & \vdots & \vdots \\ a_i & x_{i1} & x_{i2} & \cdots & x_{ij} & \cdots & x_{in} \\ \vdots & \vdots & \vdots & \vdots & \ddots & \vdots \\ a_m & x_{m1} & x_{m2} & \cdots & x_{mj} & \cdots & x_{mn} \end{pmatrix}
$$
 (4.44)

<span id="page-58-1"></span>A normalização dos elementos da matriz de decisão é feita através de [\(4.45\)](#page-58-1).

$$
r_{ij} = \frac{x_{ij}}{\sqrt{\sum_{k=1}^{m} x_{kj}^2}}\tag{4.45}
$$

<span id="page-58-2"></span>Após normalizar a matriz de decisão ela deve ser ponderada com os pesos dos critérios, de acordo com [\(4.46\)](#page-58-2).

$$
v_{ij} = w_j \cdot r_{ij} \tag{4.46}
$$

<span id="page-58-4"></span><span id="page-58-3"></span>Desta matriz são retirados dois vetores: O vetor de valores máximos (*vmax*); e o vetor de valores mínimos (*vmin*), que representam os maiores e menores valores de *vij* de cada critério. Os *n* elementos destes vetores são dados, respectivamente, por [\(4.47\)](#page-58-3) e [\(4.48\)](#page-58-4)

$$
v_{max_j} = \max(v_{ij}), \forall j \tag{4.47}
$$

$$
v_{min_j} = \min(v_{ij}), \forall j \tag{4.48}
$$

<span id="page-59-0"></span>Então, é calculado o Índice de Proximidade Ponderado (*uij* ) por [\(4.49\)](#page-59-0).

$$
u_{ij} = \begin{cases} v_{max_j} - v_{ij}, & \text{se } c_j \text{ for um critério monotônico de ganho} \\ v_{ij} - v_{min_j}, & \text{se } c_j \text{ for um critério monotônico de custo} \end{cases} \tag{4.49}
$$

Por fim, é calculado o valor geral de proximidade (*di*) de cada alternativa.

$$
d_i = \sum_{j=1}^{n} u_{ij} \tag{4.50}
$$

Quanto mais próximo de zero o valor de *d<sup>i</sup>* , mais próximo a alternativa *a<sup>i</sup>* está da solução ideal. As alternativas são então ordenadas de acordo com os valores de *d<sup>i</sup>* de forma crescente. Sendo a melhor alternativa, aquela que apresentar o menor valor de *d<sup>i</sup>* .

## 4.2.7 MARCOS

O método das Alternativas de medição e classificação de acordo com a solução de compromisso (tradução nossa)[8](#page-59-1) foi proposto por [Stević et al.\(54\)](#page-107-1) e se baseia na distância das alternativas para uma solução ideal e para uma solução anti-ideal. Este método também não define como atribuir pesos aos critérios, cabendo ao decisor definir que ferramenta será utilizada para esta etapa do processo.

<span id="page-59-2"></span>O passo a passo do método inicia com a definição do conjunto de *n* critérios e *m* alternativas. E então é formada uma matriz inicial estendida [\(4.51\)](#page-59-2). A extensão da matriz se dá pela inclusão da alternativa ideal (*a<sup>I</sup>* ) e da alternativa anti-ideal (*aAI* ).

$$
X = \begin{pmatrix} c_1 & c_2 & \cdots & c_j & \cdots & c_n \\ w_1 & w_2 & \cdots & w_j & \cdots & w_n \\ a_{AI} & x_{AI1} & x_{AI2} & \cdots & x_{AI1} & \cdots & x_{AIn} \\ a_1 & x_{11} & x_{12} & \cdots & x_{1j} & \cdots & x_{1n} \\ x_{21} & x_{22} & \cdots & x_{2j} & \cdots & x_{2n} \\ \vdots & \vdots & \vdots & \ddots & \vdots & \vdots & \vdots \\ a_i & x_{i1} & x_{i2} & \cdots & x_{ij} & \cdots & x_{in} \\ \vdots & \vdots & \vdots & \ddots & \vdots & \vdots & \vdots \\ a_m & x_{m1} & x_{m2} & \cdots & x_{mj} & \cdots & x_{mn} \\ a_I & x_{I1} & x_{I2} & \cdots & x_{Ij} & \cdots & x_{In} \end{pmatrix}
$$
\n(4.51)

<span id="page-59-3"></span>Os elementos das alternativas *a<sup>I</sup>* e *aAI* são dados por [\(4.52\)](#page-59-3) e [\(4.53\)](#page-60-0).

$$
x_{Ij} = \begin{cases} \max_i x_{ij}, & \text{se } j \in G \\ \min_i x_{ij}, & \text{se } j \in C \end{cases} \tag{4.52}
$$

<span id="page-59-1"></span><sup>8</sup> No original: *Measurement Alternatives and Ranking according to COmpromise Solution (MARCOS)*.

$$
x_{A I j} = \begin{cases} min_i x_{ij}, & \text{se } j \in G \\ max_i x_{ij}, & \text{se } j \in C \end{cases} \tag{4.53}
$$

<span id="page-60-0"></span>Sendo *G* o conjunto de critérios monotônicos de ganho e *C* o conjunto de critério monotônicos de custo.

<span id="page-60-1"></span>A matriz é então normalizada, gerando a matriz  $N = [n_{ij}]_{m \times n}$ , a partir de [\(4.54\)](#page-60-1).

$$
n_{ij} = \begin{cases} \frac{x_{ij}}{x_{Ij}}, & \text{se } j \in G \\ \frac{x_{Ij}}{x_{ij}}, & \text{se } j \in C \end{cases} \tag{4.54}
$$

<span id="page-60-2"></span>A matriz ponderada  $V = [v_{ij}]_{m \times n}$  é obtida por  $(4.55)$ .

$$
v_{ij} = w_j \cdot n_{ij} \tag{4.55}
$$

<span id="page-60-3"></span>Para cada alternativa, é calculada a soma *S<sup>i</sup>* dos elementos da matriz *V* , de acordo com [\(4.56\)](#page-60-3).

$$
S_i = \sum_{i=1}^{n} v_{ij}
$$
\n(4.56)

<span id="page-60-4"></span>Então, é calculado o grau de utilidade (*K*) das alternativas. Estes graus de utilidade são calculados em relação à solução ideal $(K_i^+)$ e à solução anti-ideal  $(K_i^-),$  de acordo com [\(4.57\)](#page-60-4) e [\(4.58\)](#page-60-5), respectivamente.

$$
K_i^+ = \frac{S_i}{S_I} \tag{4.57}
$$

$$
K_i^- = \frac{S_i}{S_{AI}}\tag{4.58}
$$

<span id="page-60-7"></span><span id="page-60-6"></span><span id="page-60-5"></span>A função de utilidade em relação à solução ideal $f(K_i^+)$ e a função de utilidade em relação à solução anti-ideal  $f(K_i^-)$  são das por  $(4.59)$  e  $(4.60)$ , respectivamente.

$$
f(K_i^+) = \frac{K_i^-}{K_i^+ + K_i^-}
$$
\n(4.59)

$$
f(K_i^-) = \frac{K_i^+}{K_i^+ + K_i^-}
$$
\n(4.60)

<span id="page-61-0"></span>Após isso, é definida a função de utilidade das alternativas *f*(*Ki*), que é dada por  $(4.61).$  $(4.61).$ 

$$
f(K_i) = \frac{K_i^+ + K_i^-}{1 + \frac{1 - f(K_i^+)}{f(K_i^+)} + \frac{1 - f(K_i^-)}{f(K_i^-)}}
$$
(4.61)

As alternativas são, então, ranqueadas, de acordo com o valor da função de utilidade de cada uma delas. A alternativa com o maior valor da função de utilidade é considerada a melhor.

# 4.3 Considerações

Esta revisão buscou mostrar, dentre a infinidade de métodos AMD que foram propostos nos últimos dez anos, quais têm conseguido obter alguma relevância na sociedade.

Os estudos bibliométricos proporcionaram uma visão geral descritiva da produção científica sobre métodos de AMD. Isso nos permite observar que grandes esforços vêm sendo feito no sentido de implementar a lógica *Fuzzy* como ferramenta para tratar problemas com incertezas. Aproximadamente um, em cada três artigos propondo métodos de AMD novos, utilizam ou desenvolvem algum operador *Fuzzy*.

Em contra partida, verificou-se que os trabalhos de maior impacto, como [Rezaei\(40\)](#page-105-1) e [Ghorabaee et al.\(50\)](#page-106-2), são justamente os que utilizam métodos com abordagem mais simples. E isto, de forma alguma invalida a pesquisa feita com a lógica *Fuzzy*, apenas mostra que mesmo com algoritmos menos complexos é possível se chegar em soluções satisfatórias e com potencial para se popularizar na sociedade.

Dos sete métodos analisados podemos observar algumas semelhanças entre alguns deles. Por exemplo o fato de que tanto o MABAC, como BWM, CODAS, MARCOS e o método baseado no valor do índice de proximidade, utilizam como referência para avaliação os desempenhos extremos, sejam eles reais, como no caso do BWM, ou hipotéticos-ideais como nos outros quatros métodos.

O método RIM até utiliza estes extremos como referência, no entanto faz de uma forma diferente, pois leva em consideração que os critérios podem não ser monotônicos, nem de ganho, nem de custo, fazendo com que os valores desejáveis não estejam nas pontas dos intervalos.

Já o método EDAS, que utiliza como referência uma hipotética alternativa média, torna as suas melhores e piores alternativas em extremos, ao fazer a normalização de forma linear.

É interessante observar que, apenas o método BWM se propõe a resolver o problema

da atribuição de pesos aos critérios. Ele faz isso utilizando comparações paritárias. No entanto, apesar da grande relevância do método AHP e de toda a importância da escola francesa, o que o BWM busca é uma forma de diminuir a quantidade de comparações a serem feitas, mostrando que estas comparações, apesar de eficazes, são pouco eficientes.

Os demais métodos, precisam ser aplicados de forma conjunta com algum outro método que defina os pesos dos critérios.

Com relação à comparação das alternativas, ao invés de comparar o desempenho delas par-a-par, buscam uma forma de normalizar estes desempenhos, de forma a colocar todos "sob a mesma unidade de medida", permitindo assim, uma avaliação. Todos fazem isso através de uma normalização linear.

Outro ponto interessante, é que, de todos os sete métodos analisados, o único que se preocupou em minimizar o problema de reversão de ordenação foi o método baseado no valor do Índice de proximidade. Ele busca fazer isso através da normalização dos desempenhos através de uma média ponderada.

Também é importante destacar que, mesmo para estes métodos que podem ser considerados relevantes, com excessão do BWM, que possui uma página na internet, onde é disponibilizada uma planilha eletrônica para aplicação do método,não é simples encontrar uma ferramenta computacional para aproximar os outros métodos da sociedade. A disseminação destes métodos, aparentemente, está restrita ao universo acadêmico, deixando assim uma lacuna a ser preenchida.

A revisão da literatura apontou sete métodos, desenvolvidos nos últimos dez anos, que com algoritmos relativamente simples, encontram soluções satisfatórias para os problemas de AMD. Além disso, mostrou que há uma tendência de utilizar os extremos como parâmetros para normalizações dos desempenhos das alternativas. Também mostrou que o problema da reversão da ordenação deve ser considerado na análise de um problema AMD.

# 5 MÉTODO PROPOSTO

Cada método proposto na literatura lida de forma particular com a subjetividade imposta pelo problema. Esta subjetividade é verificada, por exemplo, na escolha dos critérios que serão utilizados para avaliar as alternativas, e depois disso, na importância de cada um destes critérios na avaliação. Para cada contexto, tanto os critérios utilizados na análise, como a importância de cada um deles, muda.

Via de regra, em problemas multicritérios, quanto mais simples a ferramenta analítica, melhor [\(55\)](#page-107-2). Neste contexto, o método PrOPPAGA foi desenvolvido com o intuito de ser uma ferramenta simples de estruturação de decisões que envolvam múltiplos critérios. O PrOPPAGA busca encontrar soluções similares às encontradas quando utilizase métodos consagrados na literatura, porém, com menor esforço cognitivo do decisor para entender o método. Isso porque, via de regra o tomador de decisão não é um especialista em AMD, e nem é esperado que seja. No entanto, é natural que quem vai tomar uma determinada decisão, principalmente em ambientes corporativos, esteja confortável para justificar, à quem de direito, a decisão tomada. Logo, a ferramenta utilizada para isso, não deve ser uma caixa preta, que o tomador de decisão não consiga manusear sozinho, pois corre-se o risco dele abandonar a ferramenta por não entender como ela funciona. Por isso, o método foi desenvolvido com o intuito de ser uma ferramenta acessível, mesmo para tomadores de decisão que não sejam especialistas da área de AMD.

Isso inclui, evitar as comparações paritárias, como as do método AHP, que tornam exaustiva a aplicação do método em problemas com muitas alternativas e o deixam vulnerável à inconsistências. O PrOPPAGA também evita conceitos mais complexos, como as diversas relações de preferência, com os seus respectivos limiares, como os que existem nos métodos da escola francesa.

# 5.1 PrOPPAGA

O método PrOPPAGA pode ser classificado como um método da escola americana, que se propõe a auxiliar nas decisões de Problemática *P* · *γ* (ver Seção [3.1.6\)](#page-31-0). Ele é aplicável em condições de certeza, em problemas com critérios, tanto quantitativos, como qualitativos. O método normaliza os desempenhos das alternativas partindo do pressuposto que, dentro de um mesmo critério, estes desempenhos se comportam de forma Gaussiana. Cabe destacar que para aplicação do PrOPPAGA não é necessário realizar nenhum teste de aderência para verificar se esta presunção de comportamento Gaussiano se confirma. Isso porque o método não pretende fazer nenhuma análise probabilística. O PrOPPAGA busca tão somente fazer uma normalização, tendo como referência o valor médio dos

desempenhos das alternativas e a dispersão destes desempenhos em torno do valor médio.

O processo de normalização consiste em atribuir uma nota entre 0 e 1 para uma dada alternativa em um critério específico. Isso visa adimensionalizar os valores associados aos desempenhos das alternativas nos diversos critérios, comparando-os em uma mesma escala, que vai de 0 a 1. A presunção de comportamento Gaussiano das alternativas dentro de cada critério serve para definir os parâmetros (média e desvio padrão) de uma curva normal, tendo como amostras o desempenho das alternativas consideradas.

O método PrOPPAGA utiliza o modelo geral mostrado por [Rezaei\(40\)](#page-105-1) (ver [3.2.1\)](#page-34-0). O seu passo a passo (Figura [18\)](#page-64-0) conduz para a construção de uma Matriz de Decisão, que é normalizada e então é feita a agregação entre a Matriz de Decisão Normalizada e os pesos dos critérios.

<span id="page-64-0"></span>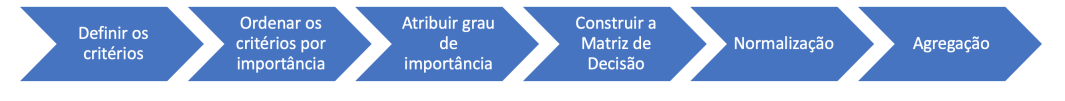

Figura 18 – Passo a passo do método PrOPPAGA.

A definição do peso dos critérios (que corresponde aos três primeiros passos do PrOPPAGA) é feita através de uma adaptação do método proposto por Simos [\(35,](#page-105-2) [36\)](#page-105-3). A adaptação é proposta por se entender que é mais intuitivo ordenar os critérios, por importância, de forma decrescente, e não o contrário, como sugerido pelo autor.

Além disso, foi suprimida uma etapa em que é calculado o peso médio,<sup>[1](#page-64-1)</sup> por se entender que essa supressão não geraria impactos no desempenho do PrOPPAGA. Também foi suprimido o arredondamento, proposto por Simos, pela mesma razão.

### 5.1.1 Definir o conjunto de critérios utilizados

Nesta etapa é definido o conjunto  $C = \{c_1, c_2, ..., c_n\}$ , que será utilizado para a tomada de decisão. Esta etapa é subjetiva, pois cabe ao decisor definir quais critérios serão utilizados, dentre os possíveis, não havendo uma regra específica para definir estes critérios.

### 5.1.2 Ordenar os critérios por importância

Esta é outra etapa subjetiva, onde cabe ao decisor ordenar os critérios selecionados por ordem de importância. O decisor pode, inclusive, estabelecer uma relação de indiferença entre critérios. Ou seja, pode dizer quer dois, ou mais, critérios, têm a mesma importância para a tomada de decisão.

<span id="page-64-1"></span> $^1$   $\;$  É citado por [Figueira e Roy\(56\)](#page-107-3) como peso não-normalizado

<span id="page-65-0"></span>Nesta etapa, é aconselhável utilizar alguma forma visual para representar os critérios, de forma a tornar mais lúdica esta ordenação, como pode ser observado no exemplo hipotético da Figura [19.](#page-65-0)

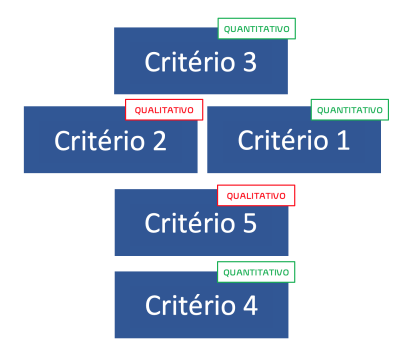

Figura 19 – Exemplo de ordenação de critérios.

### 5.1.3 Atribuir grau de importância/peso aos critérios

A terceira etapa do PrOPPAGA também é subjetiva, porém de forma reduzida, pois ela passa a expressar a subjetividade em números. Nela, o decisor atribui um grau de importância (*s<sup>j</sup>* ) para cada critério *c<sup>j</sup>* , de acordo com a ordenação feita.

<span id="page-65-1"></span>Primeiramente, deve-se atribuir o grau de importância máximo  $(s_j)_{max}$  ao(s) critério(s) mais importante(s), segundo [\(5.1\)](#page-65-1).

$$
(s_j)_{max} = \begin{cases} n, & \text{se} \quad n > 7\\ 7, & \text{se} \quad n \le 7 \end{cases} \tag{5.1}
$$

Sendo *n* a quantidade de critérios utilizados.

<span id="page-65-2"></span>O que significa que, se, por exemplo, em um problema de decisão houver 12 critérios selecionados,  $(s_j)_{max}$  será 12. Se, por outro lado, forem selecionados 4 critérios,  $(s_j)_{max}$ será 7.

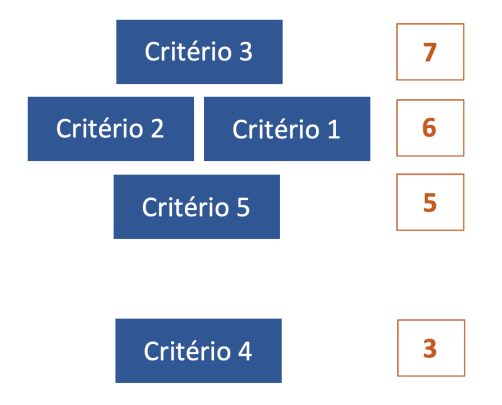

Figura 20 – Exemplo de graus de importância atribuídos a critérios.

<span id="page-66-1"></span>Em seguida, deve-se atribuir graus de importância menores aos demais critérios, de acordo com a ordenação feita. Não é obrigatório que esses graus de importância sejam sequenciais, ou seja, pode haver espaço entre os graus atribuídos,<sup>[2](#page-66-0)</sup> como no exemplo da Figura [20,](#page-65-2) onde ao "Critério 5" foi atribuído  $s_j = 5$  e ao "Critério 4" foi atribuído  $s_j = 3$ .

$$
w_j = \frac{s_j}{\sum\limits_{k=1}^n s_k} \tag{5.2}
$$

<span id="page-66-2"></span>Após isso, os pesos *w<sup>j</sup>* de cada critério *c<sup>j</sup>* são calculados, de acordo com [\(5.2\)](#page-66-1), como mostrado na Figura [21.](#page-66-2)

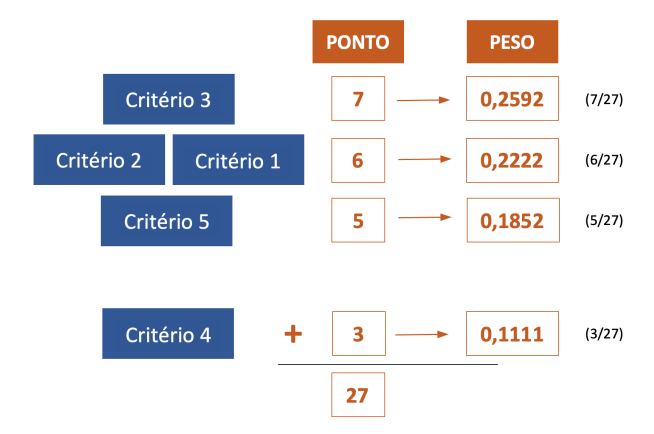

Figura 21 – Exemplo de cálculo de pesos de critérios.

## 5.1.4 Tomar as alternativas (Matriz de decisão)

<span id="page-66-3"></span>Com os pesos dos critérios definidos, deve-se definir o conjunto  $A = \{a_1, a_2, ..., a_m\}$ das alternativas que serão consideradas. Em cada um dos critérios, as alternativas apresentam um desempenho *dij* . Estes desempenhos irão formar a Matriz de Decisão *M* [\(5.3\)](#page-66-3).

$$
M = \left[ \begin{array}{ccc} d_{11} & \cdots & d_{1n} \\ \vdots & d_{ij} & \vdots \\ d_{m1} & \cdots & d_{mn} \end{array} \right] \tag{5.3}
$$

Caso critérios quantitativos tenham sido selecionados para a tomada de decisão, é importante observar quais são monotônicos de custo. Pois, em critérios monotônicos de custo, as alternativas terão os valores dos desempenhos multiplicados por (-1) na Matriz de Decisão, para expressar o impacto negativo destes valores.

<span id="page-66-0"></span> $\overline{a}$  Estes espaços são similares aos "cartões em branco" do método dos cartões (ver seção [3.1.4.1\)](#page-29-0)

Caso tenham sido selecionado algum critério qualitativo, o método sugere que os desempenhos sejam definidos por uma escala de sete pontos, onde a performance de cada alternativa é avaliada de acordo com o Quadro [6.](#page-67-0)

<span id="page-67-0"></span>

| Pontos         | Definição                                                           |
|----------------|---------------------------------------------------------------------|
|                | A alternativa não atende às demandas                                |
| $\overline{2}$ | A alternativa atende às demandas bem abaixo das expectativas        |
| 3              | A alternativa atende às demandas um pouco abaixo das expectativas   |
| $\overline{4}$ | A alternativa atende às demandas dentro do esperado                 |
| 5              | A alternativa atende às demandas um pouco acima das expectativas    |
| 6              | A alternativa atende às demandas bem acima das expectativas         |
| $\overline{7}$ | A alternativa supera todas as expectativas neste critério           |
|                | $\Gamma$ $\alpha$ $\alpha$ $\beta$ $\beta$ $\beta$ $\beta$ $\gamma$ |

Quadro 6 – Escala de 7 pontos do PrOPPAGA.

### 5.1.5 Normalização

Esta é a etapa que justifica o nome do método. É neste momento que a presunção de comportamento Gaussiano da alternativas é utilizada para converter os desempenhos das alternativas em valores entre 0 e 1. Cabe observar que, até então, os desempenhos estavam expressos em diversas escalas, de acordo com cada critério.

<span id="page-67-1"></span>A normalização proposta pelo método consiste em calcular, para cada coluna (critério) da Matriz de decisão, a média *µ<sup>j</sup>* e o desvio padrão *σ<sup>j</sup>* dos desempenhos *dij* das alternativas, de acordo com [\(5.4\)](#page-67-1) e [\(5.5\)](#page-67-2), respectivamente. Sendo *m* a quantidade de alternativas do conjunto *A*.

$$
\mu_j = \frac{\sum\limits_{i=1}^m d_{ij}}{m} \tag{5.4}
$$

$$
\sigma_j = \left(\frac{\sum_{i=1}^{m} (d_{ij} - \mu_j)^2}{m}\right)^{\frac{1}{2}}
$$
\n(5.5)

<span id="page-67-2"></span>Cada par  $\mu_j$  e  $\sigma_j$  define uma curva Gaussiana, cujo Domínio é  $]-\infty, +\infty[$  e a área sob a curva é igual a 1. Os desempenhos *dij* das alternativas ficam dispostos ao longo do eixo *x* (ver Figura [22\)](#page-68-0). Para cada alternativa é calculada a área sob a curva, limitada à direita por *dij* . Esta área é o desempenho normalizado *pij* da alternativa *a<sup>i</sup>* no critério *c<sup>j</sup>* .

A área *pij* , segundo [Albuquerque, Fortes e Finamore\(57\)](#page-107-4), é calculada por [\(5.6\)](#page-68-1). Apesar do aspecto complexo da equação, esta área é facilmente calculável com auxílio de

Fonte: [Santos e Santos\(13\)](#page-103-1)

<span id="page-68-0"></span>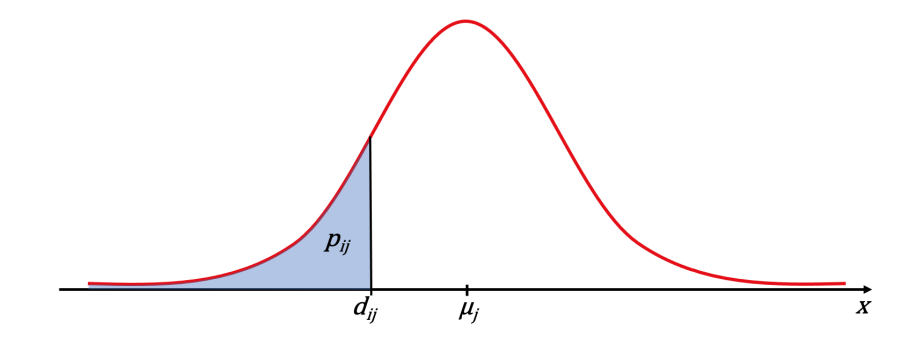

Figura 22 – Área sob a curva de Gauss.

<span id="page-68-1"></span>planilhas eletrônicas, ou com a ferramenta computacional desenvolvida para o método.

$$
p_{ij} = \frac{1}{\sqrt{2\pi}\sigma_j} \cdot \int\limits_{-\infty}^{d_{ij}} \exp\left[-\frac{(x-\mu_j)^2}{2\sigma_j^2}\right] \cdot dx \tag{5.6}
$$

Estatisticamente, esta área *pij* representa a probabilidade da ocorrência de um evento menor ou igual a *dij* . É utilizada, por exemplo, para saber a probabilidade de falha de um equipamento após um período específico de funcionamento. Ou seja, responder a pergunta: qual a probabilidade de um equipamento falhar em menos de "*x*" horas de funcionamento?

Lógico que para isso, é necessário conhecer o histórico das falhas deste equipamento, para que se possa afirmar que ele falha em média, de forma Gaussiana, após "*y*" horas de funcionamento, com um desvio padrão de "*z*" horas.

No método PrOPPAGA, a equação [\(5.6\)](#page-68-1) não tem objetivos estatísticos. No entanto, usa estes conceitos para comparar um determinado desempenho com o desempenho médio.

<span id="page-68-2"></span>Os desempenhos normalizados *pij* formam a Matriz de Decisão Normalizada *N*  $(5.7).$  $(5.7).$ 

$$
N = \begin{bmatrix} p_{11} & \cdots & p_{1n} \\ \vdots & p_{ij} & \vdots \\ p_{m1} & \cdots & p_{mn} \end{bmatrix}
$$
 (5.7)

# 5.1.6 Agregação

<span id="page-68-3"></span>A última etapa do método é a agregação da Matriz *N* e do vetor formado pelos pesos *w<sup>j</sup>* dos critérios, de acordo com [\(5.8\)](#page-68-3). O resultado da agregação é dado por [\(3.2\)](#page-34-1).

$$
\begin{bmatrix} p_{11} & \cdots & p_{1n} \\ \vdots & p_{ij} & \vdots \\ p_{m1} & \cdots & p_{mn} \end{bmatrix} \cdot \begin{bmatrix} w_1 \\ \vdots \\ w_n \end{bmatrix} = \begin{bmatrix} v_1 \\ \vdots \\ v_m \end{bmatrix}
$$
 (5.8)

Sendo *v<sup>i</sup>* a cardinalidade da alternativa *a<sup>i</sup>* , que será utilizada para ordenação das alternativas.

# 5.2 Exemplos de utilização

Com o intuito de dar robustez ao PrOPPAGA, o método foi aplicado em diversos estudos de caso, por vezes, comparando o resultado alcançado com os resultados alcançados através da aplicação de outros métodos. Estas aplicações foram publicadas em revistas e simpósios, a fim de divulgar o método para a comunidade científica.

[Santos, Santos e Pellanda\(11\)](#page-103-2), [Santos e Santos\(12\)](#page-103-3) e [Santos e Santos\(13\)](#page-103-1) expõem o algoritmo do método e a ferramenta computacional, aplicando o método no problema exposto por [Costa et al.\(58\)](#page-107-5), que haviam utilizado o método THOR 2 na sua abordagem. Neste estudo de caso, a MB precisava decidir qual classe de Navio seria utilizada para apoiar o combate à pandemia do COVID-19 na região amazônica. O resultado obtido com o PrOPPAGA corroborou o resultado encontrado com o método THOR 2.

[Santos e Santos\(59\)](#page-107-6) e [Santos e Santos\(60\)](#page-107-7) aplicam o PrOPPAGA para o problema da escolha de uma viatura blindada sobre rodas para o Corpo de Fuzileiros Navais (CFN) e comparam os resultados alcançados com resultados encontrados através da aplicação do método AHP e do método PROMETHE II. Com algumas divergências, o método teve resultados satisfatórios.

[Santos e Santos\(33\)](#page-105-4) utilizam o PrOPPAGA para o problema da seleção de um sistema de telecomunicações para para o CFN. A seleção é feita considerando como opções o *Combat Network Radio* (CNR), o *Software Defined Radio* (SDR) e o *Mobile Ad-Hoc Networks* (MANET). Neste problema foram utilizados quatro critérios de comparação.

[Santos e Santos\(61\)](#page-107-8) trataram da seleção de uma linha de ação para uma operação ofensiva do CFN, utilizando o PrOPPAGA. A seleção de linha de ação é uma das etapas do processo de planejamento militar que, rotineiramente, é tratada de forma não estruturada nos quartéis do CFN. A utilização de um método de AMD neste tipo de problema visa ajudar o comandante da Unidade a estruturar a tomada de decisão, de forma a ser mais assertivo.

[Santos e Santos\(62\)](#page-107-9) abordam a escolha de um helicóptero de ataque para a MB usando o PrOPPAGA. Neste estudo de caso, seis modelos de aeronaves são comparados à luz de sete critérios quantitativos.

Em todas estas aplicações o método apresentou resultados coerentes.

### 5.2.1 O caso da seleção de um Navio Hospitalar

A fim de tornar melhor o entendimento sobre o método e apresentar a ferramenta computacional desenvolvida para sua aplicação, será exposto o exemplo da seleção de um Navio Hospitalar para o Combate da pandemia do COVID-19.

Além da ferramenta computacional, será apresentada uma planilha eletrônica confeccionada para este exemplo, mas que pode ser replicada para outros casos.

O problema deste exemplo foi exposto primeiramente por [Costa et al.\(58\)](#page-107-5), que aplicou o método THOR 2 para solucioná-lo. Ele é referente à ordenação de quatro Navios Hospitalares da MB para apoiar o combate à pandemia de COVID-19.

Diante do cenário de pandemia de COVID-19, os sistemas de saúde de diversas localidades do país foram levados ao limite. Neste contexto, a MB surge como um aliado no enfrentamento à pandemia. A MB dispõe de Navios de Assistência Hospitalar (NAsH) sediados na região Norte e Centro-Oeste do país. Estes navios desempenham a função de hospitais flutuantes que, normalmente, já operam na região amazônica, levando apoio de saúde às comunidades ribeirinhas.

No navio selecionado seria implantado um Hospital de Campanha (HCAMP) para atender pacientes acometidos de doenças não contagiosas, a fim de desonerar os hospitais de Manaus e cidades próximas, ou mesmo de cidades mais distantes, dependendo do agravamento da pandemia na região.

#### 5.2.1.1 Definição dos critérios

Foi definido que utilizaria-se 6 critérios para esta tomada de decisão.

### 5.2.1.1.1 Manobrabilidade

Capacidade do navio se deslocar ao adentrar e atracar em portos com pouca profundidade, comuns nas regiões ribeirinhas. Este é um critério qualitativo.

#### 5.2.1.1.2 Tripulação

Quantidade de pessoal embarcado para operar o navio. Uma tripulação numerosa diminui o conforto a bordo. Entende-se que quanto menor a tripulação, melhor.

#### 5.2.1.1.3 Raio de ação

Distância máxima que o navio consegue alcançar, saindo de sua sede e a ela retornando, sem necessidade de reabastecimento.

#### 5.2.1.1.4 Velocidade máxima

Critério auto explicativo, onde quanto maior a velocidade máxima, melhor.

### 5.2.1.1.5 Capacidade de evacuação de pacientes

Outro critério qualitativo. É levado em consideração as possibilidades de meios para a transferência de pacientes, por razões de ordem médica, para outras unidades de saúde.

#### 5.2.1.1.6 Capacidade hospitalar

Considera os tipos de atendimentos médicos possíveis, bem como a quantidade de leitos disponíveis e a possibilidade de uma eventual ampliação deste número, por meio da instalação de um HCAMP a bordo.

#### 5.2.1.2 Graus de importância dos critérios

<span id="page-71-0"></span>O grau de importância atribuído à cada critério é mostrado na Tabela [6.](#page-71-0)

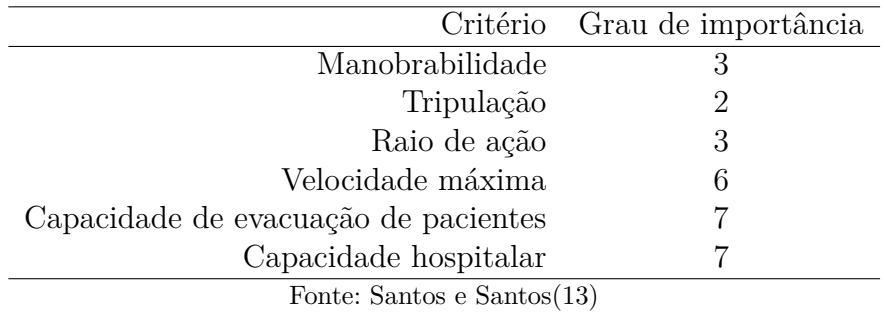

Tabela 6 – Grau de importância de cada critério.

### 5.2.1.3 Alternativas

As classes de Navio analisadas foram: "Oswaldo Cruz", "Dr. Montenegro", "Soares Meirelles" e "Tenente Maximiano". Os dados operativos destes navios podem ser observados no Apêndice [A.](#page-109-0) Estes dados serão utilizados para definir a Matriz de Decisão.

## 5.2.2 Solução usando a ferramenta computacional

Um método de AMD, em essência, é um algoritmo que quando aplicado, retorna um resultado para os dados inseridos nele. No entanto, os cálculos/etapas que são realizados ao longo deste processo nem sempre são triviais, ou mesmo, de domínio de quem o emprega.
Desta forma, o desenvolvimento de ferramentas computacionais possibilita que um usuário que não domine o algoritmo de um determinado método possa utilizá-lo, sem incorrer em erros conceituais, uma vez que a interatividade com o usuário faz com que o mesmo seja guiado durante todo o processo de emprego do método. Neste contexto, mesmo que o algoritmo de uma determinada abordagem seja relativamente simples, o desenvolvimento de uma ferramenta computacional se torna essencial para disseminação deste método AMD na sociedade.

A ferramenta computacional desenvolvida para aplicação do método PrOPPAGA pode ser acessada no sítio eletrônico www.proppaga.com.br. Ela foi desenvolvida em linguagem PHP, através da IDE<sup>[3](#page-72-0)</sup> Apache NetBeans 12.2. Esta ferramenta possibilita a tomadores de decisão aplicar o método PrOPPAGA para auxiliá-los em problemas complexos. O fato dela estar disponível na internet, possibilita ao usuário sua utilização a qualquer tempo, em qualquer lugar, sem necessidade de instalar nenhum arquivo para isso e sem limitações de sistemas operacionais. Tal disponibilidade, aliada a uma interface gráfica amigável e de fácil compreensão torna a utilização do método PrOPPAGA viável, mesmo para aqueles que desconhecem seu algoritmo.

A fim de apresentar a ferramenta, será exposto a aplicação dela no problema real da seção anterior, de forma a se observar o passo-a-passo a ser seguido.

#### 5.2.2.1 Acessando a ferramenta

Ao acessar o endereço eletrônico www.proppaga.com.br, o usuário é apresentado a tela inicial (Figura [23\)](#page-72-1).

<span id="page-72-1"></span>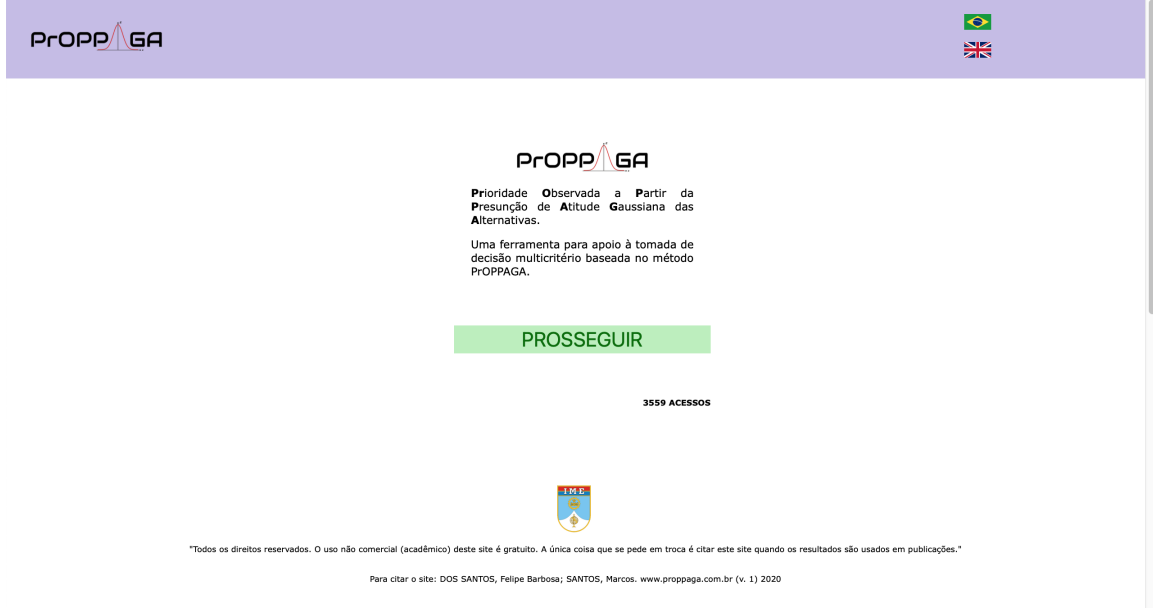

Figura 23 – Acessando a ferramenta - I.

<span id="page-72-0"></span><sup>3</sup> *Integrated Development Environment* - Ambiente de Desenvolvimento Integrado

Além de permitir o uso da ferramenta, sem necessidade de cadastro, ou *download* de arquivos, é possível ao usuário acessar vídeo tutorial da ferramenta e artigos publicados sobre o método (Figura [24\)](#page-73-0). Existe ainda a possibilidade de selecionar o idioma entre português/inglês.

<span id="page-73-0"></span>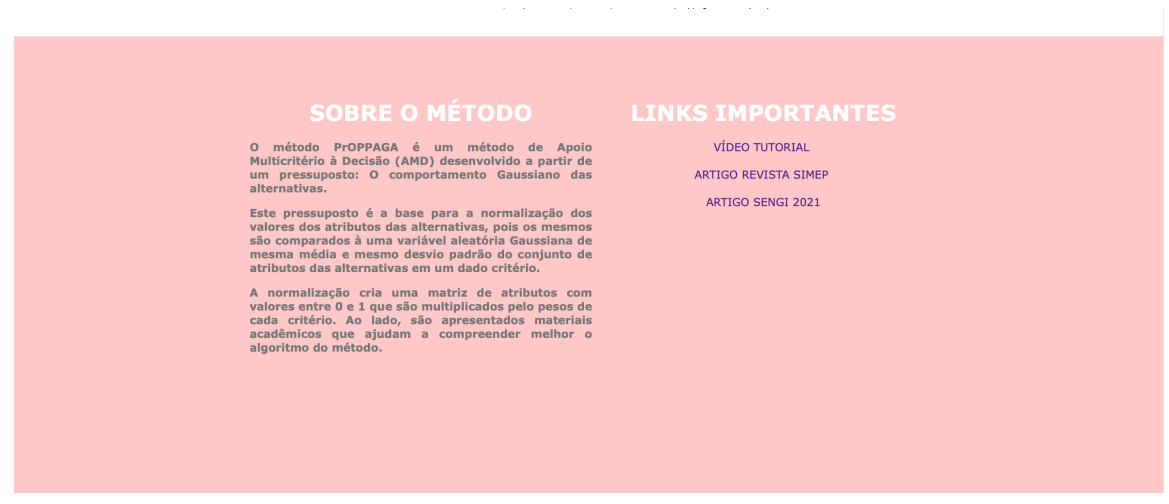

Figura 24 – Acessando a ferramenta - II.

### 5.2.2.2 Informando a decisão

Para utilização da ferramenta computacional do PrOPPAGA é necessário, após acessar o endereço eletrônico e clicar em "PROSSEGUIR", informar que decisão precisa ser tomada (Figura [25\)](#page-73-1) e clicar em "PRÓXIMO".

<span id="page-73-1"></span>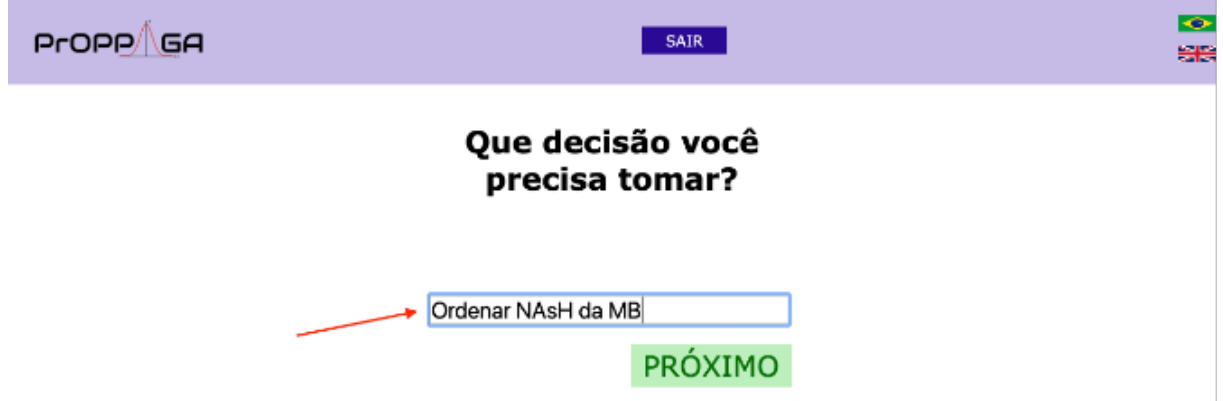

Figura 25 – Inserindo a decisão que será tomada.

### 5.2.2.3 Informando a quantidade de critérios

O próximo passo é informar a quantidade de critérios que serão considerados para a tomada de decisão, conforme a Figura [26](#page-74-0)

<span id="page-74-0"></span>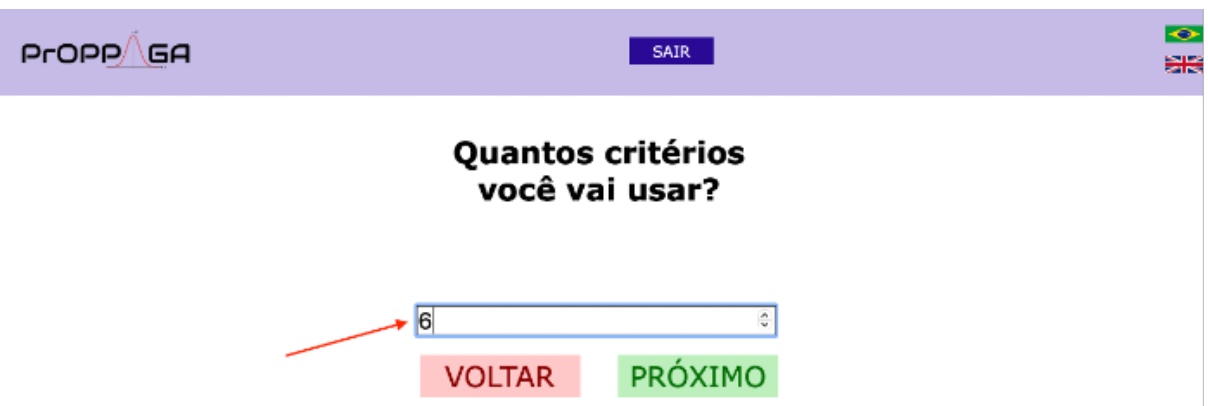

Figura 26 – Inserindo a quantidade de critérios que serão analisados.

#### 5.2.2.4 Inserindo os critérios

Em seguida, será necessário informar os critérios utilizados (Figura [27\)](#page-74-1). Cada critério informado deverá ser classificado em "QUANTITATIVO" ou "QUALITATIVO", dependendo da natureza do critério. Para critérios classificados como "QUANTITATIVO" ainda será solicitado que seja informado se os valores buscados em cada um destes critérios são os "Máximos" ou "Mínimos". Critérios monotônicos de custo buscam os valores mínimos, enquanto que, critérios monotônicos de lucro buscam os valores máximos.

<span id="page-74-1"></span>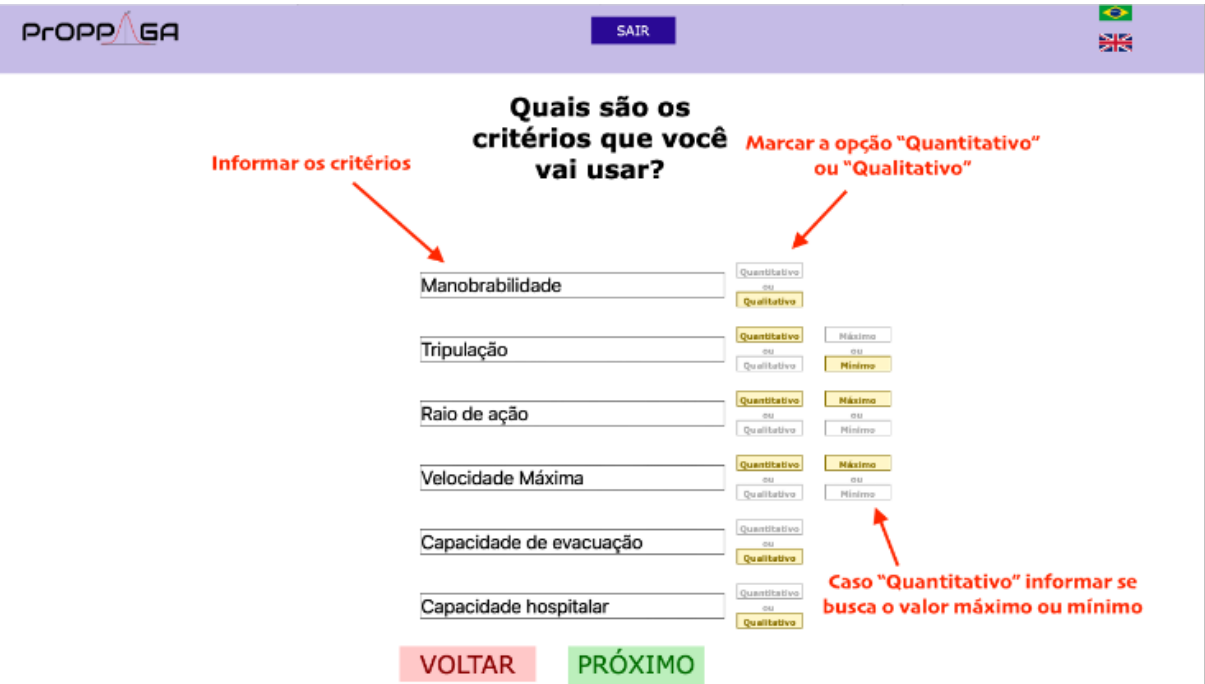

Figura 27 – Inserindo os critérios.

#### 5.2.2.5 Definindo o grau de importância de cada critério

O próximo passo é a definição do grau de importância de cada critério (Figura [28\)](#page-75-0). Aqui foram inseridas as informações de acordo com a Tabela [6.](#page-71-0) Com o grau de importância

dos critérios definidos, a própria ferramenta calcula o peso de cada critério. No entanto, esta informação só será exibida para o usuário na última etapa, que é a exibição do resultado.

<span id="page-75-0"></span>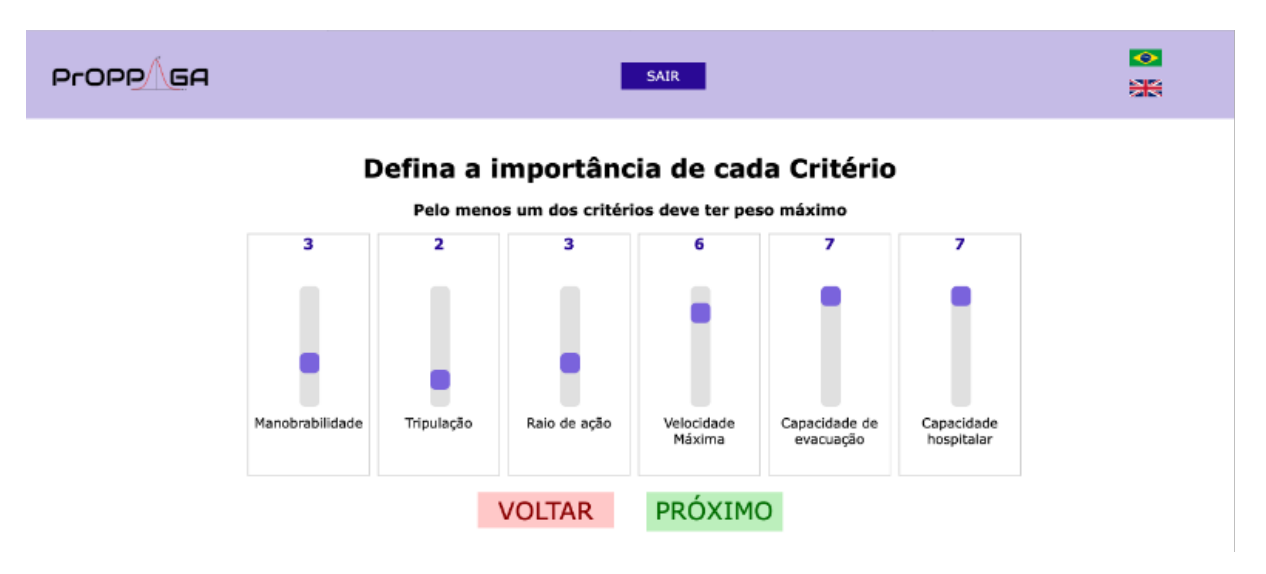

Figura 28 – Definindo os graus de importância de cada critério.

### 5.2.2.6 Inserindo as alternativas

A próxima etapa é a adição de alternativas (Figura [29\)](#page-75-1). As alternativas são inseridas uma a uma, bem como os atributos dos critérios quantitativos. Os atributos dos critérios classificados como qualitativos serão inseridos na próxima etapa.

<span id="page-75-1"></span>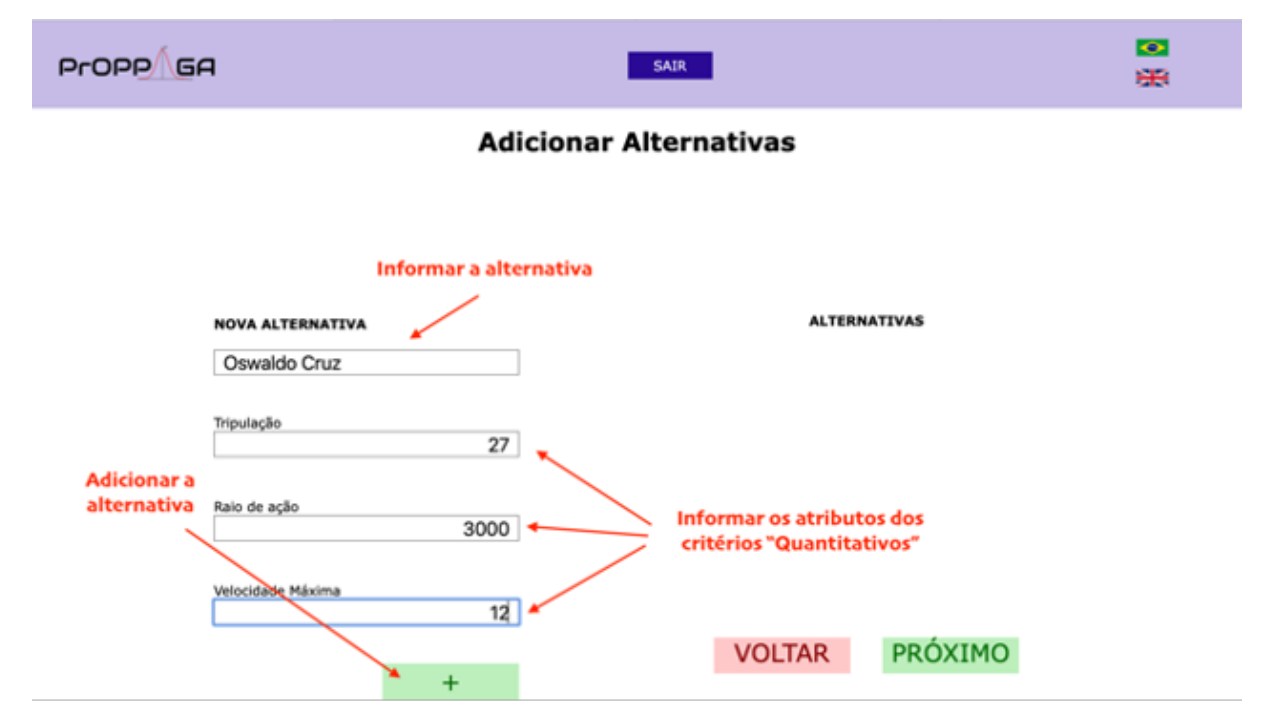

Figura 29 – Inserindo as alternativas.

Após inserir as informações referente a uma alternativa deve se clicar no botão "+" para adicionar a alternativa à lista de alternativas, que fica à direita da tela.

Somente após todas as alternativas serem inseridas, deve-se clicar em "PRÓXIMO" (Figura [30\)](#page-76-0) para ir para a próxima etapa.

<span id="page-76-0"></span>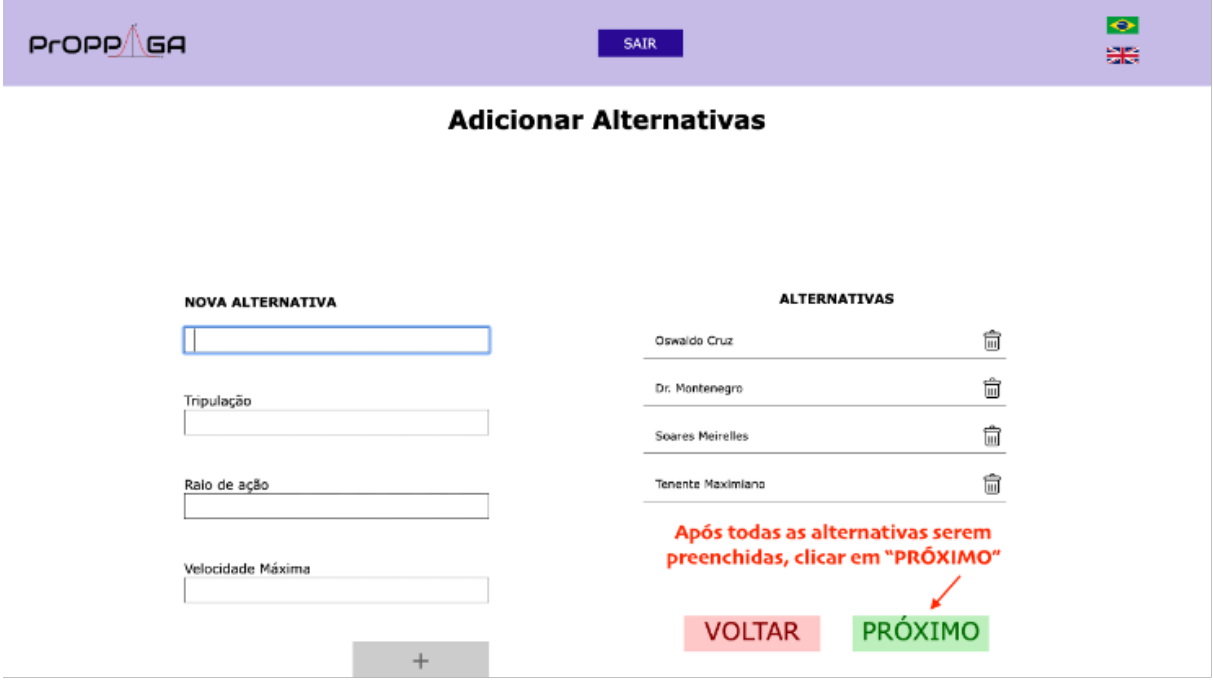

Figura 30 – Lista de alternativas completa.

### 5.2.2.7 Avaliando alternativas nos critérios qualitativos

Uma vez que todas as alternativas tenham sido inseridas, com as respectivas informações nos critérios quantitativos, será solicitado que seja feita a avaliação das alternativas nos critérios qualitativos (Figuras [31](#page-77-0) e [32\)](#page-77-1), de acordo com a escala de sete pontos (Quadro [6\)](#page-67-0).

Os critérios são exibidos em sequência. Abaixo do último critério, aparece o botão "PRÓXIMO", que deve ser acionado após a avaliação das alternativas em todos os critérios qualitativos.

### 5.2.2.8 Resultados

O resultado é então exibido (Figura [33\)](#page-78-0). Além das cardinalidades de cada alternativa, são exibidos também todos os valores utilizados pelo método PrOPPAGA durante este processo.

Corroborando o que fora proposto por [Costa et al.\(58\)](#page-107-0), através do método THOR 2, o resultado obtido pelo PrOPPAGA apresenta extamente a mesma ordenação das alternativas. Indicando que a melhor alternativa é o NAsH Oswaldo Cruz. A cardinalidade

<span id="page-77-0"></span>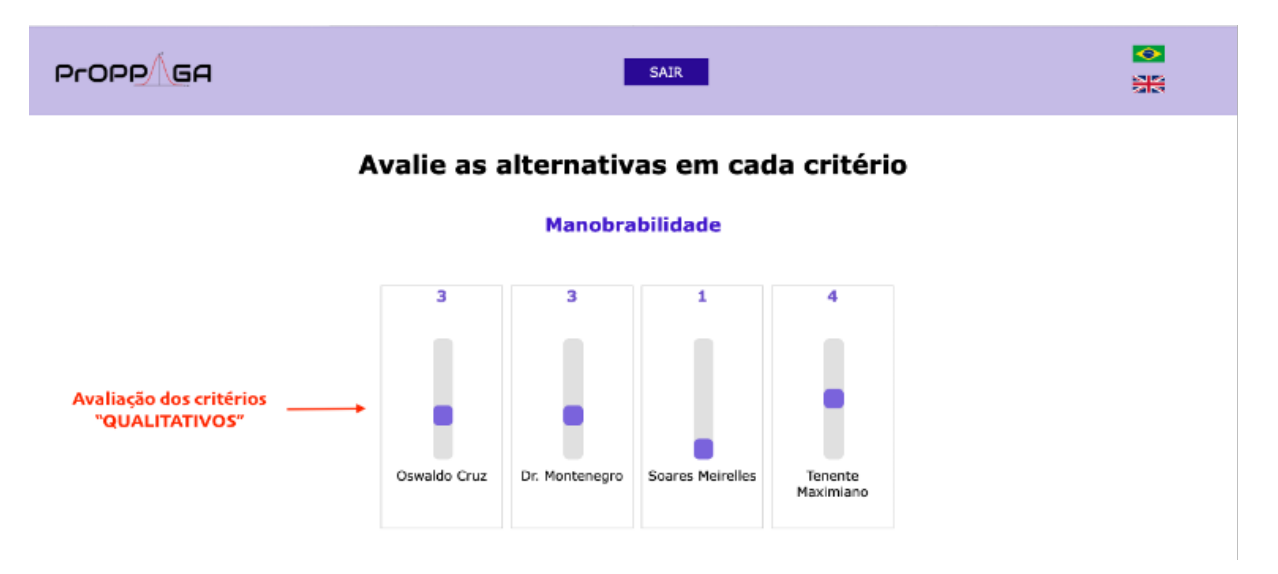

Figura 31 – Avaliação no critério "Manobrabilidade".

<span id="page-77-1"></span>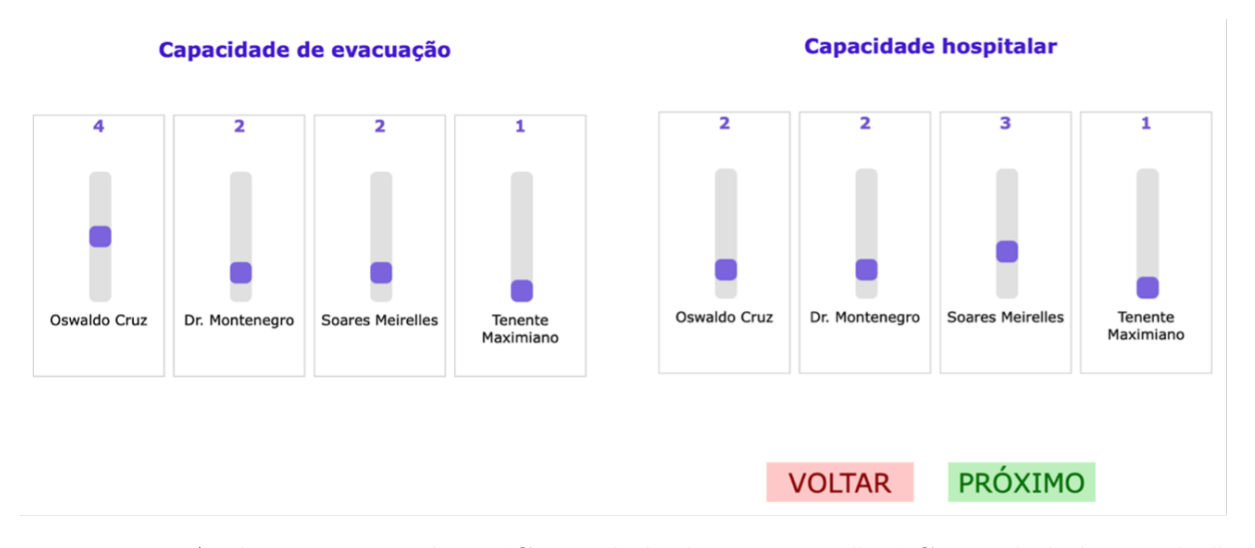

Figura 32 – Avaliação nos critérios "Capacidade de evacuação" e "Capacidade hospitalar".

exposta pela ferramenta apresenta os valores encontrados pelo método PrOPPAGA multiplicado por 10, a fim de enfatizar as diferenças de valores gerais entre as alternativas. O resultado é exposto em ordem decrescente destes valores.

### 5.2.3 Solução usando planilha eletrônica

Para confecção de uma planilha eletrônica que aplique o método é importante conhecer o passo a passo do método, de forma a não cometer erros que comprometam os resultados. A seguir, será apresentada uma sugestão de planilha para resolver o Exemplo proposto. Os dados inseridos na planilha serão os mesmos utilizados na solução apresentada pela ferramenta computacional.

<span id="page-78-0"></span>

| PrOPP <sup>1</sup> GA                                                                                                    |                                                                      |                                                         | <b>SAIR</b>                           |                                             |                                                      |                                        | $\bullet$<br>噐               |
|----------------------------------------------------------------------------------------------------|----------------------------------------------------------------------|---------------------------------------------------------|---------------------------------------|---------------------------------------------|------------------------------------------------------|----------------------------------------|------------------------------|
| <b>RESULTADOS PARA</b><br>Ordenar NAsH da MB                                                                                   |                                                                      |                                                         |                                       |                                             |                                                      |                                        |                              |
| CRITÉRIO                                                                                                    | Capacidade<br>de<br>evacuação                                        | Capacidade<br>hospitalar                                | Velocidade<br>Máxima                  | Manobrabilidade                             | Raio de<br>ação                                      | Tripulação                             |                              |
| <b>NOTAS</b>                                                                                                    | 7                                                                    | 7                                                       | 6                                     | 3                                           | 3                                                    | $\overline{\mathbf{2}}$                |                              |
| PESO                                                                                                    | 0,25                                                                 | 0,25                                                    | 0,21                                  | 0,11                                        | 0,11                                                 | 0,07                                   |                              |
| MÉDIA<br>DESVIO PADRÃO<br><b>Valores Informados</b><br>Oswaldo Cruz<br>Soares Meirelles<br>Tenente Maximiano<br>Dr. Montenegro | 2,25<br>1,09<br>4<br>$\overline{2}$<br>$\mathbf 1$<br>$\overline{2}$ | 2,00<br>0.71<br>2<br>3<br>$\mathbf 1$<br>$\overline{2}$ | 11,50<br>0,87<br>12<br>12<br>12<br>10 | 2,75<br>1,09<br>з<br>$\mathbf{1}$<br>4<br>3 | 3.325,00<br>1.748,39<br>3000<br>6000<br>1100<br>3200 | 39,25<br>15,04<br>27<br>47<br>23<br>60 |                              |
| Notas por Critério                                                                                                    |                                                                      |                                                         |                                       |                                             |                                                      |                                        | <b>Nota</b><br><b>Final</b>  |
| Oswaldo Cruz<br>Soares Meirelles<br><b>Tenente Maximiano</b><br>Dr. Montenegro                                                 | 9,46<br>4,09<br>1,26<br>4,09                                         | 5,00<br>9,21<br>0,79<br>5,00                            | 7,18<br>7,18<br>7,18<br>0,42          | 5,91<br>0,54<br>8,74<br>5.91                | 4,26<br>9,37<br>1,02<br>4,72                         | 7,92<br>3,03<br>8,60<br>0,84           | 6,80<br>6,14<br>3,70<br>3,56 |
|                                                                                                    |                                                                      | <b>VOLTAR</b>                                           |                                       |                                             |                                                      |                                        |                              |

Figura 33 – Resultados.

<span id="page-78-1"></span>

| Critérios           | Manobrabilidade | Tripulação | Raio de Acão | Velocidade<br>Máxima | Capacidade de<br>evacuação de<br>pacientes | Capacidade<br>Hospitalar |
|---------------------|-----------------|------------|--------------|----------------------|--------------------------------------------|--------------------------|
| Grau de importância |                 |            |              |                      |                                            |                          |

Figura 34 – Critérios inseridos na planilha.

### 5.2.3.1 Inserindo os Critérios

Primeiramente deve-se incluir os critérios e os seus respectivos graus de importância (ver [5.2.1.1](#page-70-0) e [5.2.1.2\)](#page-71-1), conforme a Figura [34.](#page-78-1)

### 5.2.3.2 Pesos dos critérios

O cálculo dos pesos é feito inserindo-se a seguinte fórmula para a célula B3.

### =B2/SOMA(\$B2:\$G2)

Atentando para o fato de "prender" as células B2 e G2, a fim de permitir arrastar a fórmula para a direita, até a célula G3, de acordo com a Figura [35.](#page-78-2)

<span id="page-78-2"></span>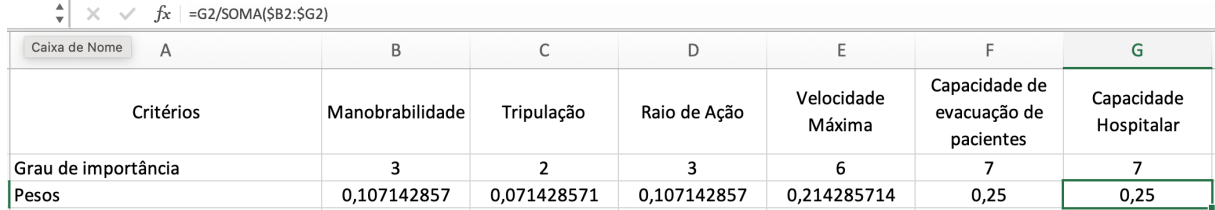

Figura 35 – Cálculo dos pesos de cada critério.

#### 5.2.3.3 Matriz de decisão

O próximo passo é construir a matriz de decisão. Esta etapa é feita com os valores dos desempenhos das alternativas em cada critério.

Deve-se dar atenção especial aos critérios monotônicos de custo, nos quais quanto menor o valor, melhor. Para representar o impacto negativo do aumento dos valores de desempenho nestes critérios é importante inseri-los na planilha com valores negativos, como pode ser observado na Figura [36,](#page-79-0) onde para critério "Tripulação", entendeu-se que quanto menor a necessidade de pessoal embarcado, melhor.

<span id="page-79-0"></span>

| Critérios                     | Manobrabilidade | Tripulação  | Raio de Ação | Velocidade<br>Máxima | Capacidade de<br>evacuação de<br>pacientes | Capacidade<br>Hospitalar |
|-------------------------------|-----------------|-------------|--------------|----------------------|--------------------------------------------|--------------------------|
| Grau de importância           |                 |             | 3            | 6                    |                                            |                          |
| Pesos                         | 0,107142857     | 0,071428571 | 0,107142857  | 0,214285714          | 0,25                                       | 0,25                     |
|                               |                 |             |              |                      |                                            |                          |
| MATRIZ DE DECISÃO             |                 |             |              |                      |                                            |                          |
| NAsH Dr. Montenegro           |                 | -60         | 3200         | 10                   |                                            |                          |
| NAsH Oswaldo Cruz             | 3               | $-27$       | 3000         | 12                   |                                            |                          |
| <b>NAsH Soares Meirelles</b>  |                 | $-47$       | 6000         | 12                   |                                            |                          |
| <b>NAsH Tenente Maximiano</b> |                 | $-23$       | 1100         | 12                   |                                            |                          |

Figura 36 – Matriz de Decisão do exemplo.

### 5.2.3.4 Média e desvio padrão

Para cada coluna da Matriz, deve-se calcular a média e o desvio padrão. Nas células B11 e B12 devem ser inseridos, respectivamente, as seguintes fórmulas:

=MÉDIA(B6:B9) =DESVPAD.P(B6:B9)

Copiando estas fórmulas para as células à direita, temos os resultados, conforme a Figura [37.](#page-79-1)

<span id="page-79-1"></span>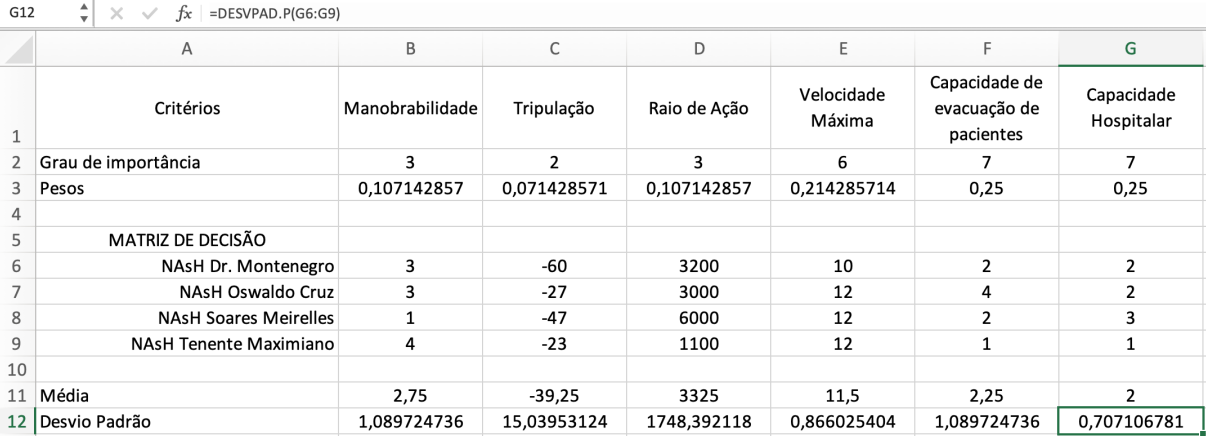

Figura 37 – Média e desvio padrão.

#### 5.2.3.5 Matriz de decisão normalizada

A próxima etapa consiste em normalizar cada um dos valores da Matriz de decisão. Deve-se inserir a seguinte fórmula na célula B15:

#### =DISTNORM(B6;B\$11;B\$12;VERDADEIRO)

A função "DISTNORM", com o argumento "cumulativo" preenchido como "VERDA-DEIRO", retorna o valor da área sob a curva Gaussiana, definida por uma média (B11) e um desvio padrão (B12), limitada a direita por um valor de referência (argumento x) que, neste caso, representa o desempenho da alternativa no critério em questão (ver Figura [22\)](#page-68-0).

Arrastando a fórmula para as células abaixo e depois, para as células à direita, temos a Matriz de decisão normalizada, conforme a Figura [38\)](#page-80-0)

<span id="page-80-0"></span>

|    | DESVPAD.I =<br>fx<br>×<br>$\checkmark$ | =DISTNORM(G9;G\$11;G\$12;VERDADEIRO)        |                |              |                      |                                            |                          |   |
|----|----------------------------------------|---------------------------------------------|----------------|--------------|----------------------|--------------------------------------------|--------------------------|---|
|    | Α                                      | DISTNORM(x; média; desv_padrão; cumulativo) |                | D            | Ε                    | F                                          | G                        | H |
| 1  | Critérios                              | Manobrabilidade                             | Tripulação     | Raio de Ação | Velocidade<br>Máxima | Capacidade de<br>evacuação de<br>pacientes | Capacidade<br>Hospitalar |   |
| 2  | importância                            | 3                                           | $\overline{2}$ | 3            | 6                    | 7                                          | 7                        |   |
| 3  |                                        | 0,107142857                                 | 0,071428571    | 0,107142857  | 0,214285714          | 0,25                                       | 0,25                     |   |
| 4  |                                        |                                             |                |              |                      |                                            |                          |   |
| 5  | MATRIZ DE DECISÃO                      |                                             |                |              |                      |                                            |                          |   |
| 6  | NAsH Dr. Montenegro                    | 3                                           | $-60$          | 3200         | 10                   | 2                                          | 2                        |   |
|    | <b>NAsH Oswaldo Cruz</b>               | 3                                           | $-27$          | 3000         | 12                   | 4                                          |                          |   |
| 8  | <b>NAsH Soares Meirelles</b>           | 1                                           | $-47$          | 6000         | 12                   | 2                                          | 3                        |   |
| 9  | <b>NAsH Tenente Maximiano</b>          | 4                                           | $-23$          | 1100         | 12                   | $\mathbf{1}$                               | $\mathbf{1}$             |   |
| 10 |                                        |                                             |                |              |                      |                                            |                          |   |
| 11 |                                        | 2,75                                        | $-39,25$       | 3325         | 11,5                 | 2,25                                       | $\overline{2}$           |   |
| 12 | Padrão                                 | 1,089724736                                 | 15,03953124    | 1748,392118  | 0,866025404          | 1,089724736                                | 0,707106781              |   |
| 13 |                                        |                                             |                |              |                      |                                            |                          |   |
| 14 | Z DE DECISÃO NORMALIZADA               |                                             |                |              |                      |                                            |                          |   |
| 15 | NAsH Dr. Montenegro                    | 0,590727096                                 | 0,083839939    | 0,471502197  | 0,041632258          | 0,409272904                                | 0,5                      |   |
| 16 | <b>NAsH Oswaldo Cruz</b>               | 0,590727096                                 | 0,79232646     | 0,426267443  | 0,718148569          | 0,945853172                                | 0,5                      |   |
| 17 | <b>NAsH Soares Meirelles</b>           | 0,054146828                                 | 0,30316869     | 0,936988808  | 0,718148569          | 0,409272904                                | 0,921350396              |   |
| 18 | <b>NAsH Tenente Maximiano</b>          | 0,874325446                                 | 0,860037047    | 0.101580396  | 0,718148569          | =DISTNORM(G9;G\$11;G\$12;VERDADEIRO)       |                          |   |

Figura 38 – Matriz de decisão normalizada.

### 5.2.3.6 Agregação

A última etapa consiste em agregar os valores da matriz de decisão normalizada e os pesos dos critérios. Na célula I15 é inserida a seguinte fórmula:

#### =SOMARPRODUTO(B\$3:G\$3;B15:G15)

Então, a fórmula deve ser arrastada para o conjunto de células I16:I18, a fim de se obter a cardinalidade de cada uma das alternativas, conforme a Figura [39.](#page-81-0)

<span id="page-81-0"></span>

|    | DESVPAD.I $\frac{4}{9}$<br>$\times$<br>fx<br>$\checkmark$ | =SOMARPRODUTO(B\$3:G\$3;B18:G18) |                |              |                      |                                            |                                        |                                                       |  |
|----|-----------------------------------------------------------|----------------------------------|----------------|--------------|----------------------|--------------------------------------------|----------------------------------------|-------------------------------------------------------|--|
|    | Α                                                         | B                                | C              | D            | E.                   | F                                          | G                                      | H                                                     |  |
|    | Critérios                                                 | Manobrabilidade                  | Tripulação     | Raio de Ação | Velocidade<br>Máxima | Capacidade de<br>evacuação de<br>pacientes | Capacidade<br>Hospitalar               |                                                       |  |
|    | importância                                               | 3                                | $\overline{2}$ | 3            | 6                    |                                            | $\overline{7}$                         |                                                       |  |
| 3  |                                                           | 0,107142857                      | 0,071428571    | 0,107142857  | 0,214285714          | 0,25                                       | 0,25                                   |                                                       |  |
| 4  |                                                           |                                  |                |              |                      |                                            |                                        |                                                       |  |
|    | MATRIZ DE DECISÃO                                         |                                  |                |              |                      |                                            |                                        |                                                       |  |
| 6  | NAsH Dr. Montenegro                                       | 3                                | -60            | 3200         | 10                   | $\overline{2}$                             | $\overline{2}$                         |                                                       |  |
|    | NAsH Oswaldo Cruz                                         | 3                                | $-27$          | 3000         | 12                   |                                            | 2                                      |                                                       |  |
| 8  | <b>NAsH Soares Meirelles</b>                              | 1                                | $-47$          | 6000         | 12                   | $\overline{\phantom{a}}$                   | 3                                      |                                                       |  |
| 9  | <b>NAsH Tenente Maximiano</b>                             | 4                                | $-23$          | 1100         | 12                   | $\mathbf{1}$                               | 1                                      |                                                       |  |
| 10 |                                                           |                                  |                |              |                      |                                            |                                        |                                                       |  |
| 11 |                                                           | 2,75                             | $-39,25$       | 3325         | 11,5                 | 2,25                                       | $\overline{2}$                         |                                                       |  |
|    | 12 Padrão                                                 | 1,089724736                      | 15,03953124    | 1748,392118  | 0,866025404          | 1,089724736                                | 0,707106781                            |                                                       |  |
| 13 |                                                           |                                  |                |              |                      |                                            |                                        |                                                       |  |
|    | 14 Z DE DECISÃO NORMALIZADA                               |                                  |                |              |                      |                                            |                                        |                                                       |  |
| 15 | NAsH Dr. Montenegro                                       | 0,590727096                      | 0,083839939    | 0,471502197  | 0,041632258          | 0,409272904                                | 0.5                                    | 0,3560383                                             |  |
| 16 | NAsH Oswaldo Cruz                                         | 0,590727096                      | 0,79232646     | 0,426267443  | 0,718148569          | 0,945853172                                | 0,5                                    | 0,6809107                                             |  |
| 17 | <b>NAsH Soares Meirelles</b>                              | 0,054146828                      | 0,30316869     | 0,936988808  | 0,718148569          | 0,409272904                                | 0,921350396                            | 0,6143928                                             |  |
| 18 | <b>NAsH Tenente Maximiano</b>                             | 0,874325446                      | 0,860037047    | 0,101580396  | 0,718148569          | 0,125674554                                | 0,0786=SOMARPRODUTO(B\$3:G\$3;B18:G18) |                                                       |  |
| 19 |                                                           |                                  |                |              |                      |                                            |                                        | SOMARPRODUTO(matriz1; [matriz2]; [matriz3]; [matriz4] |  |

Figura 39 – Cardinalidade das alternativas.

### 5.2.3.7 Considerações sobre a planilha

A aplicação do método através de uma planilha eletrônica se mostra bastante simples. Ela é recomendada, principalmente em problemas de ordenação que utilizem algum tipo de banco de dados, onde a informação sobre as alternativas já esteja estruturada. Isso porque, como foi apresentado, sua aplicação não exige a construção de diversas tabelas de comparação, como acontece em outros métodos, como o AHP, por exemplo.

A desvantagem da utilização da planilha, se comparada com a utilização da ferramenta computacional, é que é necessário ter domínio do método para não cometer erros. No entanto, não é difícil replicar as fórmulas e a estrutura ora apresentados. Sendo assim, a maior dificuldade para aplicação do método passa a ser a estruturação das informações necessárias. Uma que estas informações estejam estruturadas, a confecção de uma planilha similar a que foi apresentada variará apenas por conta da quantidade de alternativas e critérios.

## <span id="page-81-1"></span>5.3 Considerações sobre o método

O método PrOPPAGA pressupõe que as alternativas se comportam de forma Gaussiana dentro de cada critério. Isso significa que ao analisar diversas alternativas, é esperado que, elas tenham um comportamento médio e que sejam normalmente distribuídas em torno desta média.

No entanto, para aplicação do método, não é necessário confirmar esta presunção. Ou seja, não é necessário nenhum tipo de teste de aderência para confirmar que, de fato, as alternativas se comportam de forma Gaussiana.

É possível até, que se confirme que as alternativas **não** se comportam de forma

Gaussiana. Ainda assim, a aplicação do método não fica comprometida.Isso porque o procedimento de normalização é aplicável em qualquer situação. A presunção de que estes desempenhos têm comportamento Gaussiano é apenas a fonte de inspiração para a utilização do procedimento apresentado na Seção [5.1.5,](#page-67-1) em detrimento aos procedimentos apresentados no Quadro [2.](#page-33-0)

### 5.3.1 Vantagens e desvantagens

Vários métodos de AMD, como AHP, ELECTRE, PROMETHEE e BWM, utilizam comparações par a par para definir as relações entre as alternativas. Estas comparações acabam tornando o método inviável para problemas com muitas alternativas, por serem carregadas de subjetividade e, com isso, tornam necessárias avaliações do decisor, uma a uma. Em um problemas com *m* alternativas, para cada critério, temos *<sup>m</sup>*·(*m*−1) 2 comparações a serem feitas. Se, por exemplo, tivermos um problema com 15 alternativas, teremos 105 comparações a serem feitas, em cada critério critério. Este fato acaba por desestimular o uso destes métodos em problemas com muitas alternativas.

O método PrOPPAGA apresenta um algoritmo relativamente simples, quando comparado com o algoritmo de outros métodos. Sua abordagem não exige do analista uma gama de conhecimentos prévios, nem tão pouco, que sejam feitas comparações paritárias. Isso garante que o método seja aplicável inclusive em problemas de ordenação com muitas alternativas.

Os resultados do método são expressos de forma simples, atribuindo à cada alternativa, uma cardinalidade, que serve de base para as comparações, permitindo assim, a ordenação das alternativas de acordo com esta cardinalidade.

Problemas com critérios estritamente quantitativos são facilmente resolvidos pelo PrOPPAGA, o que não quer dizer que não se possa aplicar em problemas com critérios qualitativos. Isso porque o método permite que a subjetividade imposta por critérios qualitativos seja expressa em números, através da escala exposta no Quadro [6,](#page-67-0) de forma a reduzir esta subjetividade. A única exigência é que estes valores de desempenho, tanto nos critérios quantitativos, como nos critérios qualitativos, sejam conhecidos, ou possam ser atribuídos. Ou seja, o método não deve ser recomendado para problemas sob condição de incerteza.

Outro aspecto interessante do PrOPPAGA é que, devido os parâmetros de normalização dos desempenhos das alternativas serem a média e o desvio padrão do conjunto de desempenhos, a medida que novas alternativas sejam acrescentadas ao problema, aumentando assim a população da amostra, cada vez menos estas novas alternativas alteram o valor destes parâmetros (média e desvio padrão). Desta forma, quanto mais alternativas estiverem sendo analisadas em um problema, menor o problema de reversão de ordem (*rank* *reversal problem*) causado pela inclusão (ou exclusão) de alternativas, pois elas acabam contribuindo muito pouco para alterar estes parâmetros.

Podemos assim resumir as vantagens do método em:

- Não faz comparações paritárias;
- O algoritmo é de simples compreensão, quando comparado com outros;
- Aplicável em problemas com muitas alternativas;
- Utiliza uma representação numérica simples para expressar o resultado;
- Aplicável em problemas quantitativos, qualitativos e mistos;
- Existe uma ferramenta computacional para sua utilização;
- Quanto mais alternativas estiverem sendo analisadas, menor o RRP (*Rank Reversal Problem*);

E como desvantagens, temos:

• O método não é indicado para problemas de decisão sob incerteza;

É bem verdade que outras vantagens e outras desvantagens podem vir a ser incluídas nestas listas. Não há a pretensão de exaurir o assunto neste trabalho. Muito pelo contrário. Entende-se que, como método recém criado, é importante que o PrOPPAGA seja exposto à toda sorte de críticas para que o método possa ganhar a robustez necessária para ser aceito (ou até mesmo modificado) e utilizado pela sociedade, Desta forma, como possibilidade de estudos futuros, vislumbra-se a aplicação do PrOPPAGA em problemas diversos, para que ele seja, cada vez mais, aceito/utilizado pela sociedade.

# 6 APLICAÇÃO

Ao redor do mundo, instituições de diversos tamanhos, enfrentam o desafio do aumento da produtividade do seu pessoal. Essa busca se dá porque diretamente atrelado ao crescimento da produtividade, está a redução de custos. A redução de custos é desejável tanto para instituições públicas, por caminhar a favor da probidade administrativa, quanto para instituições privadas, por torná-las mais competitivas. Segundo [Correa\(63\)](#page-107-1), "custo é como unha, tem que cortar sempre!". Sendo assim, a avaliação de desempenho se torna peça chave nesta engrenagem, pois influi diretamente na produtividade de uma instituição e consequentemente na sua redução de custos.

O aumento da produtividade pode ser atingido de diversas formas. Inovações tecnológicas, que dão celeridade à processos, estão na crista da onda de estratégias buscadas por empresas e/ou instituições governamentais. No entanto, nenhuma organização, pública ou privada, funciona sem pessoas operando seus processos, ou pelo menos, parte deles. Desta forma, é importante perceber que o fator humano, para além de inovações tecnológicas, representa uma parcela importante do custo de qualquer instituição. Desta forma, sempre há a possibilidade de, através do aumento da produtividade, alcançar a redução dos custos, ou pelo menos reduzir o aumento deles, em uma eventual expansão da empresa/instituição.

Tanto no setor público, como no setor privado, mensurar o desempenho das pessoas, nas funções que exercem, é uma tarefa que deve permitir desenvolver o potencial humano, garantindo a cada elemento a possibilidade de obter o máximo de crescimento pessoal. Além disso, esses processos de avaliação acabam se tornando dados que alimentam decisões futuras, como promoções, premiações, demissões, necessidade de treinamentos e o que mais puder ser utilizado como forma de motivação ao aumento da produtividade (seja por reforço positivo, ou não). Desta forma, é imprescindível que haja o máximo de clareza e justiça nestes processos.

Em grandes organizações, estes processos de avaliação de desempenho acabam sendo normatizados, de forma a dar clareza ao que será levado em consideração nas avaliações. Permitindo que a pessoa avaliada possa alinhar suas atitudes com os valores norteadores da instituição. No entanto, quando os critérios adotados pelas instituições para balizar as avaliações são subjetivos, corre-se um grande risco de se ter avaliações injustas. Principalmente em instituições grandes, onde existam vários avaliadores, cada um com seus padrões próprios.

Na MB não é diferente. Os militares também passam por um processo de avaliação periódico. O contingente é dividido entre Oficiais e Praças, cada qual com um processo diferente de avaliação. Sendo que as Praças são a grande maioria do efetivo (aproximadamente 70%).

Essa distinção entre os Processos de avaliação ocorre por conta da diferença de atribuições e expectativas que advêm de cada carreira. Como massa crítica da Força, o desempenho das Praças reflete, em boa parte, o desempenho da própria instituição. Desta forma, é imprescindível que o seu desempenho tenha a melhor forma possível de ser mensurado. Além disso, esse desempenho é utilizado como um dos critérios para seleção de Praças para as comissões mais cobiçadas dentro da MB. O resultado das avaliações também é utilizado para definir quais militares têm prioridade para realização de cursos específicos, bem como para promoção à uma graduação acima, o que reflete, diretamente, em benefícios financeiros.

Cabe à Diretoria-Geral do Pessoal da Marinha (DGPM) capitanear o processo de avaliação dos militares. Sendo que o próprio processo, em si, é constantemente reavaliado, de forma a garantir que boas práticas sejam incorporadas a ele.

Neste contexto, é proposta uma alteração ao processo de avaliação de desempenho das Praças da MB, tendo como sugestão, a incorporação do método PrOPPAGA, com o intuito de dar mais visibilidade aos militares que se destacam positivamente no trabalho.

## 6.1 Processo de avaliação de Praças

As praças da MB são avaliadas semestralmente por um Oficial Avaliador (OA), que é o Oficial com maior familiaridade com o desempenho da Praça. Ao OA cabe conhecer as qualidades e deficiências de cada subordinado, sabendo como ele está se desenvolvendo no seu campo profissional. No entanto, sabe-se que quem avalia também é uma pessoa com qualidades e defeitos, pontos fortes e fracos, padrões próprios de comportamento e que, na maioria das vezes, tende a basear-se nas suas características pessoais e a não aceitar diferentes padrões de comportamento. Contudo, o julgamento do OA deve ser imparcial e objetivo.

A avaliação é eminentemente um reflexo de comportamentos observados que devem ter por base os aspectos da escala relativa à graduação da Praça e as peculiaridades de seu ambiente funcional.

As praças das MB são divididas nas seguintes graduações:

SO Suboficial

- SG Sargentos
	- 1ºSG Primeiro Sargento
	- 2ºSG Segundo Sargento

3ºSG Terceiro Sargento

CB Cabo

MN Marinheiro/SD Soldado

O processo de avaliação de Praças da MB é normatizado pela DGPM-313 e teve uma atualização, em 2017, através da ModEAD-Web. Estes dois documento estabelecem as normas para a avaliação periódica das Praças, bem como, o preenchimento da Folha de Resposta da Escala de Avaliação de Desempenho (FR-EAD) de Praças. A FR-EAD é o documento destinado a processar a avaliação de desempenho, determinar a Aptidão para Carreira (AC) e possibilitar o cálculo da Aptidão Média para a Carreira (AMC).

Existem quatro tipos de FR-EAD, cada uma com seus critérios de avaliação:

- a) FR-EAD-SO utilizada na avaliação dos SO (Figura [40a\)](#page-87-0)
- b) FR-EAD-SG utilizada na avaliação dos SG (Figura [40b\)](#page-87-1)
- c) FR-EAD-CB utilizada na avaliação dos CB (Figura [40c\)](#page-87-2)
- d) FR-EAD-MN utilizada na avaliação dos MN (Figura [40d\)](#page-87-3)

Os critérios são divididos em três categorias: Atributos Morais, Atributos Profissionais e Desempenho na Incumbência. São atribuídos, pelo avaliador, graus de zero (0) a dez (10), em cada critério.

O Cálculo da (AC) será obtida pela média aritmética de todos os critérios de avaliação. Este valor será apresentado com uma casa decimal.

<span id="page-86-0"></span>Para cada AC, corresponde um conceito equivalente, conforme a Tabela [7.](#page-86-0)

| Nota       | Conceito equivalente          |
|------------|-------------------------------|
| 9 < AC     | Excelente                     |
| 8 < AC < 9 | Muito bom                     |
| 7 < AC < 8 | Bom                           |
| 5 < AC < 7 | Aceitável                     |
| AC < 5     | Deficiente                    |
|            | Fonte: Manual do ModEAD – Web |

Tabela 7 – Conceito equivalente.

A AMC do militar é obtida através do resultado do somatório de todas as AC, dividido pela quantidade de avaliações. Este valor será expresso com duas casas decimais. Sendo que, as Praças nomeadas/promovidas à graduação de 3ºSG iniciam novo cômputo de AMC.

<span id="page-87-4"></span><span id="page-87-0"></span>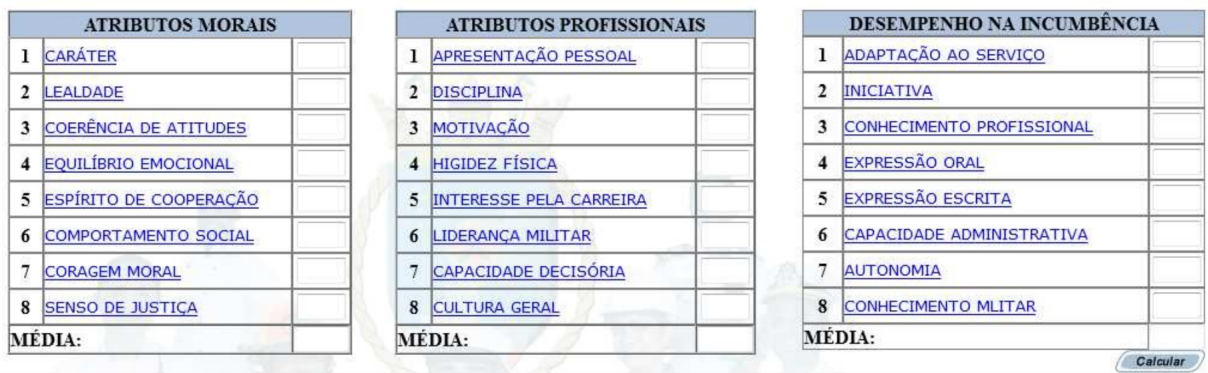

(a) SO

<span id="page-87-1"></span>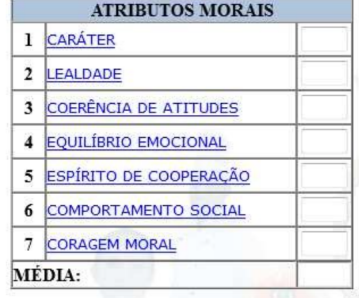

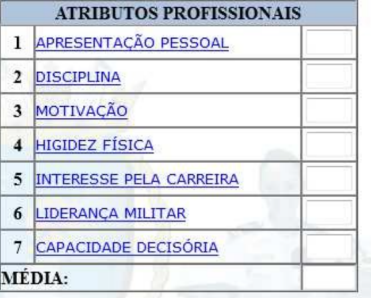

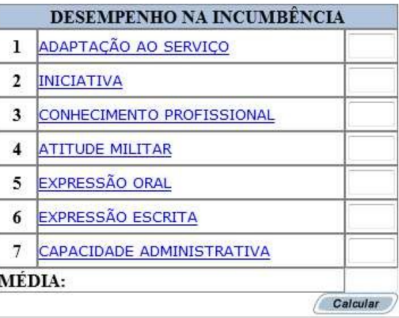

<span id="page-87-2"></span>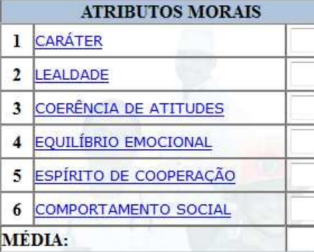

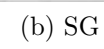

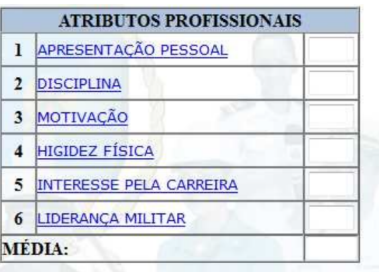

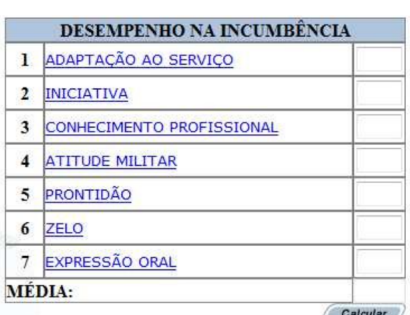

### (c) CB

<span id="page-87-3"></span>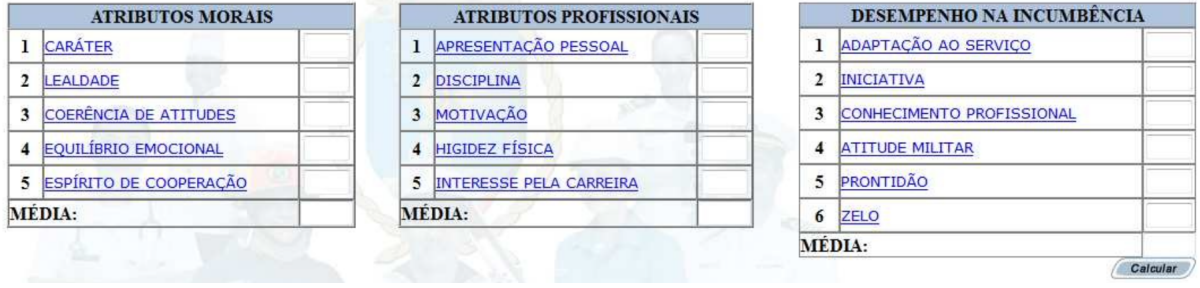

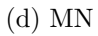

Figura 40 – Critérios utilizados na avaliação de Praças.

Fonte: Manual do ModEAD – Web.

Esta AMC é utilizada como subsídio para diversos processos internos, como definir a prioridade para promoções, cursos e comissões.

Este processo de avaliação pode ser analisado como um problema de tomada de

decisão multicritério do tipo *P* · *γ*, onde busca-se ordenar as alternativas (as Praças) por desempenho. Sendo que esta é uma decisão tomada por um grupo de decisores (Oficiais Avaliadores), onde cada decisor é responsável por analisar apenas uma parte das alternativas.

## 6.2 Pontos a observar

Os documentos que norteiam o processo de avaliação orientam o OA a realizar uma avaliação imparcial e justa, baseada nos critérios que cabem à cada graduação. Segundo [Welch e Welch\(64\)](#page-108-0), ao avaliar pessoas, o avaliador deve separá-las em três categorias em termos de desempenhos: os 20% melhores, os 70% medianos e os 10% piores. Essa divisão visa dar um tratamento adequado a cada pessoa que está em um destes grupos. Seja através de uma recompensa maior para quem compõe o grupo dos 20% melhor avaliados, seja através de um "feedback" mais elaborado para os que estão no grupo dos 10% pior avaliados. Mas principalmente, definir quem são os 70% medianos, pois são eles quem, de fato, fazem com que a instituição prospere.

Ao contrário do que possa se imaginar, não são as pessoas que se destacam que fazem a instituição ir bem, ou mal. Na verdade, eles dão contribuições pontuais. Porém, no dia a dia, a cultura dos medianos é que faz com que a instituição consiga, ou não, cumprir os propósitos aos quais ela se propõe [\(64\)](#page-108-0). Afinal, a maioria dos processos é gerida por eles.

Pode se pensar que uma empresa conseguirá destaque no mercado como consequência de alguma ideia disruptiva que um gênio desta empresa teve. No entanto, a capacidade da empresa, como um todo, de se adequar a esta ideia e colocá-la em prática é que faz com que ela consiga alguma vantagem frente às suas concorrentes. Ter a ideia é importante, mas colocá-la em prática é muito mais. Logo, o sucesso de uma empresa é balizado pelo desempenho dos seus funcionários medianos, pois são eles quem colocam as ideias em prática. Vencerá a competição de mercado a empresa que tiver os "melhores medianos" [\(64\)](#page-108-0).

O fato é que esta questão de uma pessoa ser mediana, ou não, é relativa, pois depende do desempenho dos demais. Levar esse fato em consideração na hora de avaliar, beneficia a instituição, pois incentiva a pessoa que está sendo avaliada a não se acomodar, correndo o risco dos demais evoluírem e ela ficar para trás. Ela precisará se renovar e buscar acompanhar as evoluções tecnológicas e processuais, de forma a acompanhar os demais nesta corrida laborativa. Quem ganha com isso? Ambos! O profissional ter uma qualificação melhor é bom tanto para ele mesmo, quanto para a instituição.

No entanto, para que o profissional possa buscar a melhoria contínua da sua formação, da sua conduta e dos resultados que ele entrega, muito mais importante que uma nota de zero a dez, é a franqueza do avaliador, para dizer-lhe, sem constrangimentos, os pontos em que o profissional pode/têm a melhorar.

Vislumbrar profissionais de destaque sendo recompensados pela entrega, funciona como fator motivacional para os profissionais medianos. Ele pode ver nestes momentos de recompensa um farol para mirar o rumo de sua conduta em busca dos mesmos benefícios. Contudo, é importante que esta diferenciação entre quem se destaca e quem tem um comportamento satisfatório (mediano) seja feita. Pois recompensas entregues a profissionais que, aos olhos dos demais, não se destacam tanto assim, ou ainda, tem um desempenho pior do que os que não foram contemplados, ao invés de motivar, desmotiva. Afinal, isso provoca a sensação de que não adianta trabalhar de forma dedicada, pois não é isso que trará recompensas.

Sendo assim, cabe o seguinte questionamento:

A MB consegue ordenar os seus militares de forma a permitir identificar os militares que se destacam positivamente e negativamente? É isso que será respondido na seção seguinte.

## 6.3 Análise dos dados

A DPMM forneceu uma planilha com dados referente à 36.036 militares. Estes dados foram coletados após à avaliação referente ao 1º semestre de 2021. A planilha fornecida não continha nenhuma informação que pudesse permitir a identificação dos militares, de forma a garantir o sigilo das avaliações. Desta forma, este estudo tratou os dados fornecidos de forma impessoal, separando-os apenas pela graduação dos militares.

### 6.3.1 Análise das AC

<span id="page-89-0"></span>Após tratar os dados, restam para análise um total de 33.766 AC, de acordo com a Tabela [8.](#page-89-0)

| Graduação         | Quantidade |
|-------------------|------------|
| <sub>SO</sub>     | 5.574      |
| 1 <sup>°</sup> SG | 4.541      |
| $2^{\circ}SG$     | 4.658      |
| $3^{\circ}$ SG    | 8.184      |
| CB                | 8.062      |
| MΝ                | 2.747      |
| <b>TOTAL</b>      | 33.766     |

Tabela 8 – Quantidade de AC analisadas por graduação.

Ao analisar este conjunto de AC, verifica-se (Figura [41\)](#page-90-0) que o histograma tem

<span id="page-90-0"></span>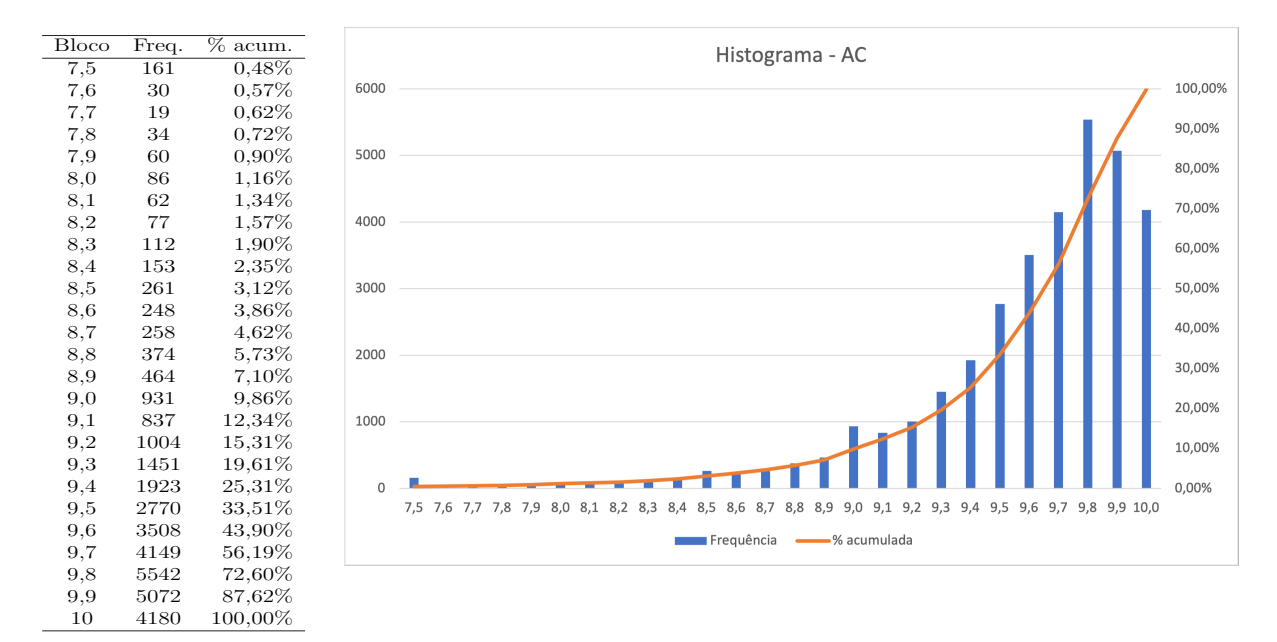

formato assimétrico, com uma cauda longa à esquerda, e que este conjunto de dados tem média 9,6 e desvio padrão 0,4.

Figura 41 – Histograma das AC das Praças.

Este resultado mostra que mais de 90% destas Praças foram avaliadas com um conceito equivalente à Excelente, segundo os critérios utilizados para a avaliação e a Tabela [7.](#page-86-0)

Em contra partida, militares com AC igual, ou menor que 9*,* 0, compõem o grupo dos 9,86% pior avaliados (Figura [41\)](#page-90-0). Estes militares compõem a cauda do histograma.

As caudas ocorrem quando se estuda estatisticamente um determinado fenômeno e é observado que os eventos relacionados à ele têm suas ocorrências concentradas em torno de um comportamento médio, porém alguns eventos são discrepantes.

No caso de uma avaliação de pessoal, estas discrepâncias representam que os avaliados apresentaram desempenho atípico, em relação aos demais avaliados.

Quando estes dados são analisados de forma separada por graduação, os resultados são, de modo geral, bem parecidos. A Tabela [9](#page-91-0) mostra que os valores de moda, média e desvio padrão variam pouco de uma graduação para outra.

Os militares mais antigos têm moda e média um pouco mais altas que os demais. Enquanto que os militares mais modernos têm a média mais baixa, sendo que os MN têm, nos valores de AC, uma dispersão maior do que as outras graduações.

Os histogramas referente à cada graduação (Apêndices [B,](#page-110-0) [C,](#page-111-0) [D,](#page-112-0) [E,](#page-113-0) [F](#page-114-0) e [G\)](#page-115-0) confirmam estes comportamentos. Com exceção dos MN, para todas as outras graduações, alguns militares com conceito equivalente à "Excelente" compõe o grupo dos 10% pior avaliados, conforme a Tabela [10.](#page-91-1) No caso dos MN, militares com conceito "Muito bom" estão

| Graduação      | Moda | Média | Desvio padrão |
|----------------|------|-------|---------------|
| <sub>SO</sub>  | 10   | 9,7   | 0,4           |
| $1^{\circ}$ SG | 9,9  | 9,7   | 0,4           |
| $2^{\circ}SG$  | 9,8  | 9,6   | 0,4           |
| $3^{\circ}$ SG | 9,8  | 9,6   | 0,4           |
| CB             | 9,8  | 9,5   | 0,4           |
| ΜN             | 9,8  | 9,4   | 0,6           |
| Todos          | 9,8  | 9,6   | U.4           |

<span id="page-91-0"></span>Tabela 9 – Moda, média e desvio padrão por graduação.

<span id="page-91-1"></span>compondo o grupo dos 10% pior avaliados.

| Graduação         | AC de corte | % acumulada |
|-------------------|-------------|-------------|
| SO                | 9,1         | $9,65\%$    |
| 1 <sup>°</sup> SG | 9,1         | 9,18%       |
| $2^{\circ}SG$     | 9,1         | 9,94%       |
| $3^{\circ}$ SG    | 9,0         | 8,80%       |
| CB                | 9,0         | 9,25%       |
| МN                | 8,5         | 9,61%       |

Tabela  $10 - AC$  de corte para os  $10\%$  pior avaliados.

Por outro lado, quando se busca os militares que se destacam positivamente, a tarefa fica um pouco mais difícil, pois não há a formação de uma cauda do lado direito do histograma. Como consequência, existem saltos maiores nos percentuais de corte. Pode-se observar na Tabela [11](#page-92-0) que mais de 12% dos militares tiveram AC igual a 10 e mais de 27% tiveram AC igual a 9,9 ou 10. A possibilidade de ser considerado um destaque positivo fica praticamente reduzida a quem consegue obter uma AC igual a 10.

O cenário não muda muito ao se observar as avaliações de cada graduação separadamente. Na verdade, em alguns casos, até piora. Como, por exemplo, na avaliação dos SO, em que mais de 20% dos militares avaliados tiveram AC igual a 10 e mais de 38% tiveram AC maior ou igual a 9,9. Isso significa que é impossível separar o grupo dos militares que se destacaram positivamente em subgrupos com percentuais menores do que estes.Não é possível, por exemplo, dizer quem são os SO 5% melhor avaliados, pois o grupo com AC máxima já corresponde a mais de 20% do total.

### 6.3.2 Análise das AMC

Visando excluir a hipótese de que a avaliação feita no 1º semestre de 2021 tenha sido uma exceção e que, por ventura, ela não espelhe a realidade das avaliações ao longo do tempo, é feita a análise das AMC, que reproduzem a avaliação média ao longo da carreira dos militares.

| Graduação         | $AC = 10$ | AC > 9.9 |
|-------------------|-----------|----------|
| Todos             | 12,38%    | 27,40%   |
| <sub>SO</sub>     | 20,88%    | 38,89%   |
| 1 <sup>°</sup> SG | 18,06%    | 37,24%   |
| $2^{\circ}SG$     | 14,45%    | 31,26%   |
| $3^{\circ}$ SG    | 9,85%     | 23,23%   |
| CB                | $6,35\%$  | 18,44%   |
| MN                | 7,46%     | 19,99%   |
|                   |           |          |

<span id="page-92-0"></span>Tabela 11 – AC de corte para os melhor avaliados.

<span id="page-92-1"></span>A AMC é obtida calculando-se a média das AC ao longo da carreira do militar e é representada com duas casas decimais. Ao tratar os dados fornecidos pela DPMM obtém-se um total de 34.100 AMC, de acordo com a Tabela [12.](#page-92-1)

Tabela 12 – Quantidade de AMC analisadas por graduação.

| Graduação         | Quantidade |
|-------------------|------------|
| SO                | 5.627      |
| 1 <sup>°</sup> SG | 4.583      |
| $2^{\circ}SG$     | 4.736      |
| $3^{\circ}$ SG    | 8.272      |
| CB                | 8.125      |
| MΝ                | 2.757      |
| <b>TOTAL</b>      | 34.100     |
|                   |            |

A representação gráfica do histograma gerado (Figura [42\)](#page-92-2) é bem parecido com o histograma das AC (Figura [41\)](#page-90-0).

<span id="page-92-2"></span>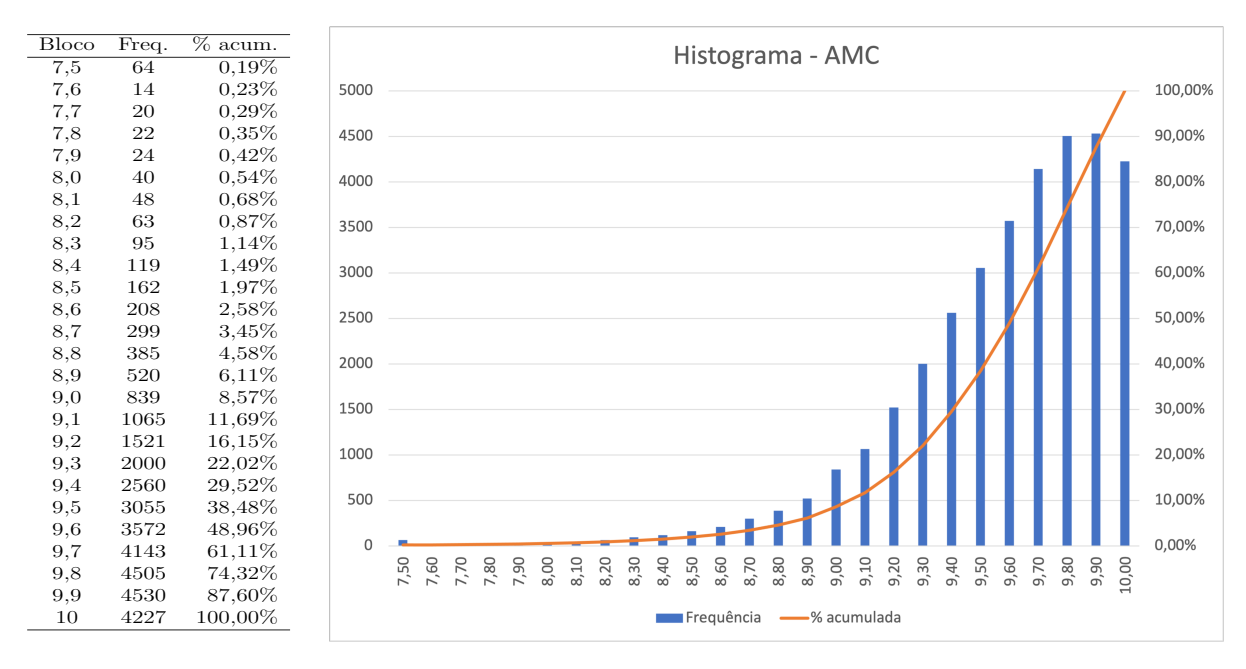

Figura 42 – Histograma com AMC das Praças.

Quando compara-se os percentuais acumulados das AC e das AMC (Figura [43\)](#page-93-0) fica mais claro que o comportamento das AC é similar ao das AMC. O que é esperado, afinal as AMC são as médias das AC. Este resultado só poderia ser diferente, se por alguma razão, a avaliação neste semestre fosse muito discrepante dos demais, o que não é o caso.

<span id="page-93-0"></span>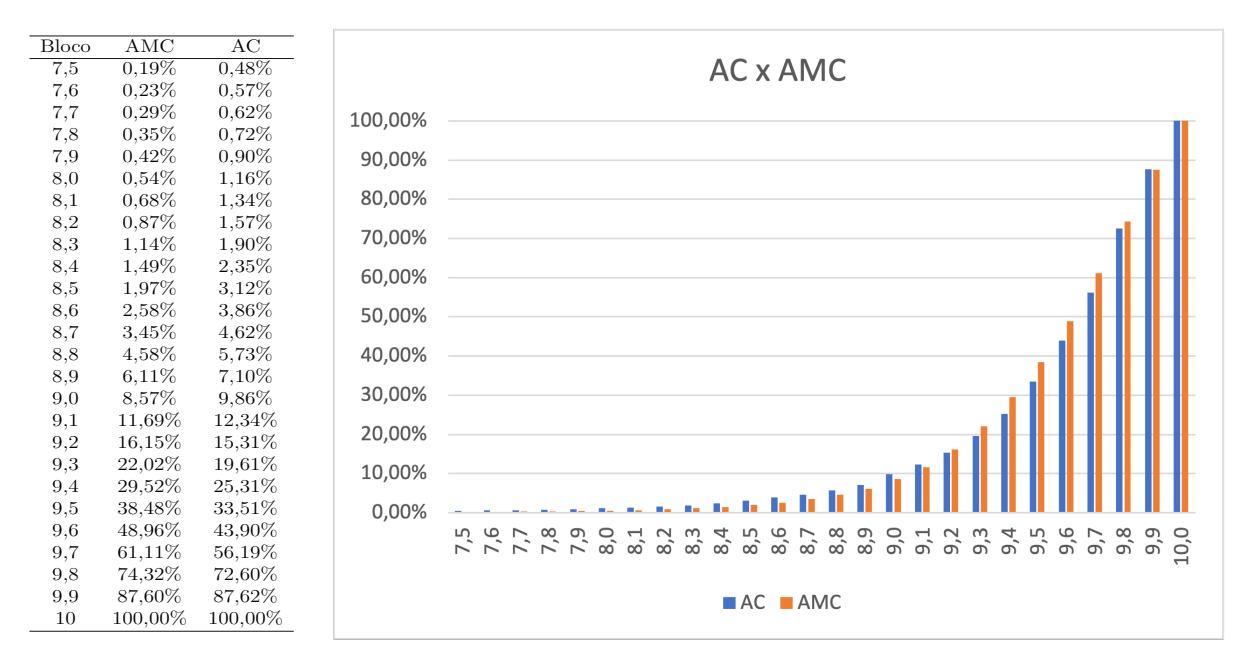

Figura 43 – Comparativo entre AC e AMC do % acumulado.

Da mesma forma que foi feito com as AC, pode-se analisar as AMC por graduação (Apêndices [B,](#page-110-0) [C,](#page-111-0) [D,](#page-112-0) [E,](#page-113-0) [F](#page-114-0) e [G\)](#page-115-0).

<span id="page-93-1"></span>Primeiramente, analisando a moda, a média e o desvio padrão (Tabela [13\)](#page-93-1).

| Graduação                   | Moda | Média | Desvio padrão |
|-----------------------------|------|-------|---------------|
| <sub>SO</sub>               | 10   | 9,70  | 0,35          |
| $1^{\circ}$ SG              | 10   | 9,68  | 0,37          |
| $2^{\circ}SG$               | 9,9  | 9,61  | 0,37          |
| $3^{\mathrm{o}}\mathrm{SG}$ | 9,8  | 9,38  | 0,35          |
| CB                          | 9,7  | 9,45  | 0,36          |
| <b>MN</b>                   | 9,7  | 9,55  | 0,40          |
| Todos                       | 9,9  | 9,54  | 0,38          |

Tabela 13 – Moda, média e desvio padrão por graduação.

Percebe-se nestes dados históricos que o fenômeno é recorrente. Avaliações pouco dispersas e com modas e médias relativamente altas. Como o histograma é bem similar, observa-se as mesmas percepções quanto à avaliação de desempenho dos militares. Existem alguns militares com AMC igual, ou menor que 9,0, compondo a cauda esquerda do gráfico, representando os militares com pior desempenho.

Do outro lado, inobservância de uma cauda à direita. A cauda à direita significaria que uma parcela dos militares teria um desempenho que destoaria, positivamente, da grande massa. A ausência desta cauda implica em uma análise incapaz de diferenciar, com eficácia, desempenhos atípicos.

Chega-se, então, a duas conclusões:

A primeira é que é possível identificar os militares que historicamente se destacam negativamente, no entanto, boa parte deles (95%) têm uma AMC "boa", "muito boa" ou "excelente". Esse fato pode gerar problemas para a instituição, caso se tente tomar quaisquer medidas mais drásticas contra estes militares, pois eles sempre terão o argumento de que foram bem avaliados (o que é verdade!).

A segunda conclusão que se chega é que não é possível identificar os militares que se destacam positivamente em nenhuma das graduações analisadas. Ou ainda, conclui-se que ninguém se destaca positivamente, pois todo mundo é excelente! Neste ponto, o problema que este fenômeno gera para a instituição é a dificuldade de premiar/motivar os que de fato se destacam (e eles existem!). Além de que, pode gerar na imensa maioria de medianos a sensação de que não há muito o que melhorar, pois já estão muito próximos do topo.

### 6.3.3 Possíveis causas

Como apresentado no Capítulo [2,](#page-24-0) este é um trabalho descritivo. Com isso, não se busca explicar de forma assertiva a causa dos fenômenos expostos, apenas descrevê-los para propor uma possível solução. Desta forma, estas possíveis causas não são analisadas a ponto de serem confirmadas, até porquê, as hipóteses levantadas necessitariam de um estudo com embasamento, salvo melhor juízo, na área da psicologia humana. Ficando assim, estas hipóteses como provocação para trabalhos futuros da área de psicologia (ou mesmo, outras áreas), que podem vir a ratificar ou não, o que ora é exposto.

#### 6.3.3.1 A tragédia dos comuns

A tragédia dos comuns refere-se a uma situação em que os indivíduos de um grupo, agindo de forma racional e independente, buscando atingir os seus interesses pessoais, atuam contra os interesses deste mesmo grupo [\(65\)](#page-108-1).

O exemplo dado na sua formulação foi o de pastagens comuns (ou seja, de propriedade não-privada) da Inglaterra, onde pastores podiam deixar seu gado pastar livremente. No entanto,observou-se que o gado criado nestas áreas não se desenvolvia da mesma forma que animais criados em terrenos particulares. Também se observou que os terrenos comuns eram mais desgastados do que os terrenos de propriedades privadas.

A justificativa apresentada para tal fenômeno é a de que quando a capacidade total do terreno comum era atingida, um pastor, buscando apenas os seus interesses, não pensaria duas vezes em adicionar mais um animal ao seu rebanho, mesmo que isso sobrecarregasse o terreno. Isso por que os ganhos advindos deste ato seriam do pastor que

adicionou o animal, enquanto que o prejuízo seria dividido entre todos. Como o ganho privatizado excederia sua parte na perda comum, um pastor egoísta acrescentaria outro animal ao seu rebanho. E outro. E raciocinando da mesma forma, todos os outros pastores também o fariam. Em última análise, a propriedade comum seria arruinada.

Outro exemplo da tragédia dos comuns ocorre quando um grupo hipotético de amigos se reúne em um restaurante para jantar e logo no início do encontro decidem dividir a conta do evento por igual. Neste tipo de situação é bem possível que aquele amigo, de condição financeira menos favorecida, vendo alguns amigos pedindo bebidas extravagantes e pratos exóticos de alto custo, se sinta encorajado a solicitar ao garçom que lhe traga algo mais caro do que ele consumiria normalmente. Isso por que, no íntimo, ele acaba raciocinando que ele vai pagar parte das bebidas e comidas dos amigos caso o consumo dele seja menor do que a média. No entanto, caso seu consumo seja maior do que a média, ele irá pagar menos do que consumiu, deixando que a diferença seja rateada por que consumiu menos. O que o amigo não sabe, é que todos os demais estão em condições financeira bem parecidas com a dele e pensando do mesmo jeito. Isso gera uma espiral de consumo muito boa para o dono do restaurante, pois cada amigo, pensando no seu próprio benefício, honera a conta do grupo além do que honeraria se cada um pagasse apenas pelo que consumiu.

A analogia que pode ser feita entre a avaliação das Praças da MB e a tragédia dos comuns é que um Oficial, visando o seu interesse particular, acaba adequando as AC atribuídas às avaliações feitas por outros avaliadores.

O interesse particular do OA é de não incorrer em injustiça contra seus avaliados, atribuindo à eles AC muito abaixo dos demais. A consequência é que os Oficiais do mesmo quartel conversam entre si, a fim de não atribuir AC destoantes umas das outras. Podendo fazer, inclusive, comparações pontuais entre os seus militares, buscando um consenso para saber quem, dentre eles, teve um desempenho melhor, ou pior, e a partir desta informação retificar, ou não, a avaliação feita.

Assim como no exemplo do restaurante, um OA que estava pensando em atribuir uma AC mais baixa, acaba sendo influenciado pelo comportamento dos demais avaliadores e tende a refazer esta avaliação.

#### 6.3.3.2 O erro constante

A DGPM-313, norma que baliza o processo de avaliação das Praças da MB alerta para erros de avaliação que devem ser evitados. Sendo um deles o "erro constante". O erro constante caracteriza a tendência do avaliador em ser condescendente, atribuindo graus altos à maioria de seus subordinados, ou em ser demasiado exigente, atribuindo-lhes graus baixos.

No caso concreto, aparentemente, existe um fenômeno coletivo de erro constante, onde a maioria dos avaliadores acaba por atribuir um grau maior do que o necessário para os seus subordinados.

A impressão que dá é de que a avaliação de cada militar é feita a partir da nota dez, sendo descontados pontos a medida que são observadas atitudes negativas. Quando na verdade, deveria partir do princípio que o militar é mediano, agregando-se pontos à medida que fossem percebidas atitudes positivas, ou reduzindo, se a percepção fosse negativa. No entanto, em virtude da enorme quantidade de avaliadores, há uma enorme dificuldade em estipular uma nota para este comportamento médio. Seria cinco? Seria sete? O resultado é que o parâmetro utilizado acaba sendo o quanto o desempenho de cada Praça se afasta da nota dez.

Até porque, o avaliador tem um problema em suas mãos. Ele precisará liderar e conviver com estes mesmos militares que ele avaliou. E é inevitável que as Praças comparem os seus desempenhos e compartilhem as AC atribuídas a cada um. Com isso, ao longo do tempo, foi sendo criada entre elas uma expectativa de um determinado valor, que reflita o desempenho médio. Cada um entende que deve estar próximo deste valor, até porque, é natural pensar que a grande maioria têm um desempenho mediano. A questão é que este desempenho médio, hoje, está em 9,54 (Tabela [13\)](#page-93-1). E assim, o avaliador se vê impossibilitado de atribuir AC muito diferente disso, com o risco de perder a liderança dos seus subordinados.

Deste modo, avaliadores de toda a Marinha se encontram vivenciando a tragédia dos comuns. Onde cada um, visando o seu próprio interesse em manter seus subordinados motivados e comprometidos, cometem o erro constante de majorar as AC, restringindo a dispersão dos valores entre 9 e 10. Fazendo com que a instituição não consiga enxergar quem, de fato, se destaca positivamente. Bem como, atribuindo altos graus a quem, talvez, nem mereça.

## 6.4 Proposta

A subjetividade imposta pelo fato de que cada OA tem sua própria métrica para avaliar os militares dentro dos critérios impõe ao processo de avaliação que eventuais distorções sejam compensadas. Assim sendo, da forma como os dados se apresentam, não seria tecnicamente correto estipular um AMC de corte para definir os militares que se destacaram positivamente. Ou mesmo, usar um AMC médio como parâmetro para definir preferência entre militares para determinada missão. Isso por que corre-se o risco de distorções nas avaliações favorecerem militares que tenham sido avaliados por OA menos rígidos.

Desta forma, a fim de minimizar o erro constante e possibilitar que as avaliações

sejam feitas isentas do impacto da tragédia dos comuns, é apresentada a seguir uma proposta de modificação no processo de avaliação das Praças da MB.

### 6.4.1 Aplicando o PrOPPAGA

A proposta consiste em empregar o método PrOPPAGA como forma de ordenação do desempenho dos militares dentro das suas graduações. Na prática, o processo de avaliação continuaria o mesmo. A diferença passa a ser o resultado. Os OA continuariam avaliando seus militares de acordo com os critérios já estabelecidos, atribuindo notas entre zero e dez para cada um deles. A média destas notas seria a AC. No entanto, com a implementação do PrOPPAGA, esta AC seria normalizada, segundo o método. Com esta normalização, é esperado que tenhamos um histograma mais disperso, possibilitando, com isso, a diferenciação das Praças que se destacam de forma mais acurada.

Sendo assim, o processo de avaliação passa a seguir o seguinte passo a passo.

### 6.4.1.1 Definir os critérios utilizados

O primeiro passo do PrOPPAGA é definir os critérios que serão utilizados. No entanto,os critérios já estão definidos para cada graduação (Figura [40\)](#page-87-4) e não há neste trabalho uma proposta para mudança destes critérios.

### 6.4.1.2 Ordenar os critérios e atribuir grau de importância/peso

Os critérios para a avaliação são definidos como equivalentes em importância, segundo os documentos que normatizam o processo. Ou seja, todos têm a mesma importância e com isso, o mesmo peso.

### 6.4.1.3 Tomar as alternativas

As alternativas, neste caso, são os militares avaliados. Cada avaliador faz a avaliação de seus militares como já é feito. Atribuindo notas de zero a dez para cada um dos critérios, de acordo com a FR-EAD correspondente ao militar. No entanto, como os critérios têm o mesmo peso e obedecem a uma mesma escala (de 0 a 10), é possível, sem perdas, considerar apenas o valor correspondente à AC como critério único.

Além disso, é calculada a média e o desvio padrão do OA, que o acompanharão ao longo da carreira, servindo de parâmetros para as futuras avaliações e sendo modificadas à medida que novas avaliações são feitas.

#### 6.4.1.4 Normalização

Nesta etapa, os valores de AC atribuídos à cada militar é normalizado, de acordo com a Seção [5.1.5,](#page-67-1) tendo como parâmetros a média e o desvio padrão das avaliações feitas pelo OA.

#### 6.4.1.5 Agregação

Nesta etapa, agregasse os valores normalizados e os pesos dos critérios. No entanto, com a simplificação proposta, o único critério (AC) tem peso igual a 1. Com isso, o valor da agregação, para cada militar, será exatamente o mesmo oriundo da normalização das AC.

### 6.4.2 Exemplo

<span id="page-98-0"></span>Pensemos no seguinte exemplo hipotético: dois avaliadores, um Rígido e outro Brando, avaliaram seus militares. O avaliador Rígido avaliou oito militares, enquanto que o Brando avaliou sete (Tabela [14\)](#page-98-0).

| (a) Avaliador Rígido |     |               | (b) Avaliador Brando |  |
|----------------------|-----|---------------|----------------------|--|
| Avaliado             | AС  | Avaliado      | АC                   |  |
| Militar 1            | 3,6 | Militar 9     | 8,6                  |  |
| Militar 2            | 3,8 | Militar 10    | 8,7                  |  |
| Militar 3            | 4,0 | Militar 11    | 8,8                  |  |
| MIlitar 4            | 4,1 | Militar 12    | 8,8                  |  |
| Militar 5            | 4,3 | Militar 13    | 8,9                  |  |
| Militar 6            | 4,6 | Militar 14    | 9,2                  |  |
| Militar 7            | 4,8 | Militar 15    | 9,3                  |  |
| Militar 8            | 5,2 | Média         | 8,9                  |  |
| Média                | 4,3 | Desvio Padrão | 0,2                  |  |
| Desvio Padrão        | 0,5 |               |                      |  |

Tabela 14 – Exemplo hipotético de avaliações.

O avaliador Rígido é tão rígido que a maior nota de AC que ele atribuiu (5,2) é menor que a menor nota atribuída pelo avaliador Brando (8,6). Claro que este é um exemplo hipotético. Não é esperado que haja uma discrepância tão grande como esta em um processo de avaliação. No entanto, ao utilizar o método PrOPPAGA como forma de ordenação dos militares, a instituição passa a ter uma escala relativa de avaliação para cada avaliador, e uma escala absoluta para todos os militares, em que ela consegue minimizar o erro constante.

Neste exemplo hipotético, os avaliadores estão livre da tragédia dos comuns, pois a avaliação de um OA não tem impacto na avaliação do outro. Tanto o avaliador Rígido, como o avaliador Brando têm suas próprias médias e seus próprios desvios padrão. Se para o avaliador Rígido a média foi igual a 4,3, quem obtiver esta avaliação (Militar 5), terá sua avaliação normalizada igual a 0,5. Da mesma forma, se para o avaliador Brando a média

foi 8,9, quem obteve esta pontuação (Militar 13) terá a avaliação normalizada igual a 0,5 também.

A Tabela [15](#page-99-0) apresenta o resultado final das avaliações, ordenado por "AC normalizada". Nela percebe-se que os militares avaliados pelo OA Rígido não foram prejudicados pela rigidez do seu avaliador. Mesmo tendo as AC mais baixas, quando normalizadas, elas se equivalem às dos militares avaliados pelo OA Brando. Sendo que a maior pontuação foi obtida pelo Militar 8, que mesmo tendo uma AC igual a 5,2, por ter se afastado bastante da média do seu OA, obteve uma pontuação final igual a 0,96.

| Oficial Avaliador | Avaliado   | AC   | AC normalizada |
|-------------------|------------|------|----------------|
| Rígido            | Militar 1  | 3,6  | 0,08           |
| <b>Brando</b>     | Militar 9  | 8,6  | 0,10           |
| Rígido            | Militar 2  | 3,8  | 0,16           |
| <b>Brando</b>     | Militar 10 | 8,7  | 0,20           |
| Rígido            | Militar 3  | 4,0  | 0,28           |
| <b>Brando</b>     | Militar 11 | 8,8  | 0,34           |
| <b>Brando</b>     | Militar 12 | 8,8  | 0,34           |
| Rígido            | MIlitar 4  | 4,1  | 0,35           |
| Rígido            | Militar 5  | 4,3  | 0,50           |
| <b>Brando</b>     | Militar 13 | 8,9  | 0,50           |
| Rígido            | Militar 6  | 4,6  | 0,72           |
| Rígido            | Militar 7  | 4,8  | 0,84           |
| <b>Brando</b>     | Militar 14 | 9,2  | 0,90           |
| <b>Brando</b>     | Militar 15 | 9,3  | 0,95           |
| Rígido            | Militar 8  | 5,2  | 0,96           |
|                   | Média      | 6,45 | 0,48           |

<span id="page-99-0"></span>Tabela 15 – Avaliações ordenadas por "AC normalizada".

Como dito antes, não é esperado que, em um processo real, haja uma diferença tão grande entre as avaliações, no entanto, este exemplo serve para ilustrar o potencial do método em minimizar o erro constante e anular a tragédia dos comuns.

Além disso, aponta, de forma clara para a instituição, quem está distante da média, positiva e negativamente. Isso por que, independente da média das AC, é esperado que o conjunto de AC normalizada tenha um valor médio muito próximo de 0,5 e que se comporte de forma uniforme, ou próximo disso.

### 6.4.3 Considerações

A implementação do PrOPPAGA faz com que, independente de como os OA avaliem seus militares, seja esperado avaliações normalizadas entre 0 e 1, uniformemente distribuídos, ou próximo disso (ver Seção [5.3\)](#page-81-1).

Cabe destacar que para sua implementação, é importante que os dados com os

históricos de avaliações de cada OA sejam armazenados. Isso permite que, a cada novo período de avaliação esses dados possam ser consultados, a fim de calcular a média e o desvio padrão de cada OA. Afinal, a cada novo período de avaliação, novos dados são inseridos alterando a média e o desvio padrão anterior.

Ao longo do tempo, cada avaliador, de forma natural, definirá a sua própria média de avaliação. Bem como, terá liberdade para afastar desta média, os militares com desempenho destoante. Assim, ele conseguirá, de forma honesta, apontar tanto para a instituição, quanto para seus subordinados, quem teve um desempenho mediano (o que não é ruim) e quem se destacou, positivamente, ou negativamente, com cardinalidades condizentes a estes destaques.

# 7 CONCLUSÃO

Este trabalho propôs um novo método de AMD chamado PrOPPAGA. O desenvolvimento do PrOPPAGA levou em consideração que o usuário final (decisor), provavelmente, não é um especialista dessa área de pesquisa. Para tanto, foi desenvolvida uma ferramenta computacional que permite à leigos, aplicar o método proposto.

O PrOPPAGA foi submetido à revisão de pares, em diversos simpósios e periódicos onde fora exposto. Além disso, foi desenvolvida uma ferramenta computacional para aplicação do método, que permite que, mesmo pessoas que não tenham afinidade com os conceitos de AMD, possam tomar decisões de forma estruturada através do PrOPPAGA.

O método apresenta um modelo de normalização Gaussiano, baseada na média e na dispersão (desvio padrão) dos desempenhos das alternativas. Com isso, é reduzida a possibilidade de ocorrência do problema de reversão de ordenação (*Rank Reversal Problem*), pois os parâmetros de comparação não são os desempenhos extremos.

Além disso, foi feito uma aplicação do método sugerindo o PrOPPAGA como forma de melhoria ao processo de avaliação de Praças da Marinha do Brasil.

Durante a aplicação, observou-se que, aproximadamente, 90% das Praças da Marinha têm AMC acima de nove,numa escala de zero a dez. Com isso, conclui-se que, (*i*) não é possível identificar os militares que, de fato, se destacam positivamente em nenhuma das graduações analisadas; e (*ii*) é possível identificar os militares que se destacam negativamente, no entanto, 95% deles têm AMC acima de oito, o que é muito alto. Estes fatos apontam para uma oportunidade de melhoria ao processo, sendo que o PrOPPAGA se mostra como uma possibilidade viável para estas melhorias.

Por tanto, entende-se que os objetivos deste trabalho foram alcançados ao apresentar como uma alternativa eficaz e amigável para problemas de AMD, tanto o método PrOPPAGA, como a ferramenta computacional de aplicação do método.

# REFERÊNCIAS

1 GHORABAEE, M. K. A new Combinative Distance-Based Assessment (CODAS) Method for Multi-Criteria Decision-Making. p. 21, 2016.

2 HAVRANEK, T. J. Multi-criteria decision analysis for environmental remediation: Benefits, challenges, and recommended practices. *Remediation Journal*, v. 29, n. 2, p. 93–108, 2019. ISSN 1520-6831. Number: 2 eprint: https://onlinelibrary.wiley.com/doi/pdf/10.1002/rem.21589. Disponível em:  $\langle \text{https://onlinelibrary.wiley.com/doi/abs/10.1002/rem.21589>}.$ 

3 OPRICOVIC, S.; TZENG, G.-H. Compromise solution by MCDM methods: A comparative analysis of VIKOR and TOPSIS. *European Journal of Operational Research*, v. 156, n. 2, p. 445–455, jul. 2004. ISSN 03772217. Disponível em: [<https://linkinghub.els](https://linkinghub.elsevier.com/retrieve/pii/S0377221703000201) [evier.com/retrieve/pii/S0377221703000201>.](https://linkinghub.elsevier.com/retrieve/pii/S0377221703000201)

4 ESTIRI, M.; DAHOOIE, J. H.; VANAKI, A. S.; BANAITIS, A.; BINKYTė-VėLIENė, A. A multi-attribute framework for the selection of high-performance work systems: the hybrid DEMATEL-MABAC model. *Economic Research-Ekonomska Istraživanja*, v. 34, n. 1, p. 970–997, jan. 2021. ISSN 1331-677X, 1848-9664. Disponível em: [<https://www.ta](https://www.tandfonline.com/doi/full/10.1080/1331677X.2020.1810093) [ndfonline.com/doi/full/10.1080/1331677X.2020.1810093>.](https://www.tandfonline.com/doi/full/10.1080/1331677X.2020.1810093)

5 BAHADORI, M.; HOSSEINI, S. M.; TEYMOURZADEH, E.; RAVANGARD, R.; RAADABADI, M.; ALIMOHAMMADZADEH, K. A supplier selection model for hospitals using a combination of artificial neural network and fuzzy VIKOR. *International Journal of Healthcare Management*, v. 13, n. 4, p. 286–294, out. 2020. ISSN 2047-9700, 2047-9719. Disponível em: [<https://www.tandfonline.com/doi/full/10.1080/20479700.2017.1404730](https://www.tandfonline.com/doi/full/10.1080/20479700.2017.1404730)  $>$ .

6 BARKER, T. J.; ZABINSKY, Z. B. A multicriteria decision making model for reverse logistics using analytical hierarchy process. *Omega*, v. 39, n. 5, p. 558–573, out. 2011. ISSN 0305-0483. Number: 5. Disponível em: [<http://www.sciencedirect.com/science/article/pi](http://www.sciencedirect.com/science/article/pii/S0305048310001568) [i/S0305048310001568>.](http://www.sciencedirect.com/science/article/pii/S0305048310001568)

7 OLIVEIRA, A. S.; GOMES, C. F. S.; CLARKSON, C. T.; SANSEVERINO, A. M.; BARCELOS, M. R. S.; COSTA, I. P. A.; SANTOS, M. Multiple Criteria Decision Making and Prospective Scenarios Model for Selection of Companies to Be Incubated. *Algorithms*, v. 14, n. 4, p. 111, mar. 2021. ISSN 1999-4893. Disponível em: [<https://www.mdpi.com/1](https://www.mdpi.com/1999-4893/14/4/111) [999-4893/14/4/111>.](https://www.mdpi.com/1999-4893/14/4/111)

8 BELIAKOV, G.; BOSWELL, S.; CAO, T.; DAZELEY, R.; MAK-HAU, V.; NGUYEN, M. .; WILKIN, T.; YEARWOOD, J. Aggregation of dependent criteria in multicriteria decision making problems by means of capacities. In: *23rd International Congress on Modelling and Simulation - Supporting Evidence-Based Decision Making: The Role of Modelling and Simulation, MODSIM 2019*. [s.n.], 2019. p. 228–234. ISBN 978-0-9758400-9-2. Disponível em: [<www.scopus.com>.](www.scopus.com)

9 CARUZZO, A.; CARDOSO, P. R. B.; JUNIOR, H. V.; BELDERRAIN, M. C. N. Strategic decisions in transport: a case study for a naval base selection in Brazil.

*TRANSPORTES*, v. 24, n. 1, p. 5, abr. 2016. ISSN 2237-1346. Disponível em: [<http:](http://revistatransportes.org.br/anpet/article/view/874) [//revistatransportes.org.br/anpet/article/view/874>.](http://revistatransportes.org.br/anpet/article/view/874)

10 CINELLI, M.; KADZINSKI, M.; GONZALEZ, M.; SLOWINSKI, R. How to support the application of multiple criteria decision analysis? Let us start with a comprehensive taxonomy. *Omega*, v. 96, p. 102261, out. 2020. ISSN 03050483. Disponível em: [<https:](https://linkinghub.elsevier.com/retrieve/pii/S0305048319310710) [//linkinghub.elsevier.com/retrieve/pii/S0305048319310710>.](https://linkinghub.elsevier.com/retrieve/pii/S0305048319310710)

11 SANTOS, F. B. D.; SANTOS, M. D.; PELLANDA, P. C. Development and implementation of a computational tool for the multi-criteria decision analysis method proppaga: case study of the sorting of hospital assistance ships of the brazilian navy to face the COVID-19 pandemic / Desenvolvimento e implementação de uma ferramenta computacional para o método multicritério de análise de decisão proppaga: estudo de caso da classificação dos navios de assistência hospitalar da marinha brasileira para enfrentar a pandemia de COVID-19. *BJDV*, v. 7, n. 10, p. 97813–97830, out. 2021. ISSN 2525-8761. Disponível em: [<https://brazilianjournals.com/index.php/BRJD/article/view/37908>.](https://brazilianjournals.com/index.php/BRJD/article/view/37908)

12 SANTOS, F. B. d.; SANTOS, M. d. Desenvolvimento e implementação de uma ferramenta computacional para o método multicritério PROPPAGA: estudo de caso da ordenação de navios de assistência hospitalar da Marinha do Brasil para enfrentamento da pandemia do COVID-19. In: *IV Simpósio de Engenharia, Gestão e Inovação*. Juazeiro do Norte, CE: [s.n.], 2021. Disponível em: [<https://www.even3.com.br/anais/sengi2021/332](https://www.even3.com.br/anais/sengi2021/332202) [202>.](https://www.even3.com.br/anais/sengi2021/332202)

13 SANTOS, F. B. d.; SANTOS, M. d. Prioridade observada a partir da presunção de atitude Gaussiana das alternativas (PrOPPAGA): proposta axiomática e desenvolvimento de uma plataforma computacional para um novo método multicritério de apoio à tomada de decisão. *Rev.SIMEP*, v. 1, n. 1, p. 94–109, jun. 2021. ISSN 2761-9193. Disponível em: [<https://revista.simep.com.br/index.php/simep/article/view/13>.](https://revista.simep.com.br/index.php/simep/article/view/13)

14 CARRINO, L. The Role of Normalisation in Building Composite Indicators. Rationale and Consequences of Different Strategies, Applied to Social Inclusion. In: MAGGINO, F. (Ed.). *Complexity in Society: From Indicators Construction to their Synthesis*. Cham: Springer International Publishing, 2017, (Social Indicators Research Series). p. 251–289. ISBN 978-3-319-60595-1. Disponível em: [<https://doi.org/10.1007/978-3-319-60595-1\\_1](https://doi.org/10.1007/978-3-319-60595-1_11)  $1$ .

15 CINELLI, M.; COLES, S. R.; KIRWAN, K. Analysis of the potentials of multi criteria decision analysis methods to conduct sustainability assessment. *Ecological Indicators*, v. 46, p. 138–148, nov. 2014. ISSN 1470-160X. Disponível em: [<http://www.sciencedirect.com/](http://www.sciencedirect.com/science/article/pii/S1470160X14002647) [science/article/pii/S1470160X14002647>.](http://www.sciencedirect.com/science/article/pii/S1470160X14002647)

16 GRECO, S.; ISHIZAKA, A.; TASIOU, M.; TORRISI, G. On the Methodological Framework of Composite Indices: A Review of the Issues of Weighting, Aggregation, and Robustness. *Soc Indic Res*, v. 141, n. 1, p. 61–94, jan. 2019. ISSN 1573-0921. Number: 1. Disponível em: [<https://doi.org/10.1007/s11205-017-1832-9>.](https://doi.org/10.1007/s11205-017-1832-9)

17 LANGHANS, S. D.; REICHERT, P.; SCHUWIRTH, N. The method matters: A guide for indicator aggregation in ecological assessments. *Ecological Indicators*, v. 45, p. 494–507, out. 2014. ISSN 1470-160X. Disponível em: [<http://www.sciencedirect.com/science/articl](http://www.sciencedirect.com/science/article/pii/S1470160X14002167)  $e$ /pii/S1470160X14002167>.

18 MAZZIOTTA, M.; PARETO, A. Synthesis of Indicators: The Composite Indicators Approach. In: MAGGINO, F. (Ed.). *Complexity in Society: From Indicators Construction to their Synthesis*. Cham: Springer International Publishing, 2017, (Social Indicators Research Series). p. 159–191. ISBN 978-3-319-60595-1. Disponível em: [<https://doi.org/](https://doi.org/10.1007/978-3-319-60595-1_7)  $10.1007/978 - 3 - 319 - 60595 - 1$  7>.

19 POLLESCH, N.; DALE, V. H. Applications of aggregation theory to sustainability assessment. *Ecological Economics*, v. 114, p. 117–127, jun. 2015. ISSN 0921-8009. Disponível em: [<http://www.sciencedirect.com/science/article/pii/S0921800915000968>.](http://www.sciencedirect.com/science/article/pii/S0921800915000968)

20 POLLESCH, N. L.; DALE, V. H. Normalization in sustainability assessment: Methods and implications. *Ecological Economics*, v. 130, p. 195–208, out. 2016. ISSN 0921-8009. Disponível em: [<http://www.sciencedirect.com/science/article/pii/S0921800915305899>.](http://www.sciencedirect.com/science/article/pii/S0921800915305899)

21 WąTRóBSKI, J.; JANKOWSKI, J.; ZIEMBA, P.; KARCZMARCZYK, A.; ZIOłO, M. Generalised framework for multi-criteria method selection. *Omega*, v. 86, p. 107–124, jul. 2019. ISSN 0305-0483. Disponível em: [<http://www.sciencedirect.com/science/article/pii/](http://www.sciencedirect.com/science/article/pii/S0305048317308563) [S0305048317308563>.](http://www.sciencedirect.com/science/article/pii/S0305048317308563)

22 PRODANOV, C. C.; FREITAS, E. C. d. *Metodologia do Trabalho Cientifico*. 2. ed. Novo Hamburgo, Brasil: Feevale, 2013. ISBN 978-85-7717-158-3. Disponível em: [<https:](https://aedmoodle.ufpa.br/pluginfile.php/291348/mod_resource/content/3/2.1-E-book-Metodologia-do-Trabalho-Cientifico-2.pdf) [//aedmoodle.ufpa.br/pluginfile.php/291348/mod\\_resource/content/3/2.1-E-book-Met](https://aedmoodle.ufpa.br/pluginfile.php/291348/mod_resource/content/3/2.1-E-book-Metodologia-do-Trabalho-Cientifico-2.pdf) [odologia-do-Trabalho-Cientifico-2.pdf>.](https://aedmoodle.ufpa.br/pluginfile.php/291348/mod_resource/content/3/2.1-E-book-Metodologia-do-Trabalho-Cientifico-2.pdf)

23 BARRAGER, S. M. A new engineering profession is emerging: decision coach. *IEEE Engineering Management Review*, v. 44, n. 2, p. 33–40, 2016. ISSN 1937-4178. Number: 2 Conference Name: IEEE Engineering Management Review.

24 ROY, B. Decision-aid and decision-making. *European Journal of Operational Research*, v. 45, n. 2, p. 324–331, abr. 1990. ISSN 0377-2217. Number: 2. Disponível em: [<http:](http://www.sciencedirect.com/science/article/pii/037722179090196I) [//www.sciencedirect.com/science/article/pii/037722179090196I>.](http://www.sciencedirect.com/science/article/pii/037722179090196I)

25 GOMES, L. F. A. M.; GOMES, C. F. S. *Princípios e métodos para tomada de decisão: enfoque multicritério*. 6. ed. São Paulo: Atlas, 2019. ISBN 978-85-970215-8-5.

26 CINELLI, M. The art of supporting decision-making. *Exchanges: Warwick Res. J.*, v. 4, n. 2, p. 298–308, 2017. Number: 2.

27 TSOUKIàS, A. On the concept of decision aiding process: an operational perspective. *Ann Oper Res*, v. 154, n. 1, p. 3–27, out. 2007. ISSN 1572-9338. Number: 1. Disponível em:  $\langle \text{https://doi.org/10.1007/s10479-007-0187-z>}.$ 

28 CEGAN, J. C.; FILION, A. M.; KEISLER, J. M.; LINKOV, I. Trends and applications of multi-criteria decision analysis in environmental sciences: literature review. *Environ Syst Decis*, v. 37, n. 2, p. 123–133, jun. 2017. ISSN 2194-5411. Number: 2. Disponível em:  $\langle \text{https://doi.org/10.1007/s10669-017-9642-9}\rangle.$ 

29 GIBARI, S. E.; GóMEZ, T.; RUIZ, F. Building composite indicators using multicriteria methods: a review. *J Bus Econ*, v. 89, n. 1, p. 1–24, fev. 2019. ISSN 1861-8928. Number: 1. Disponível em: [<https://doi.org/10.1007/s11573-018-0902-z>.](https://doi.org/10.1007/s11573-018-0902-z)

30 KATSIKOPOULOS, K. V.; DURBACH, I. N.; STEWART, T. J. When should we use simple decision models? A synthesis of various research strands. *Omega*, v. 81, p. 17–25, dez. 2018. ISSN 0305-0483. Disponível em: [<http://www.sciencedirect.com/science/articl](http://www.sciencedirect.com/science/article/pii/S0305048317302566) [e/pii/S0305048317302566>.](http://www.sciencedirect.com/science/article/pii/S0305048317302566)

31 AZEVEDO, T. N. de; FERREIRA, M. M. G.; SILVA, R. G. A utilização dos métodos de apoio multicritério à decisão no Brasil entre os anos de 2007 a 2017: Um estudo bibliométrico. In: *XXXVIII Encontro Nacional de Engenharia de Produção*. Maceió, AL: [s.n.], 2018. p. 17.

32 GARCEZ, T. V.; FARIAS, D. Priorização dos equipamentos através da metodologia multicritério de apoio à decisão alinhada com a visão estratégica do WCM. In: *XLVIII Simpósio Brasileiro de Pesquisa Operacional*. Vitória/ES: [s.n.], 2016. p. 12.

33 SANTOS, F. B. d.; SANTOS, M. d. Seleção de Sistema de telecomunicações para o Corpo de Fuzileiros Navais utilizando o método PrOPPAGA. In: *Anais do LIII Simpósio Brasileiro de Pesquisa Operacional;*. João Pessoa, Brazil: Galoá, 2021. v. 53. Disponível em: [<https://proceedings.science/sbpo-series/sbpo-2021/papers/selecao-de-sistema-d](https://proceedings.science/sbpo-series/sbpo-2021/papers/selecao-de-sistema-de-telecomunicacoes-para-o-corpo-de-fuzileiros-navais-utilizando-o-metodo-proppaga) [e-telecomunicacoes-para-o-corpo-de-fuzileiros-navais-utilizando-o-metodo-proppaga>.](https://proceedings.science/sbpo-series/sbpo-2021/papers/selecao-de-sistema-de-telecomunicacoes-para-o-corpo-de-fuzileiros-navais-utilizando-o-metodo-proppaga)

34 SISKOS, E.; TSOTSOLAS, N. Elicitation of criteria importance weights through the Simos method: A robustness concern. *European Journal of Operational Research*, v. 246, n. 2, p. 543–553, out. 2015. ISSN 03772217. Disponível em: [<https://linkinghub.elsevier.](https://linkinghub.elsevier.com/retrieve/pii/S0377221715003306) [com/retrieve/pii/S0377221715003306>.](https://linkinghub.elsevier.com/retrieve/pii/S0377221715003306)

35 SIMOS, J. L'évaluation environnementale:un processus cognitif négocié. 1990. Publisher: Lausanne, EPFL. Disponível em: [<http://infoscience.epfl.ch/record/31302>.](http://infoscience.epfl.ch/record/31302)

36 SIMOS, J. *Evaluer l'impact sur l'environnement*. [S.l.]: Presses polytechniques et universitaires romandes, 1990.

37 BESSON, M. Rang moyen et agrégation de classements. *RAIRO - Operations Research - Recherche Opérationnelle*, EDP-Sciences, v. 9, n. V1, p. 37–58, 1975. Disponível em:  $\langle \text{http://www.numdam.org/item/RO} 1975 \quad 9 \quad 1 \quad 37 \quad 0 \rangle$ 

38 FIGUEIRA, J.; ALMEIDA-DIAS, J.; MATIAS, S.; ROY, B.; CARVALHO, M.; PLANCHA, C. Electre tri-c, a multiple criteria decision aiding sorting model applied to assisted reproduction. *International Journal of Medical Informatics*, v. 80, n. 4, p. 262–273, 2011. ISSN 1386-5056. Disponível em: [<https://www.sciencedirect.com/science/article/pi](https://www.sciencedirect.com/science/article/pii/S1386505611000037) [i/S1386505611000037>.](https://www.sciencedirect.com/science/article/pii/S1386505611000037)

39 AIRES, R. F. d. F.; FERREIRA, L. The rank reversal problem in Multi-Criteria Decision Making: A literature review. *Pesqui. Oper.*, v. 38, n. 2, p. 331–362, ago. 2018. ISSN 1678-5142, 0101-7438. Disponível em: [<http://www.scielo.br/scielo.php?script=sci\\_](http://www.scielo.br/scielo.php?script=sci_arttext&pid=S0101-74382018000200331&lng=en&tlng=en) [arttext&pid=S0101-74382018000200331&lng=en&tlng=en>.](http://www.scielo.br/scielo.php?script=sci_arttext&pid=S0101-74382018000200331&lng=en&tlng=en)

40 REZAEI, J. Best-worst multi-criteria decision-making method. *Omega*, v. 53, p. 49–57, jun. 2015. ISSN 03050483. Disponível em: [<https://linkinghub.elsevier.com/retrieve/pii](https://linkinghub.elsevier.com/retrieve/pii/S0305048314001480) [/S0305048314001480>.](https://linkinghub.elsevier.com/retrieve/pii/S0305048314001480)

41 SAATY, T. L. A scaling method for priorities in hierarchical structures. *Journal of Mathematical Psychology*, v. 15, n. 3, p. 234–281, jun. 1977. ISSN 00222496. Disponível em: [<https://linkinghub.elsevier.com/retrieve/pii/0022249677900335>.](https://linkinghub.elsevier.com/retrieve/pii/0022249677900335)

42 SAATY, T. L. *The Analytic Hierarchy Process: Planning, Priority Setting, Resource Allocation*. McGraw-Hill International Book Company, 1980. (Advanced book program). ISBN 978-0-07-054371-3. Disponível em: [<https://books.google.com.br/books?id=Xxi7A](https://books.google.com.br/books?id=Xxi7AAAAIAAJ) [AAAIAAJ>.](https://books.google.com.br/books?id=Xxi7AAAAIAAJ)

43 SAATY, T. L. Axiomatic Foundation of the Analytic Hierarchy Process. *Management Science*, v. 32, n. 7, p. 841–855, jul. 1986. ISSN 0025-1909, 1526-5501. Disponível em:  $\langle \text{http://pubsonline.informs.org/doi/abs/10.1287/mnsc.32.7.841>}\rangle$ .

44 SAATY, T. L. The analytic hierarchy process—what it is and how it is used. *Mathematical Modelling*, v. 9, n. 3, p. 161–176, 1987. ISSN 0270-0255. Number: 3. Disponível em: [<http://www.sciencedirect.com/science/article/pii/0270025587904738>.](http://www.sciencedirect.com/science/article/pii/0270025587904738)

45 SAATY, T. L. How to make a decision: The Analytic Hierarchy Process. *EJOR*, v. 48, p. 9–26, 1990.

46 HWANG, C.-L.; LAI, Y.-J.; LIU, T.-Y. A new approach for multiple objective decision making. *Computers & Operations Research*, v. 20, n. 8, p. 889–899, out. 1993. ISSN 03050548. Disponível em: [<https://linkinghub.elsevier.com/retrieve/pii/030505489390109](https://linkinghub.elsevier.com/retrieve/pii/030505489390109V)  $V$  $>$ .

47 BRANS, J.; VINCKE, P.; MARESCHAL, B. How to select and how to rank projects: The Promethee method. *European Journal of Operational Research*, v. 24, n. 2, p. 228–238, fev. 1986. ISSN 03772217. Number: 2. Disponível em: [<https://linkinghub.elsevier.com/re](https://linkinghub.elsevier.com/retrieve/pii/0377221786900445) [trieve/pii/0377221786900445>.](https://linkinghub.elsevier.com/retrieve/pii/0377221786900445)

48 ROY, B. Classement et choix en présence de points de vue multiples. p. 20, 1968.

49 FIGUEIRA, J.; MOUSSEAU, V.; ROY, B. Electre Methods. In: *Multiple Criteria Decision Analysis: State of the Art Surveys*. New York: Springer-Verlag, 2005. v. 78, p. 133–153. ISBN 978-0-387-23067-2. Series Title: International Series in Operations Research & Management Science. Disponível em:  $\langle \text{http://link.springer.com/10.1007/0-387-23081-5}$  $4$ .

50 GHORABAEE, M.; ZAVADSKAS, E.; OLFAT, L.; TURSKIS, Z. Multi-Criteria Inventory Classification Using a New Method of Evaluation Based on Distance from Average Solution (EDAS). *Informatica (Netherlands)*, v. 26, n. 3, p. 435–451, 2015. ISSN 08684952. Publisher: IOS Press. Disponível em: [<https://www.scopus.com/inward/record](https://www.scopus.com/inward/record.uri?eid=2-s2.0-84951810877&doi=10.15388%2fInformatica.2015.57&partnerID=40&md5=5956f92f6c53f1a5ae39e637becc3b7d) [.uri?eid=2-s2.0-84951810877&doi=10.15388%2fInformatica.2015.57&partnerID=40&m](https://www.scopus.com/inward/record.uri?eid=2-s2.0-84951810877&doi=10.15388%2fInformatica.2015.57&partnerID=40&md5=5956f92f6c53f1a5ae39e637becc3b7d) [d5=5956f92f6c53f1a5ae39e637becc3b7d>.](https://www.scopus.com/inward/record.uri?eid=2-s2.0-84951810877&doi=10.15388%2fInformatica.2015.57&partnerID=40&md5=5956f92f6c53f1a5ae39e637becc3b7d)

51 PAMUčAR, D.; ĆIROVIć, G. The selection of transport and handling resources in logistics centers using Multi-Attributive Border Approximation area Comparison (MABAC). *Expert Systems with Applications*, v. 42, n. 6, p. 3016–3028, abr. 2015. ISSN 09574174. Disponível em: [<https://linkinghub.elsevier.com/retrieve/pii/S09574174140075](https://linkinghub.elsevier.com/retrieve/pii/S0957417414007568) [68>.](https://linkinghub.elsevier.com/retrieve/pii/S0957417414007568)

52 CABLES, E.; LAMATA, M.; VERDEGAY, J. RIM-reference ideal method in multicriteria decision making. *Information Sciences*, v. 337-338, p. 1–10, 2016. Disponível em: [<https://www.scopus.com/inward/record.uri?eid=2-s2.0-84959331326&doi=10.10](https://www.scopus.com/inward/record.uri?eid=2-s2.0-84959331326&doi=10.1016%2fj.ins.2015.12.011&partnerID=40&md5=0026d978329049991503df5c78a92efc) [16%2fj.ins.2015.12.011&partnerID=40&md5=0026d978329049991503df5c78a92efc>.](https://www.scopus.com/inward/record.uri?eid=2-s2.0-84959331326&doi=10.1016%2fj.ins.2015.12.011&partnerID=40&md5=0026d978329049991503df5c78a92efc)

53 MUFAZZAL, S.; MUZAKKIR, S. A new multi-criterion decision making (MCDM) method based on proximity indexed value for minimizing rank reversals. *Computers and Industrial Engineering*, v. 119, p. 427–438, 2018. ISSN 03608352. Publisher: Elsevier Ltd. Disponível em: [<https://www.scopus.com/inward/record.uri?eid=2-s2.0-85045628390&d](https://www.scopus.com/inward/record.uri?eid=2-s2.0-85045628390&doi=10.1016%2fj.cie.2018.03.045&partnerID=40&md5=0fc33ad9341b0bab6fdd7ed77a0a17b2) [oi=10.1016%2fj.cie.2018.03.045&partnerID=40&md5=0fc33ad9341b0bab6fdd7ed77a0a](https://www.scopus.com/inward/record.uri?eid=2-s2.0-85045628390&doi=10.1016%2fj.cie.2018.03.045&partnerID=40&md5=0fc33ad9341b0bab6fdd7ed77a0a17b2) [17b2>.](https://www.scopus.com/inward/record.uri?eid=2-s2.0-85045628390&doi=10.1016%2fj.cie.2018.03.045&partnerID=40&md5=0fc33ad9341b0bab6fdd7ed77a0a17b2)

54 STEVIć, .; PAMUčAR, D.; PUšKA, A.; CHATTERJEE, P. Sustainable supplier selection in healthcare industries using a new MCDM method: Measurement of alternatives and ranking according to COmpromise solution (MARCOS). *Computers and Industrial Engineering*, v. 140, 2020. ISSN 03608352. Publisher: Elsevier Ltd. Disponível em: [<https:](https://www.scopus.com/inward/record.uri?eid=2-s2.0-85076725036&doi=10.1016%2fj.cie.2019.106231&partnerID=40&md5=cc4102b21a1ea1173eb65456aaf29405) [//www.scopus.com/inward/record.uri?eid=2-s2.0-85076725036&doi=10.1016%2fj.cie.201](https://www.scopus.com/inward/record.uri?eid=2-s2.0-85076725036&doi=10.1016%2fj.cie.2019.106231&partnerID=40&md5=cc4102b21a1ea1173eb65456aaf29405) [9.106231&partnerID=40&md5=cc4102b21a1ea1173eb65456aaf29405>.](https://www.scopus.com/inward/record.uri?eid=2-s2.0-85076725036&doi=10.1016%2fj.cie.2019.106231&partnerID=40&md5=cc4102b21a1ea1173eb65456aaf29405)

55 RAIFFA, H. Decision Analysis: A Personal Account of How It Got Started and Evolved. *Operations Research*, v. 50, n. 1, p. 179–185, fev. 2002. ISSN 0030-364X, 1526-5463. Number: 1. Disponível em:  $\langle \frac{http://pubsonline.informs.org/doi/abs/10.1287/opre.50.1.179.17797>}{http://pubsonline.informs.org/doi/abs/10.1287/opre.50.1.179.17797>}$ .

56 FIGUEIRA, J.; ROY, B. Determining the weights of criteria in the ELECTRE type methods with a revised Simos' procedure. *European Journal of Operational Research*, v. 139, n. 2, p. 317–326, jun. 2002. ISSN 03772217. Disponível em: [<https://linkinghub.e](https://linkinghub.elsevier.com/retrieve/pii/S0377221701003708) [lsevier.com/retrieve/pii/S0377221701003708>.](https://linkinghub.elsevier.com/retrieve/pii/S0377221701003708)

57 ALBUQUERQUE, J. P.; FORTES, J. M.; FINAMORE, W. *Probabilidade, Variáveis Aleatórias e Processos Estocásticos*. Rio de Janeiro: Interciência, 2008.

<span id="page-107-0"></span>58 COSTA, I. P. d. A.; MAêDA, S. M. d. N.; TEIXEIRA, L. F. H. d. S. d. B.; GOMES, C. F. S.; SANTOS, M. D. Choosing a hospital assistance ship to fight the covid-19 pandemic. *Rev. saúde pública*, v. 54, p. 79, ago. 2020. ISSN 1518-8787, 0034-8910. Disponível em: [<https://www.revistas.usp.br/rsp/article/view/173467>.](https://www.revistas.usp.br/rsp/article/view/173467)

59 SANTOS, F. B. d.; SANTOS, M. d. Choice of armored vehicles on wheels for the Brazilian Marine Corps using PrOPPAGA. In: . Beijin, China: Procedia Computer Science, 2021.

60 SANTOS, F. B. d.; SANTOS, M. d. Escolha de viaturas blindadas sobre rodas para o Corpo de Fuzileiros Navais (CFN): uma análise a partir do método da Prioridade Observada a Partir da Presunção de Atitude Gaussiana das Alternativas (PrOPPAGA). In: *IX Simpósio de Engenharia de Produção*. Caruaru, PE: [s.n.], 2021. Disponível em:  $\langle \text{https://www.everyen3.com.br/anais/9simep/330927}\rangle$ .

61 SANTOS, F. B. d.; SANTOS, M. d. Seleção de Linha de Ação para Operação Ofensiva de Fuzileiros Navais utilizando o Método PrOPPAGA. In: . Online: [s.n.], 2021. Disponível em: [<http://www.abepro.org.br/publicacoes/artigo.asp?e=enegep&a=2021&c=42435>.](http://www.abepro.org.br/publicacoes/artigo.asp?e=enegep&a=2021&c=42435)

62 SANTOS, F. B. d.; SANTOS, M. d. Seleção de um Helicóptero de Ataque a ser adquirido Pela Marinha do Brasil: uma abordagem à luz do método PrOPPAGA. In: *Anais do ERMAC RJ 2021*. Rio de Janeiro, Brasil: [s.n.], 2021. p. 157–163. ISBN 978-65-86388- 06-0. Disponível em: [<https://drive.google.com/file/d/1CBPbgoO1bcfhWLk2vgrsgh1Jb](https://drive.google.com/file/d/1CBPbgoO1bcfhWLk2vgrsgh1JbUvOkQHM/view) [UvOkQHM/view>.](https://drive.google.com/file/d/1CBPbgoO1bcfhWLk2vgrsgh1JbUvOkQHM/view)

<span id="page-107-1"></span>63 CORREA, C. *Sonho grande*. Rio de Jnaeiro, Brasil: Sextante, 2013. ISBN 978-85-7542- 911-2.
64 WELCH, J.; WELCH, S. *Paixão por vencer*. 1. ed. Rio de Janeiro, Brasil: Harper Collins, 2020. ISBN 9786555110616.

65 HARDIN, G. The Tragedy of the Commons: The population problem has no technical solution; it requires a fundamental extension in morality. *Science*, v. 162, n. 3859, p. 1243–1248, dez. 1968. ISSN 0036-8075, 1095-9203. Disponível em: [<https://www.science.](https://www.science.org/doi/10.1126/science.162.3859.1243) [org/doi/10.1126/science.162.3859.1243>.](https://www.science.org/doi/10.1126/science.162.3859.1243)

# APÊNDICE A – DADOS OPERATIVOS DOS NAVIOS ANALISADOS NO EXEMPLO TUTORIAL

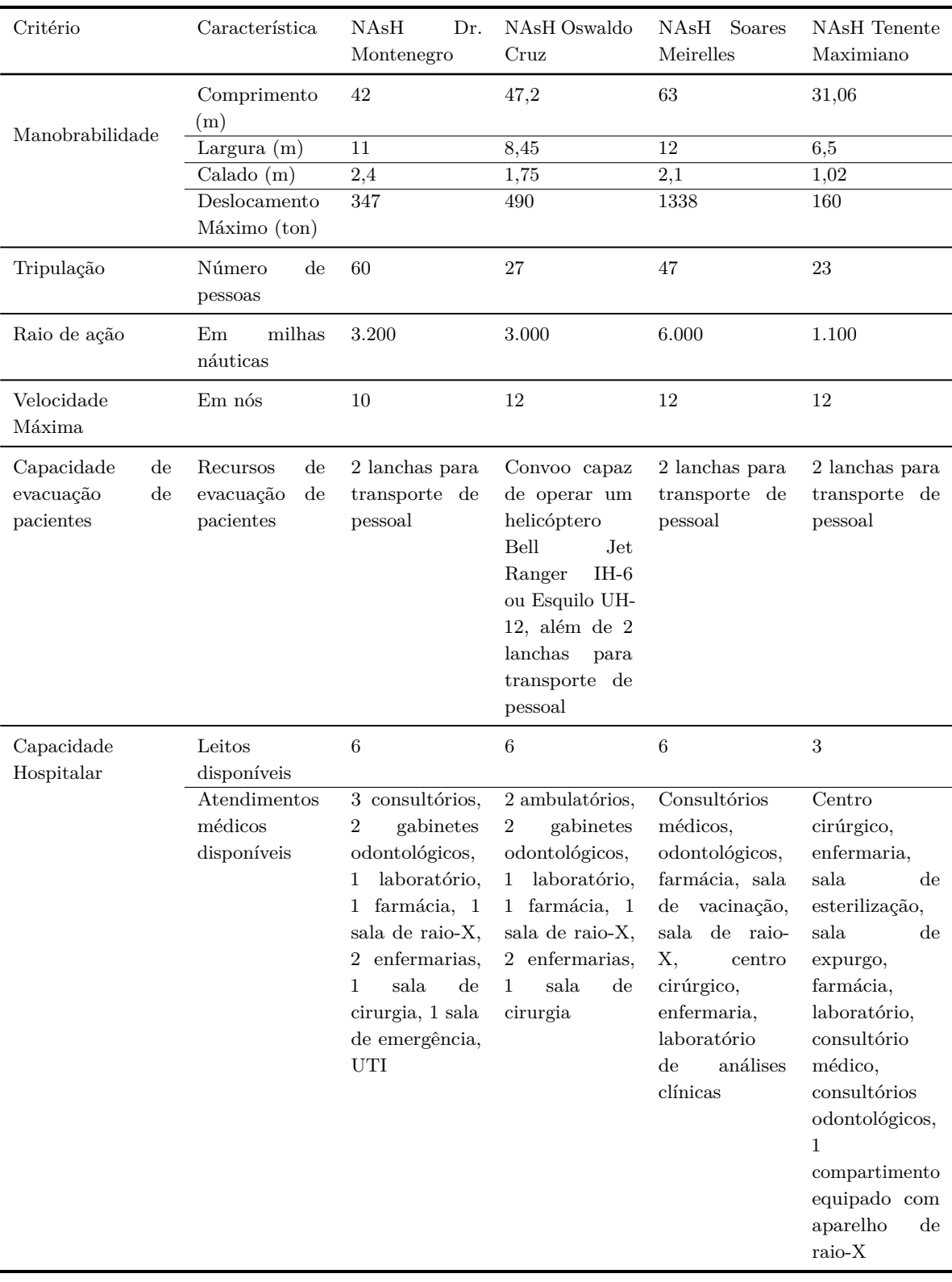

### APÊNDICE B – AC/AMC DE SO

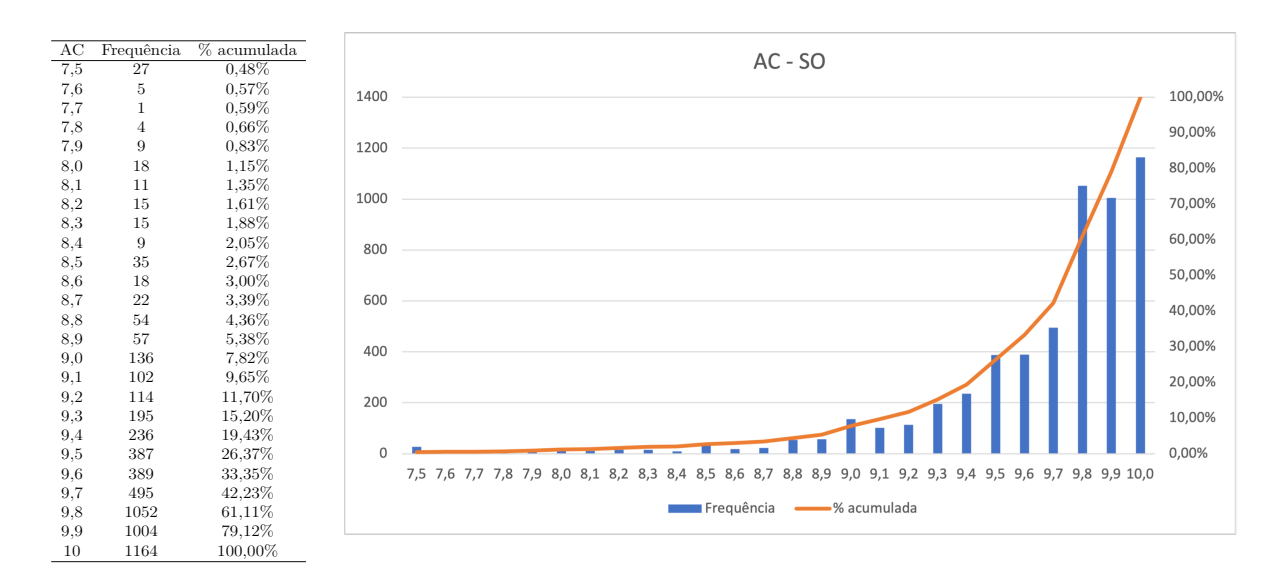

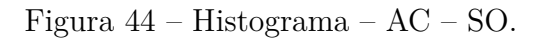

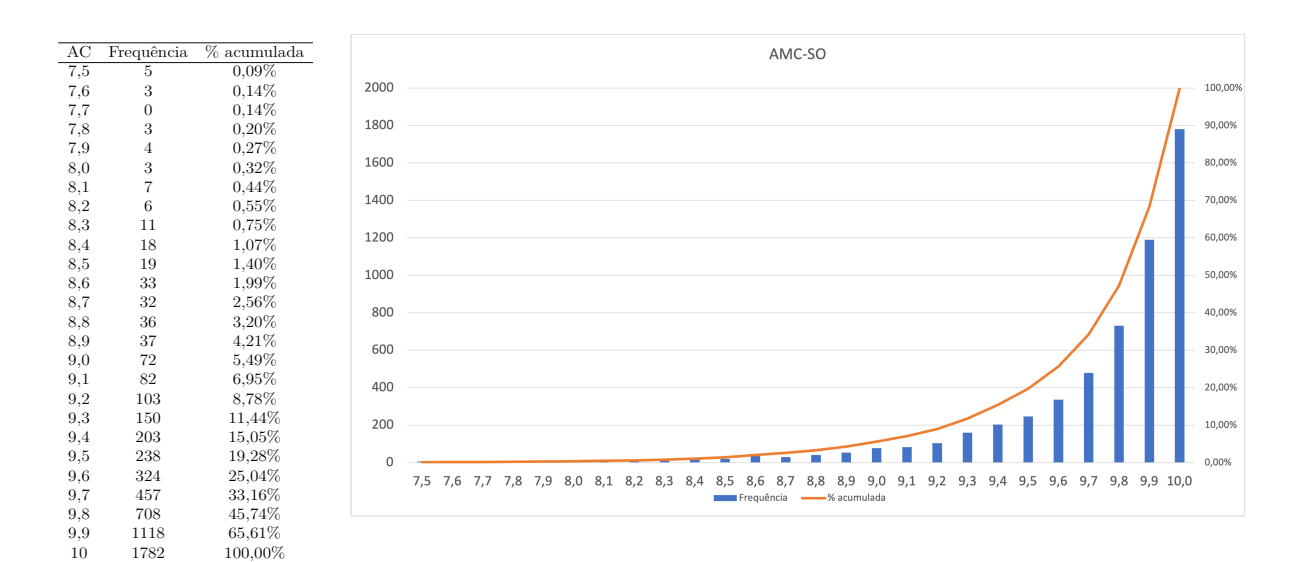

Figura 45 – Histograma – AMC – SO.

# APÊNDICE C – AC/AMC DE 1ºSG

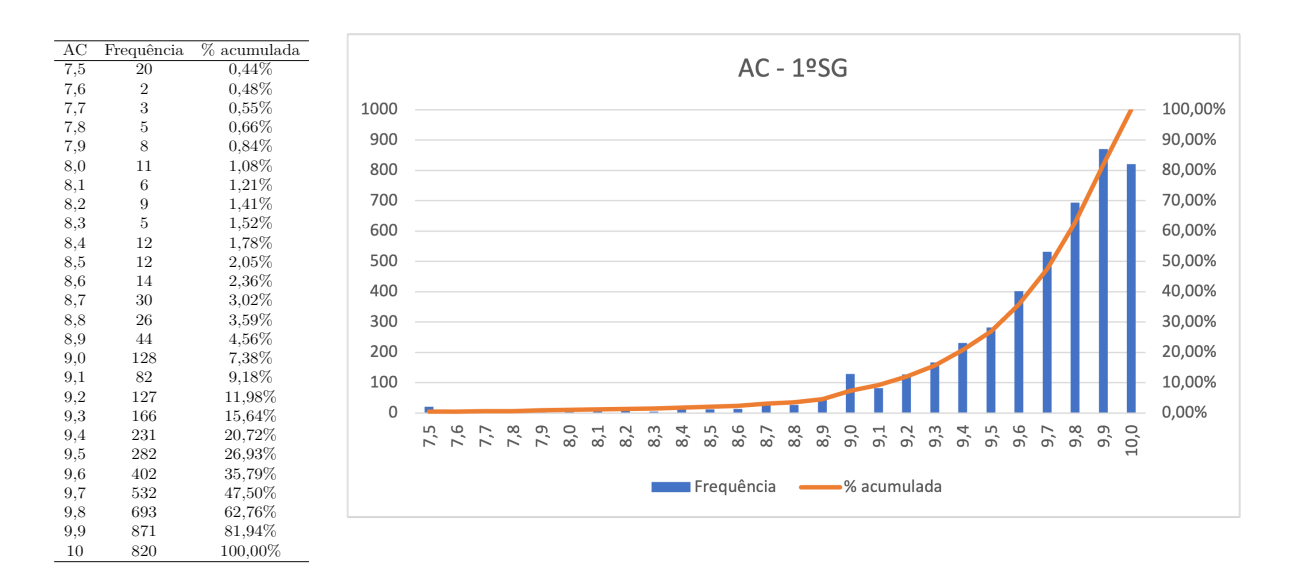

Figura 46 – Histograma – AC – 1ºSG.

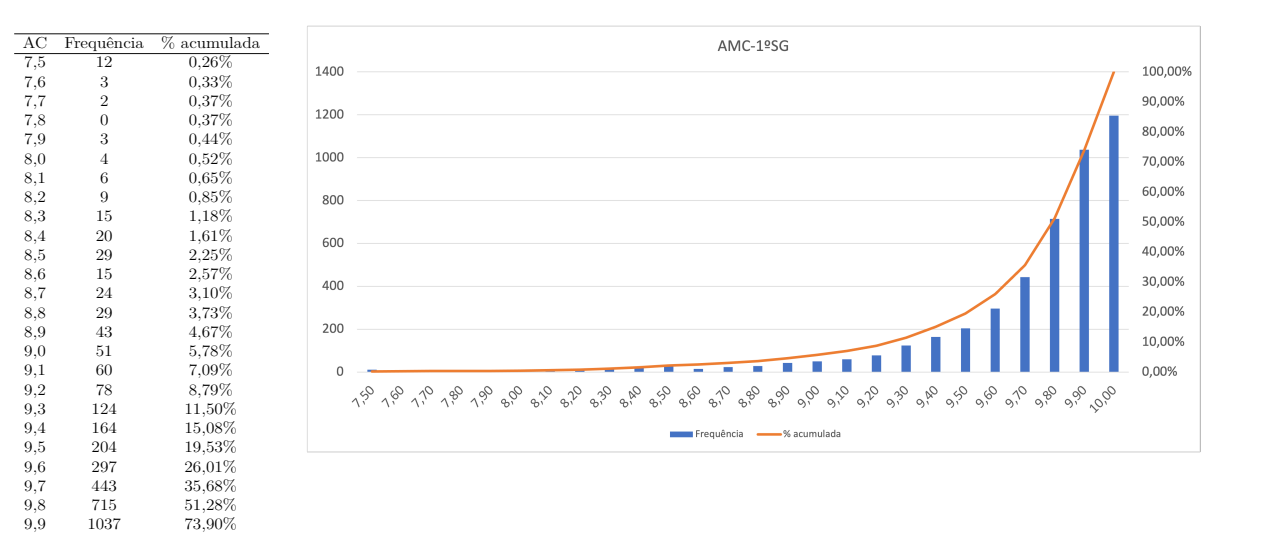

Figura 47 – Histograma – AMC – 1ºSG.

10 1196 100,00%

# APÊNDICE D – AC/AMC DE 2ºSG

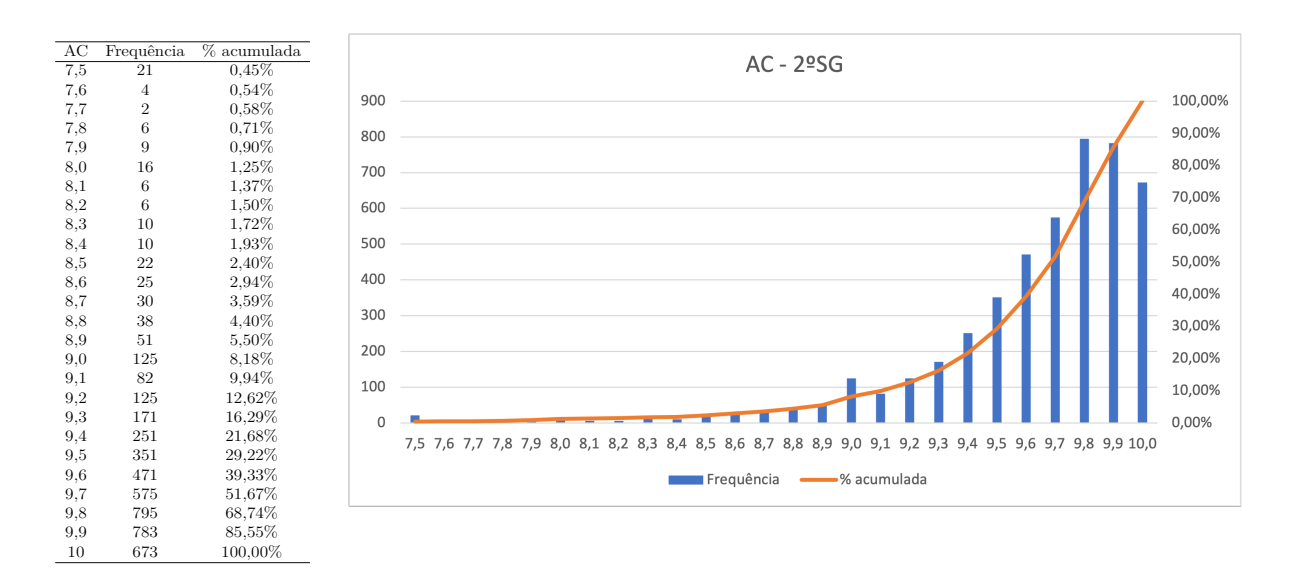

Figura 48 – Histograma – AC – 2ºSG.

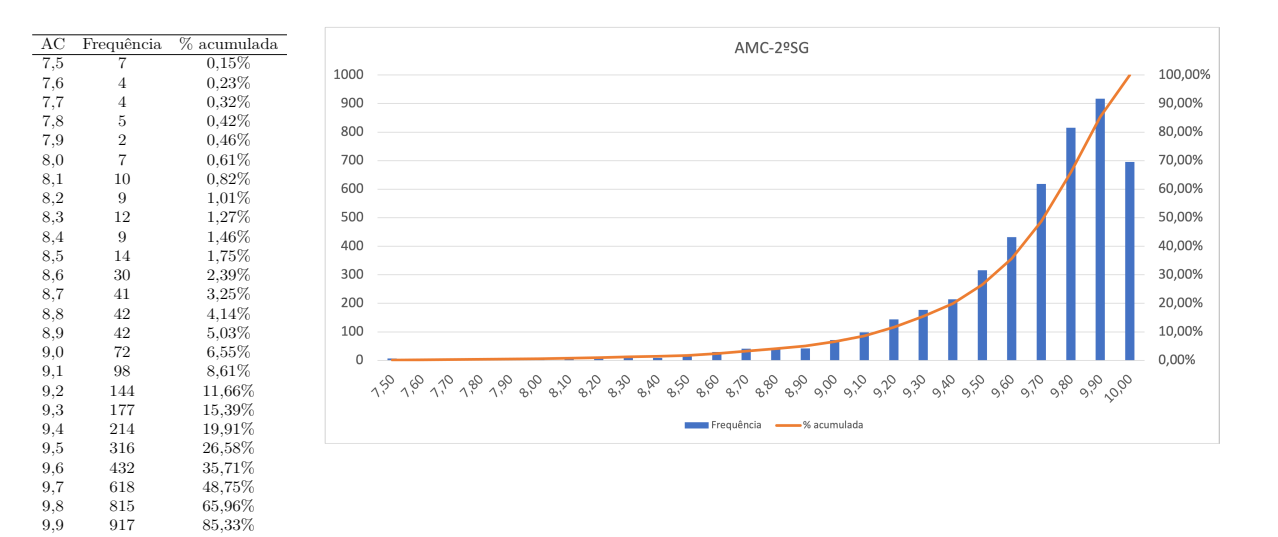

Figura 49 – Histograma – AMC – 2ºSG.

10 695 100,00%

## APÊNDICE E – AC/AMC DE 3ºSG

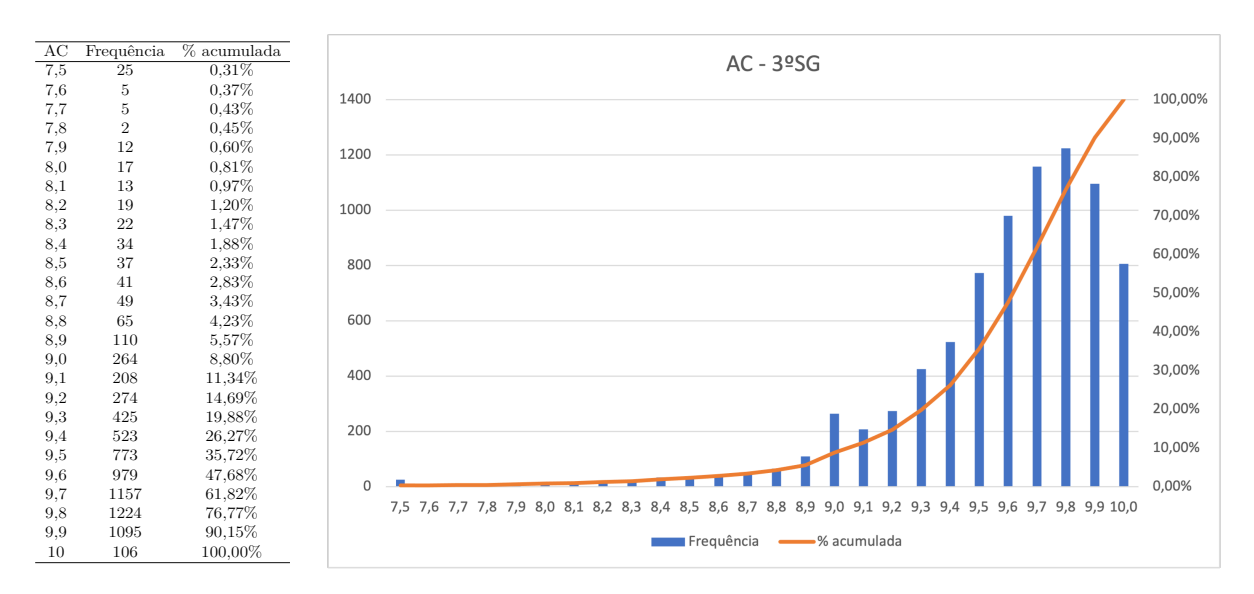

Figura 50 – Histograma – AC – 3ºSG.

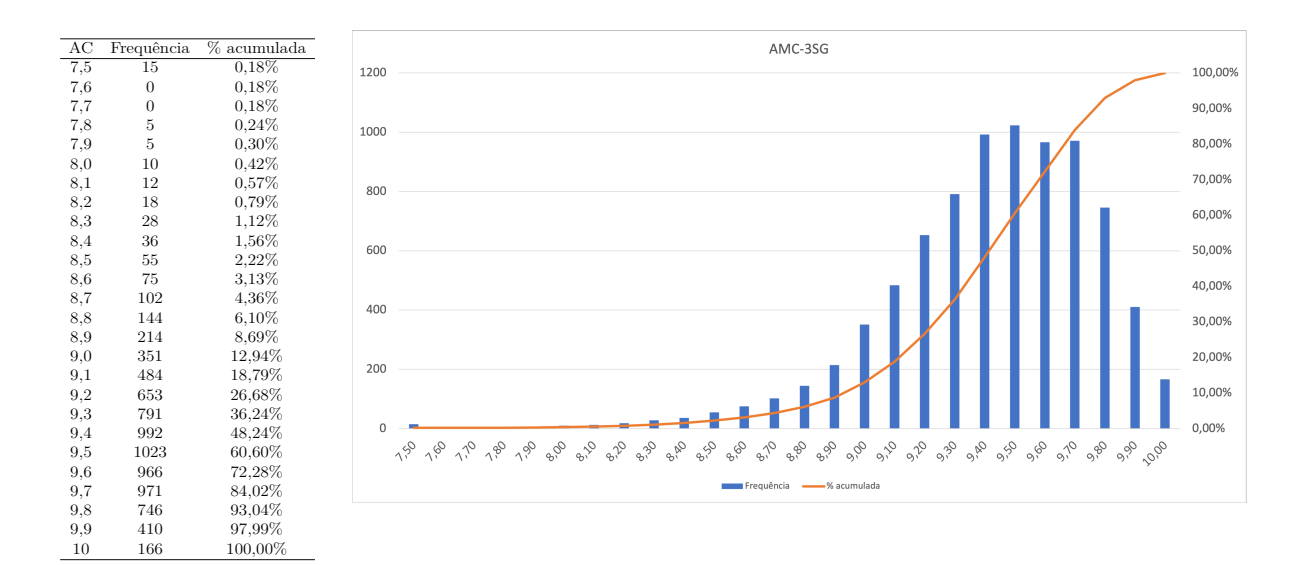

Figura 51 – Histograma – AMC – 3ºSG.

### APÊNDICE F – AC/AMC DE CB

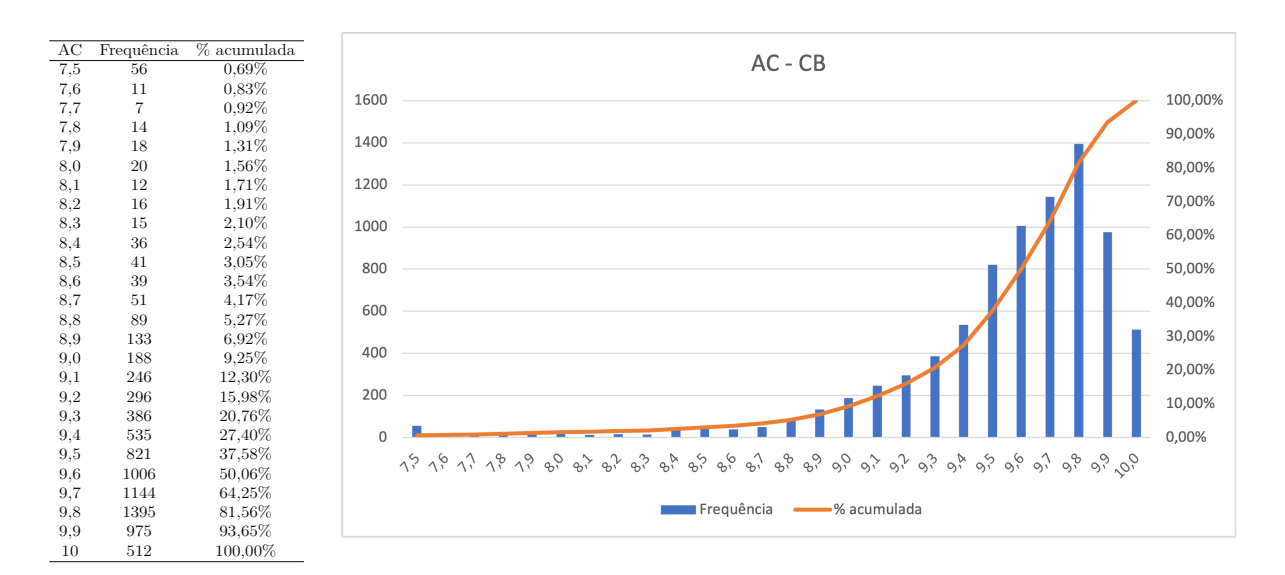

Figura 52 – Histograma – AC – CB.

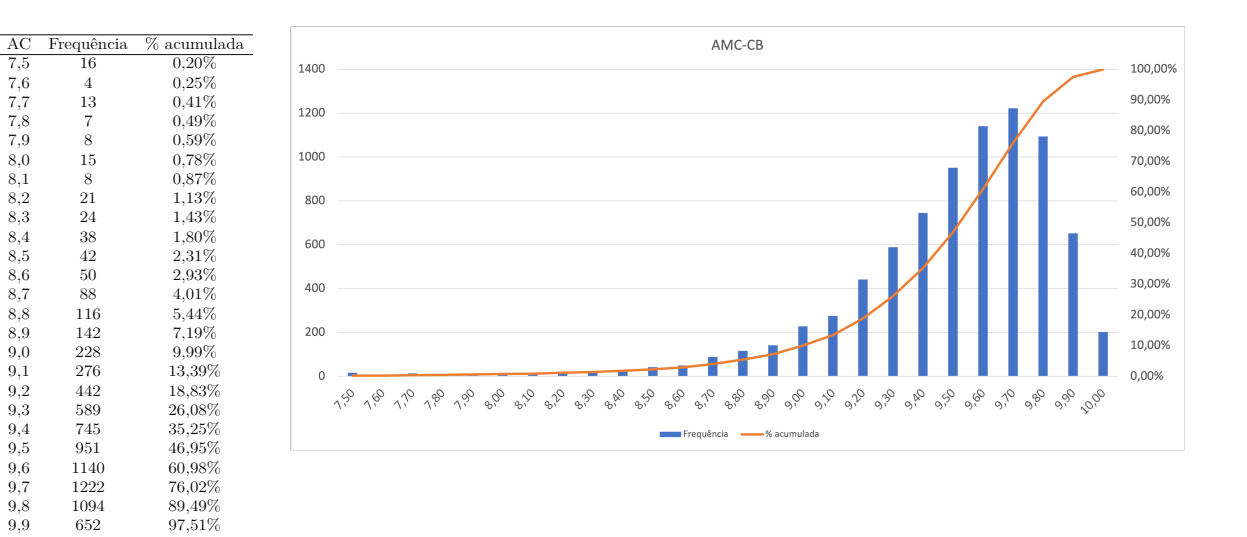

Figura 53 – Histograma – AMC – CB.

 $\begin{array}{cccc} 9.9 & \quad & 652 & \quad & 97.51\% \\ 10 & \quad & 202 & \quad & 100,00\% \end{array}$ 

# APÊNDICE G – AC/AMC DE MN

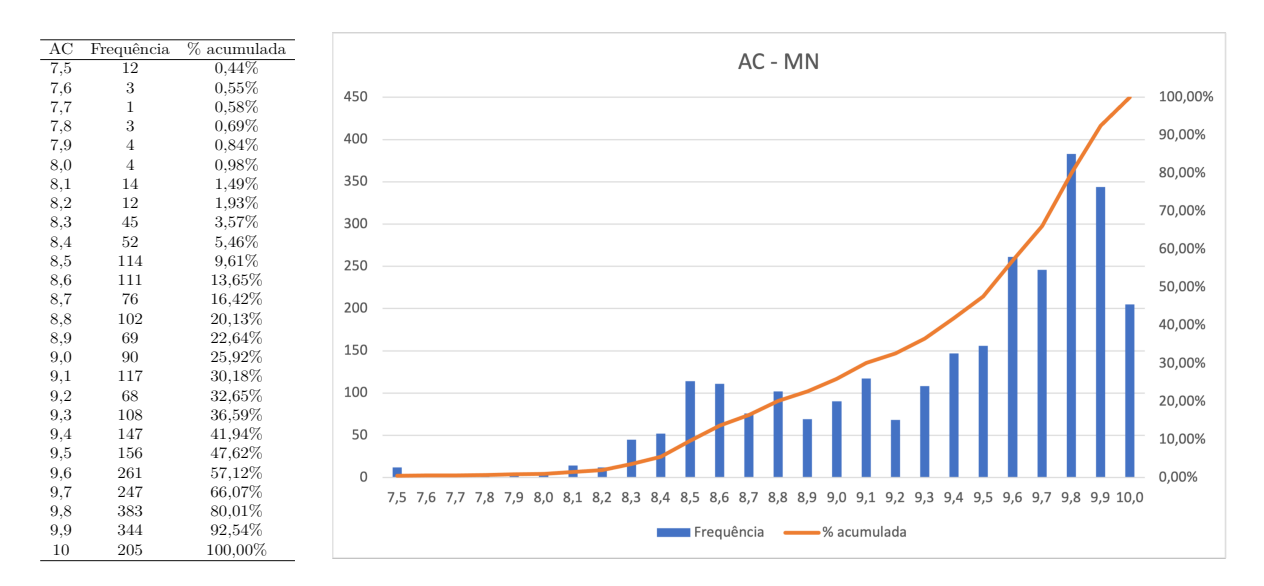

Figura 54 – Histograma – AC – MN.

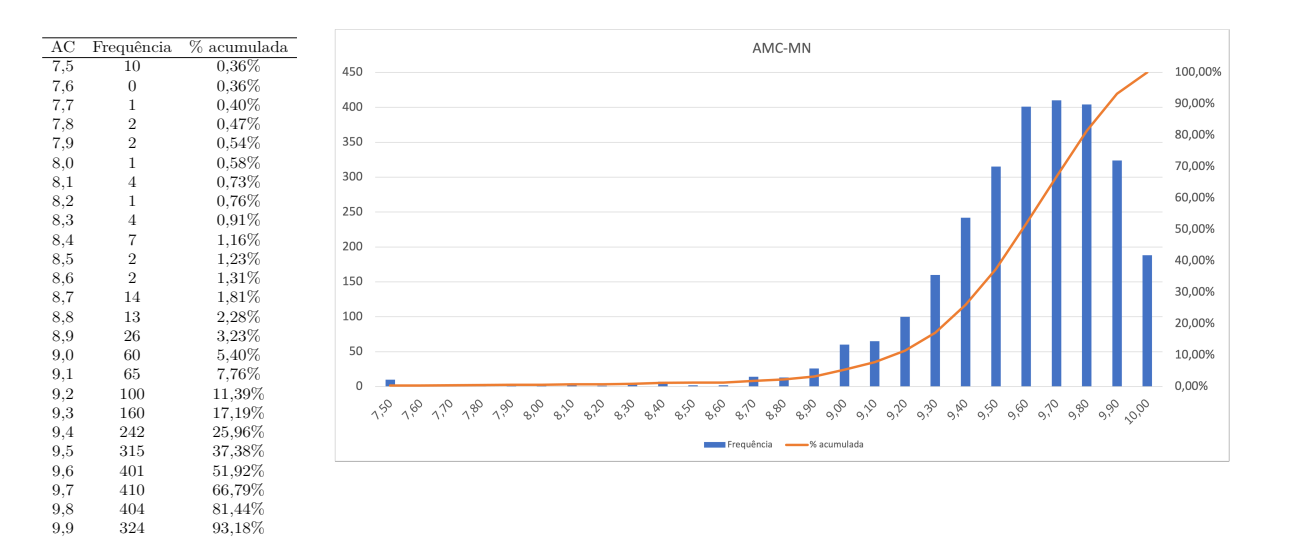

Figura 55 – Histograma – AMC – MN.

10 188 100,00%